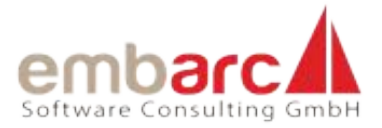

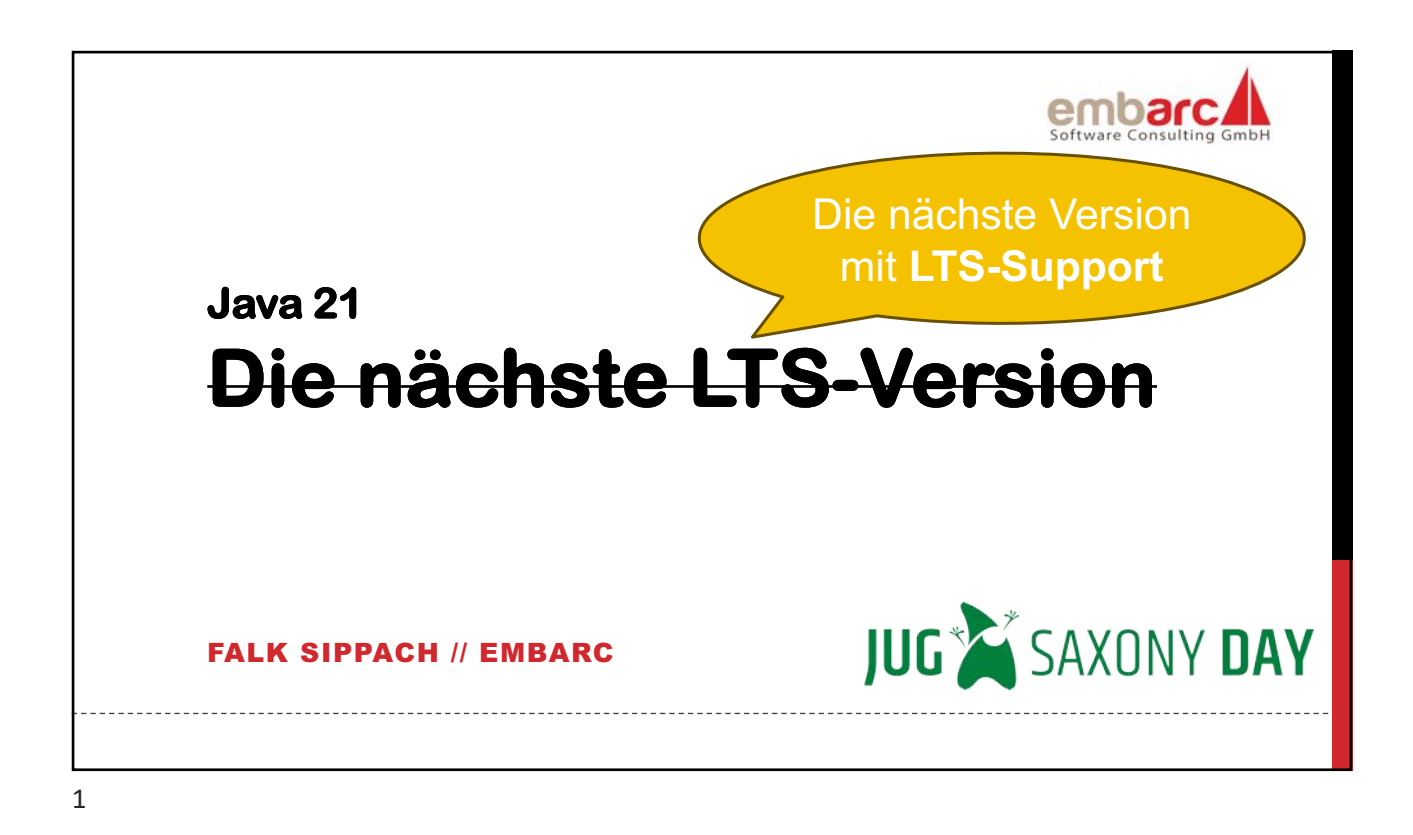

## **Java 21 - Die nächste Version mit LTS-Support**

**Alle halben Jahre erscheinen neue Major-Releases, alle zwei Jahre als LTS mit längerer Unterstützung (Long Term Support). Viele arbeiten aber noch mit der früheren LTS-Versionen 8 oder sind gerade erst auf 11 umgestiegen. Wir wollen uns daher anschauen, was sich seitdem im Java-Universum getan hat. Das sind so spannende Themen wie Pattern Matching und Virtual Threads. Aber es sind noch viele weitere Features in Arbeit oder der Planung, wie die Vector API, die Foreign Function & Memory API, die String Interpolation oder die Primitive bzw. Value Types.**

**Neben diesen verschiedenen JDK Enhancement Proposals (JEPs) werfen wir natürlich auch einen Blick auf hilfreiche API-Verbesserungen und Änderungen an der JVM, z. B. bei den Garbage Collectoren. Ihr bekommt einen Überblick über die neusten Entwicklungen im Java-Umfeld und seht heute schon, was Euch in den nächsten Jahren in der täglichen Arbeit erwarten wird.**

Die nächste Version mit LTS-Support embarc.de **2**

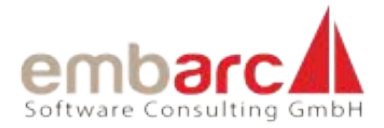

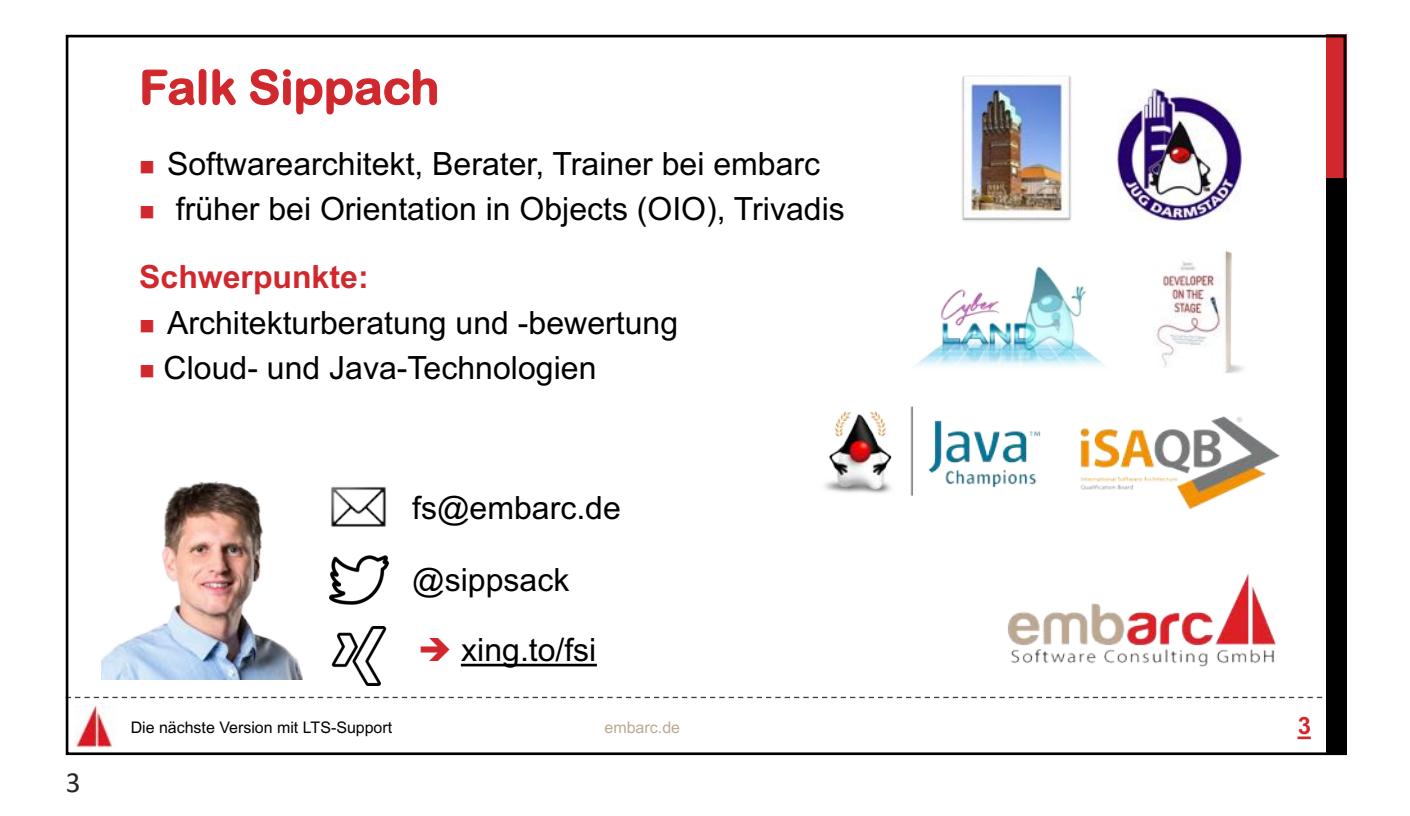

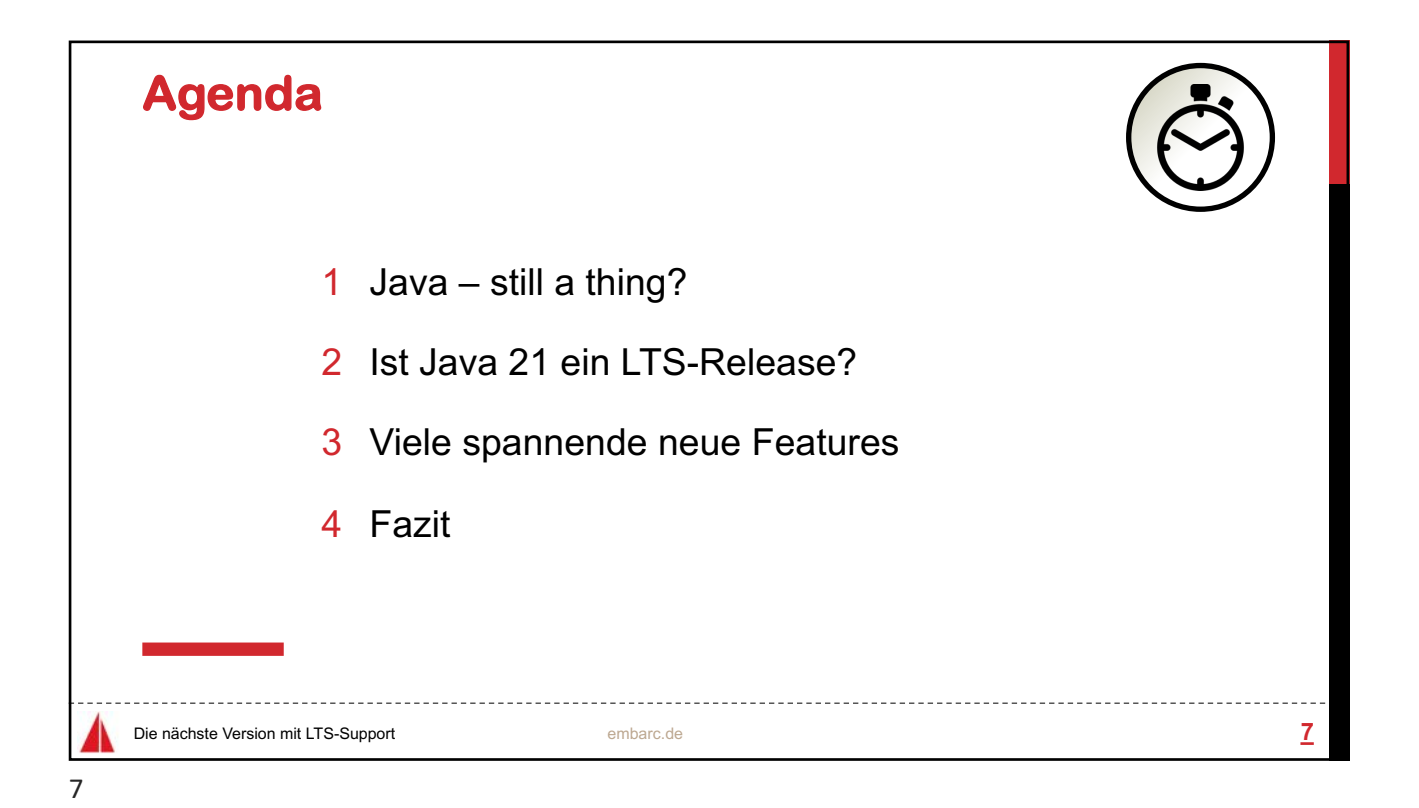

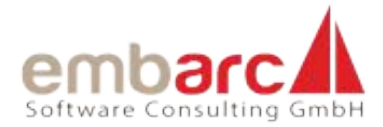

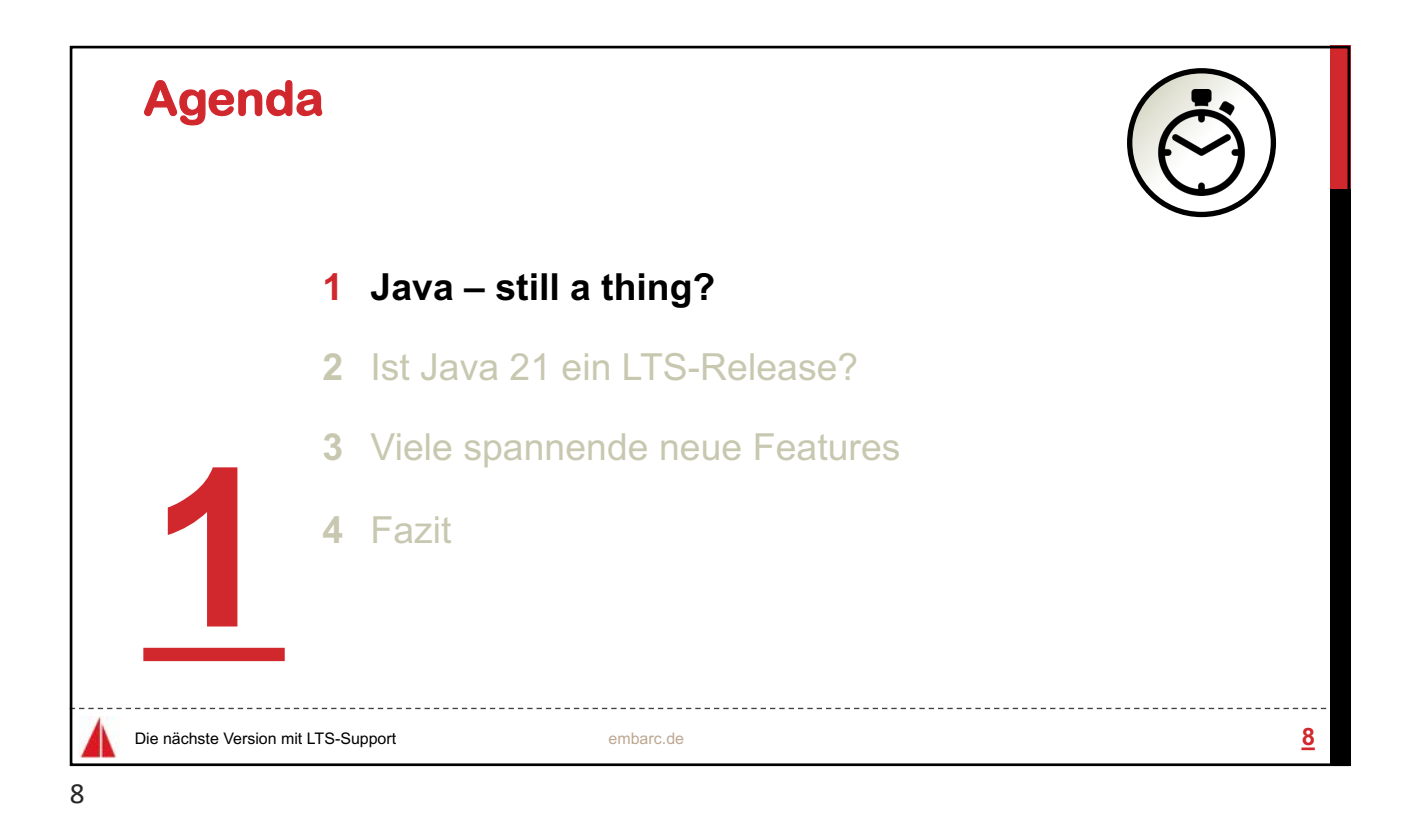

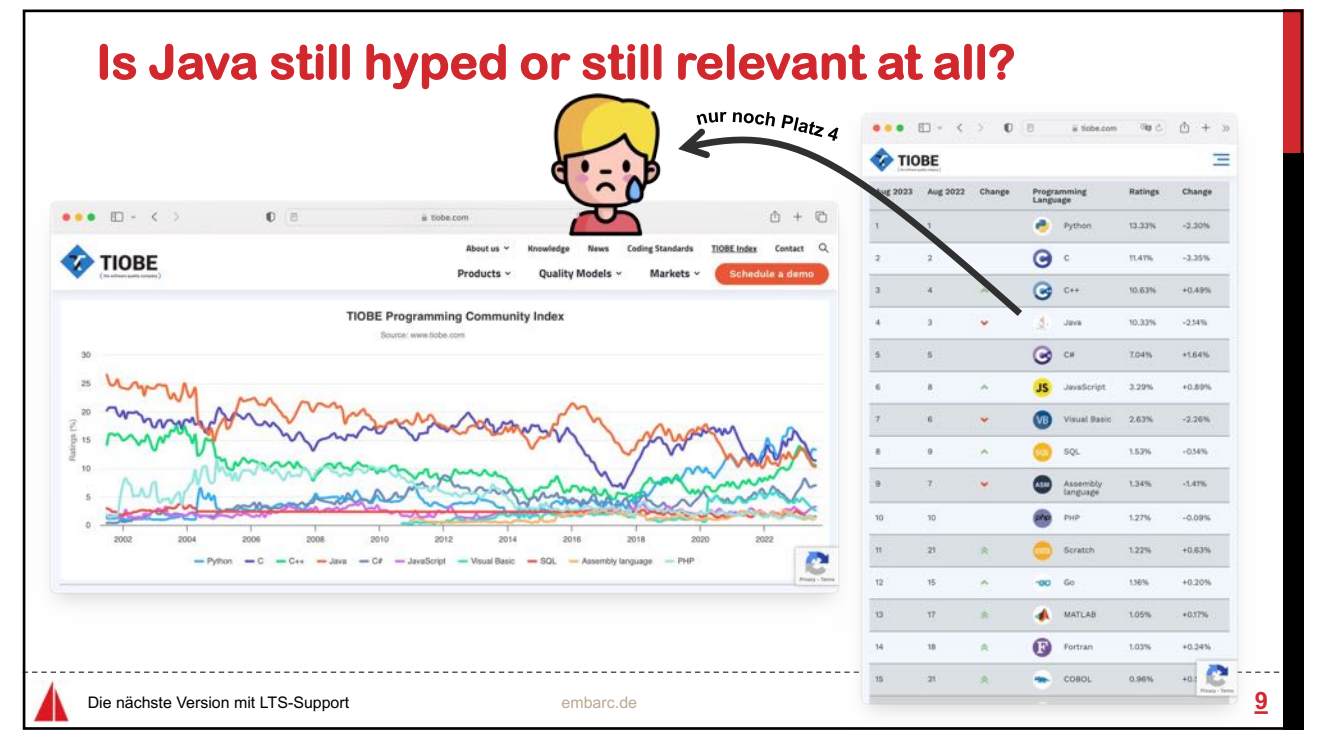

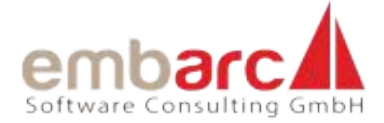

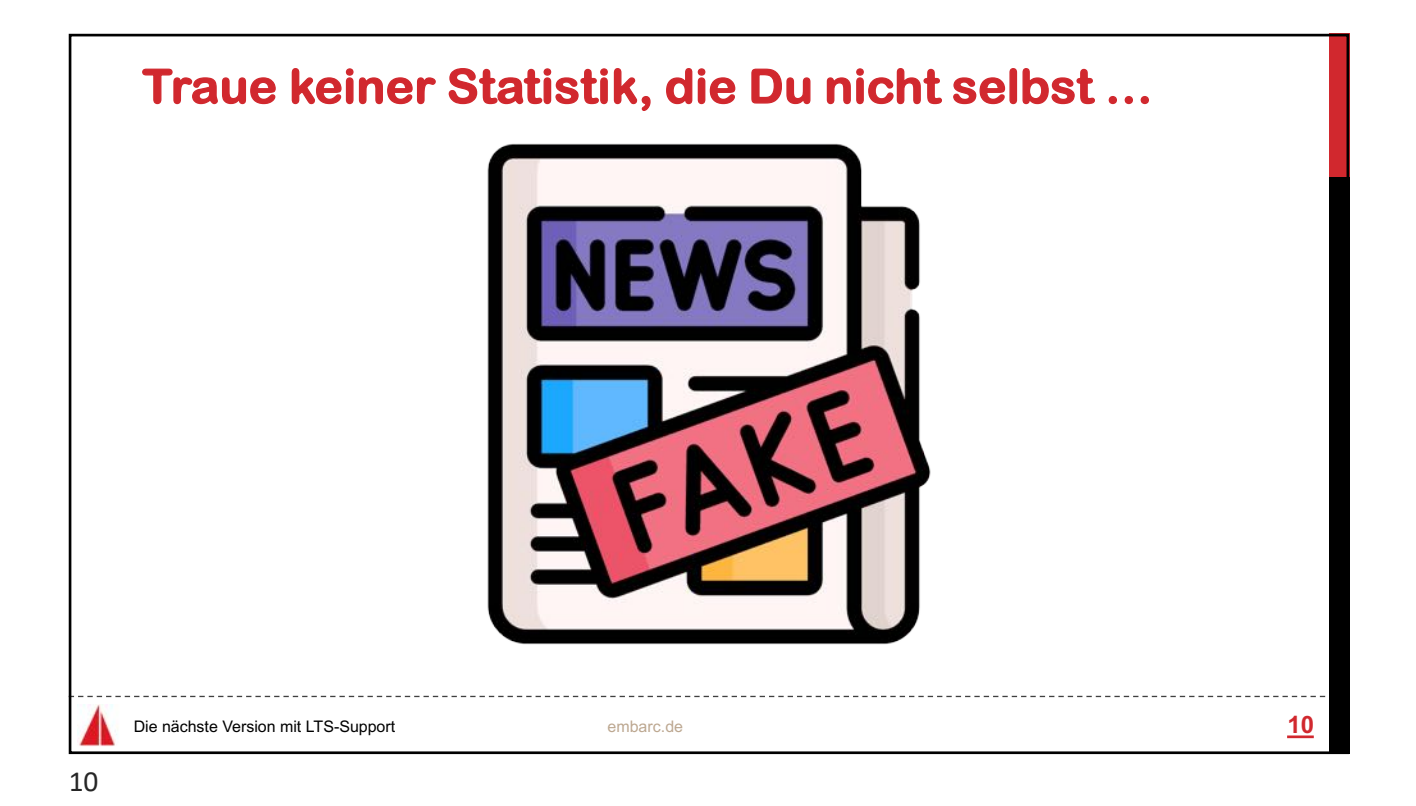

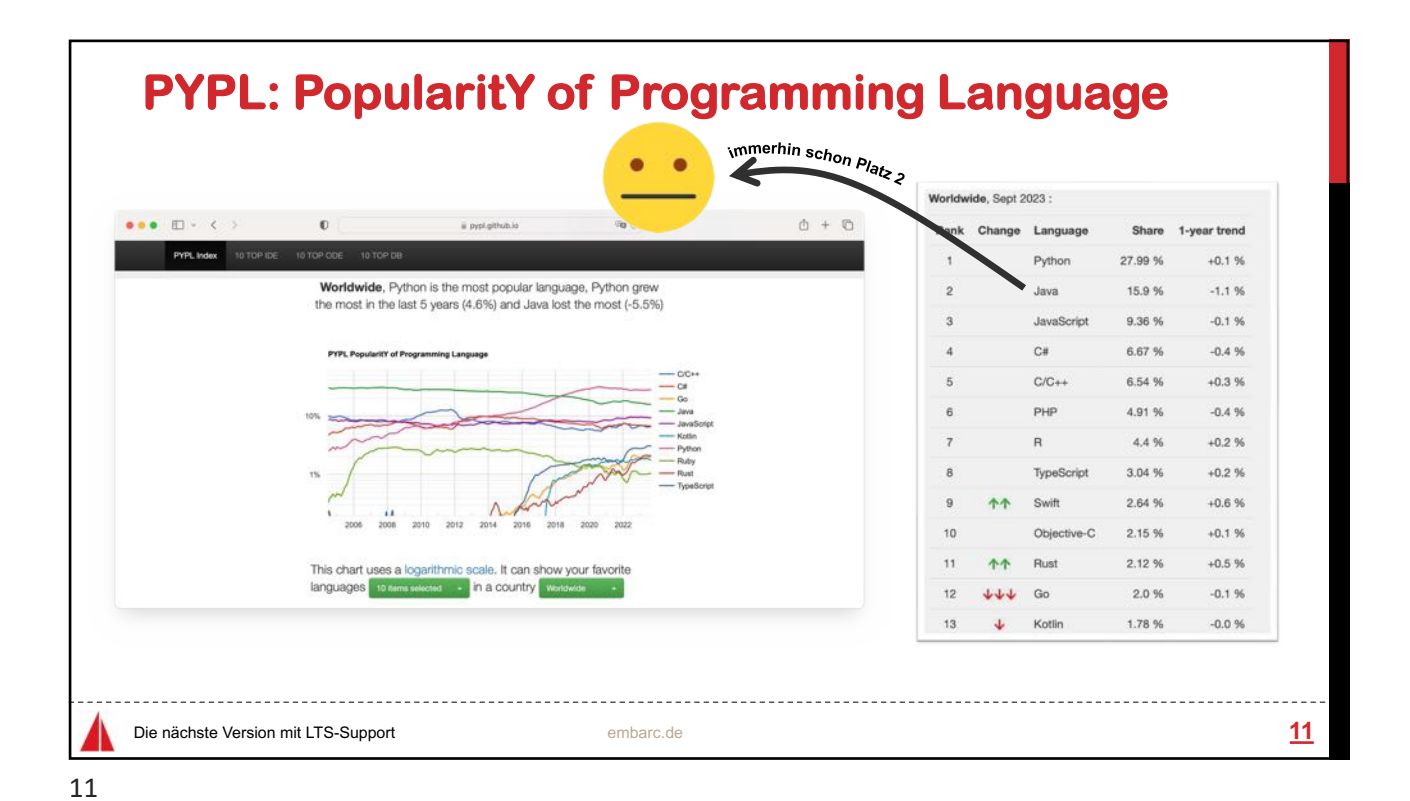

Seite 4

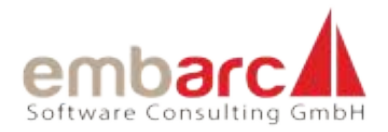

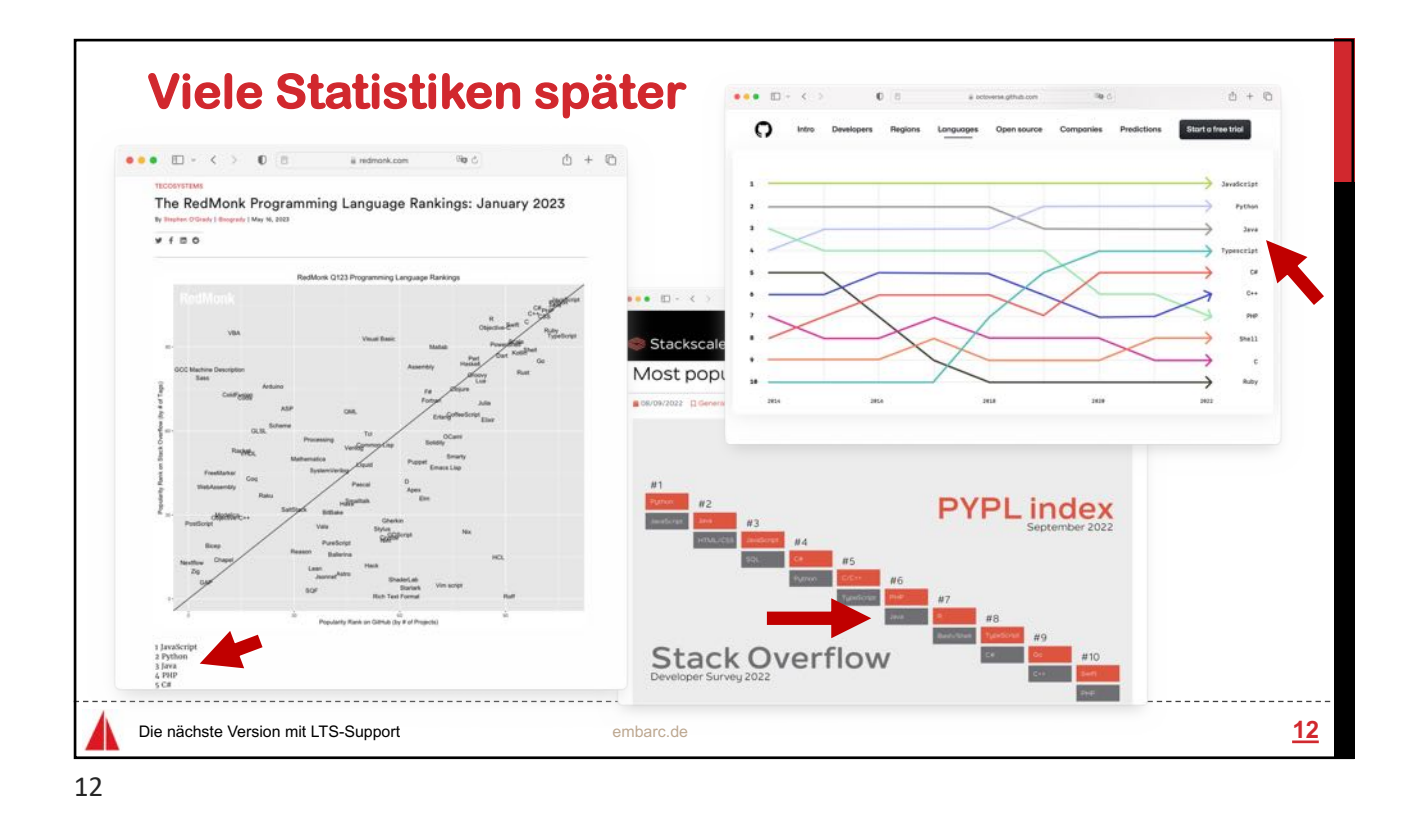

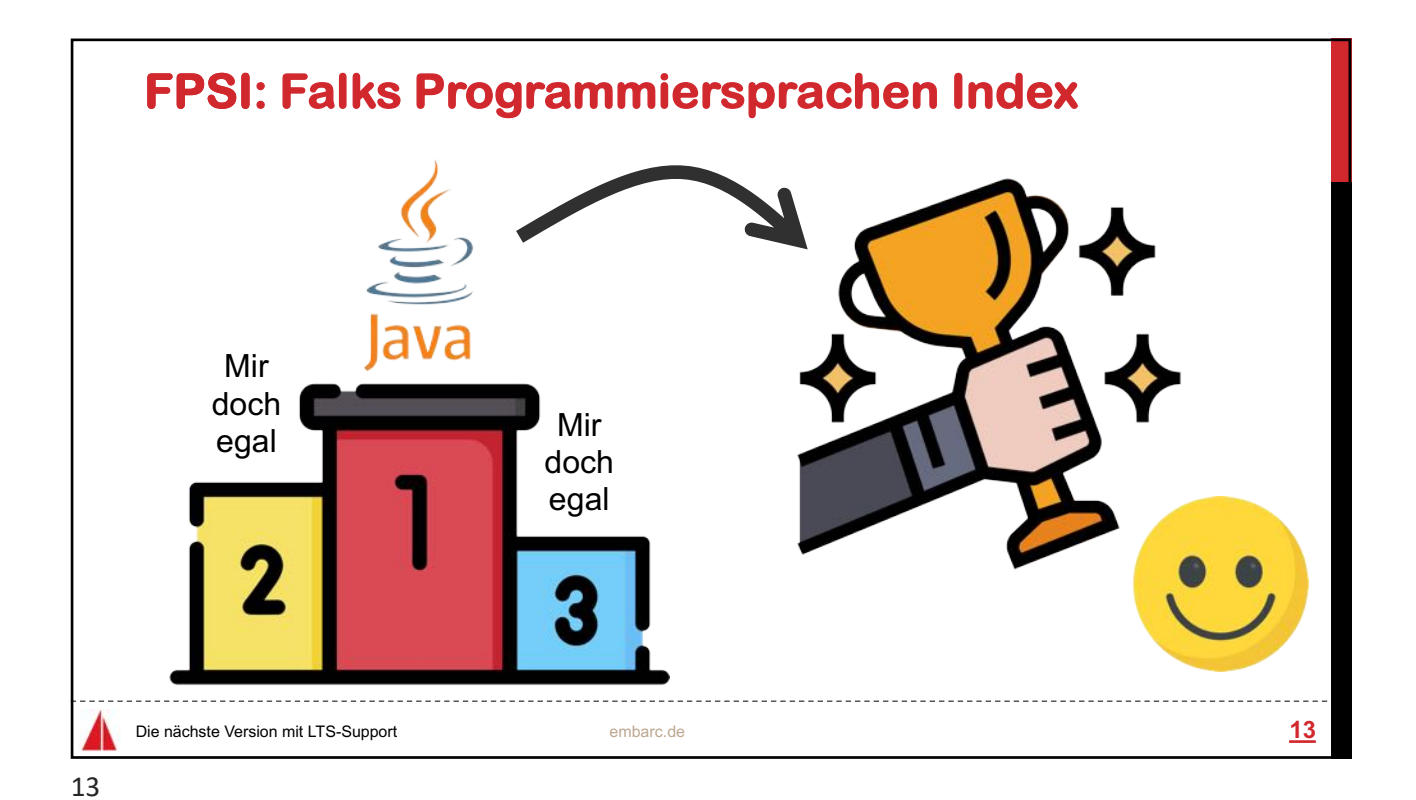

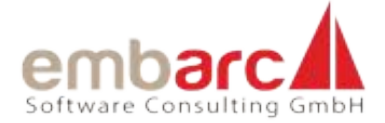

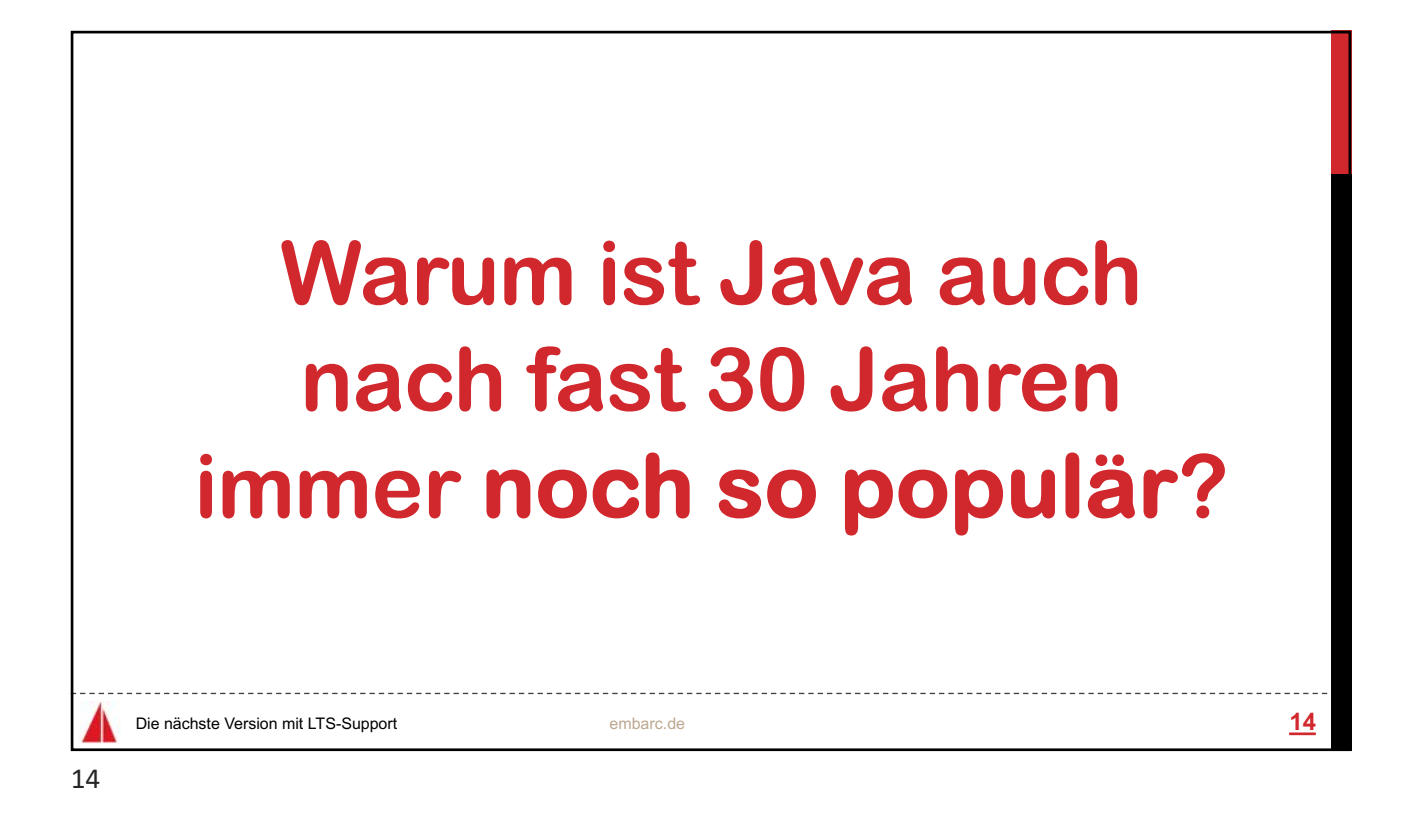

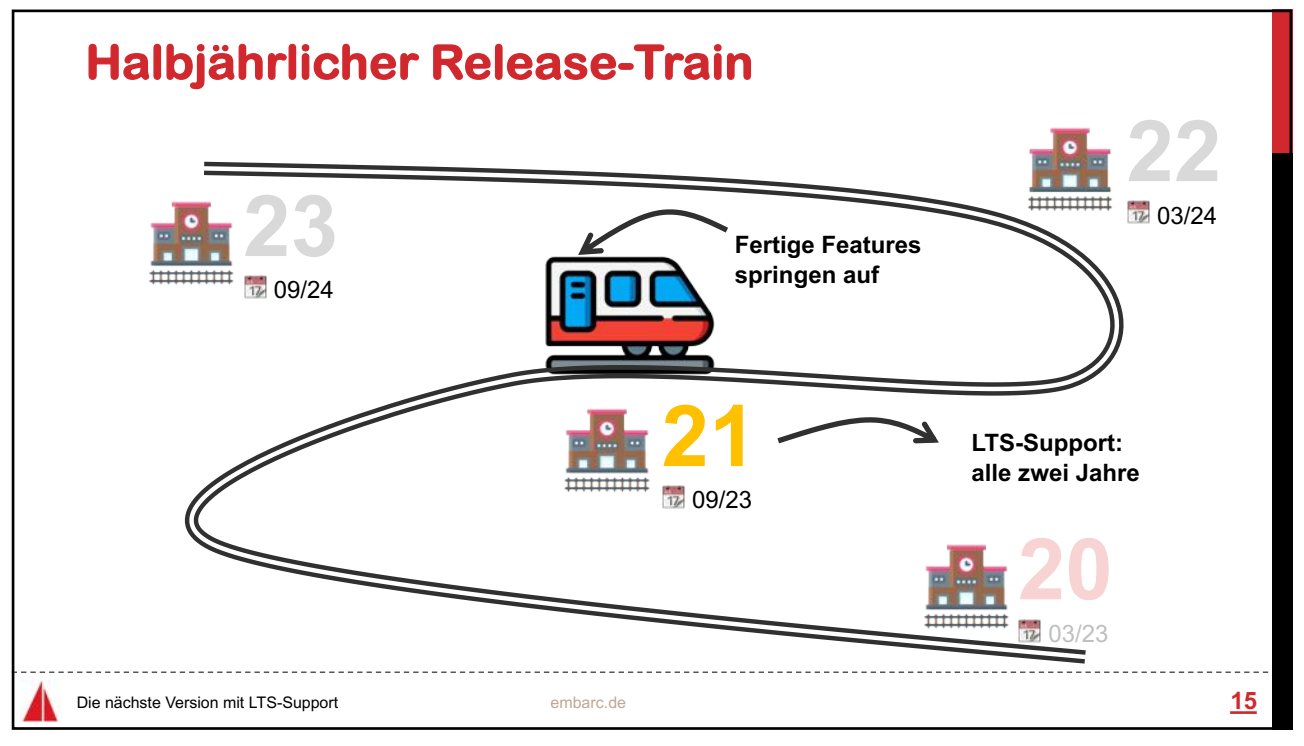

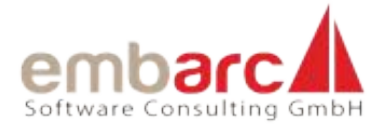

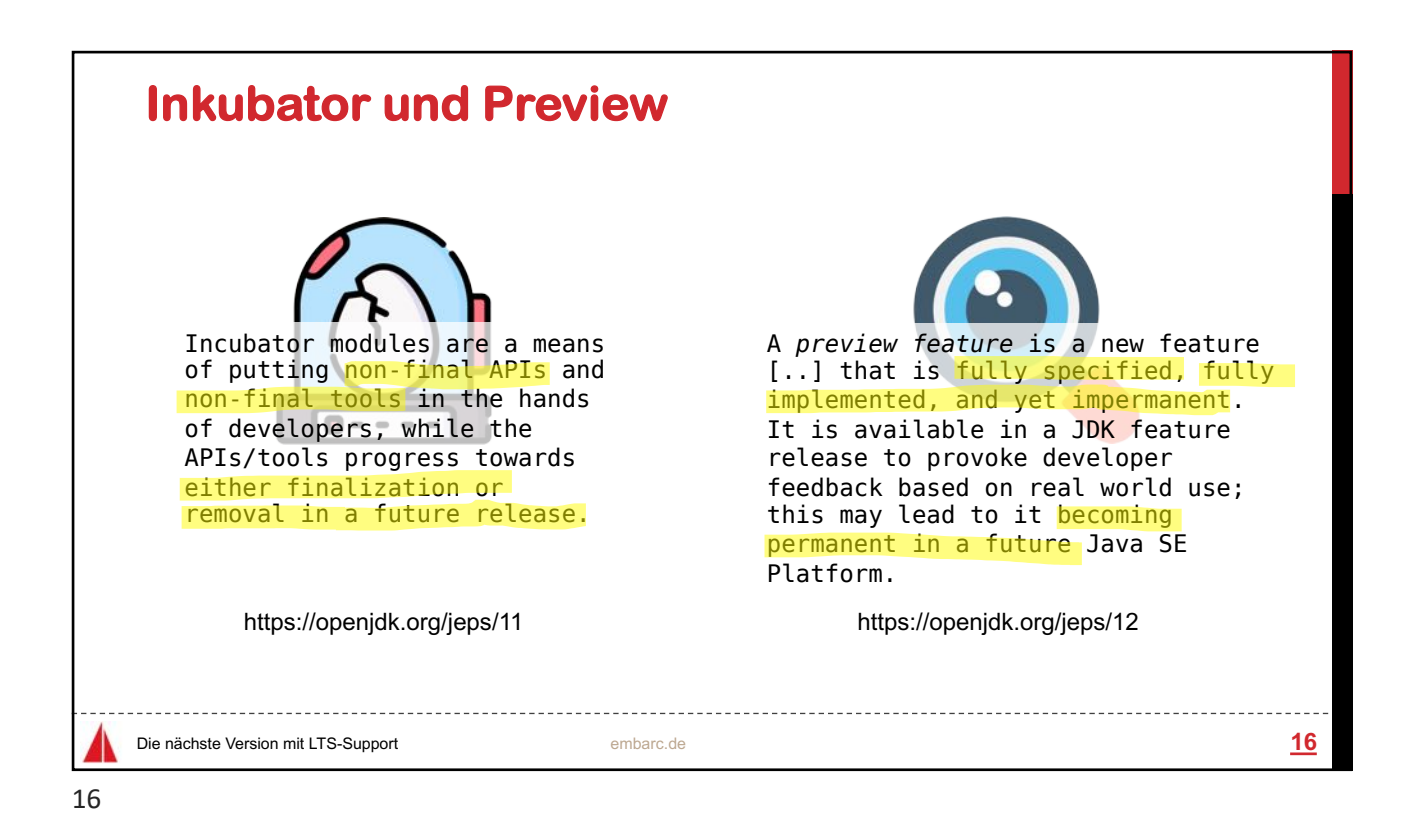

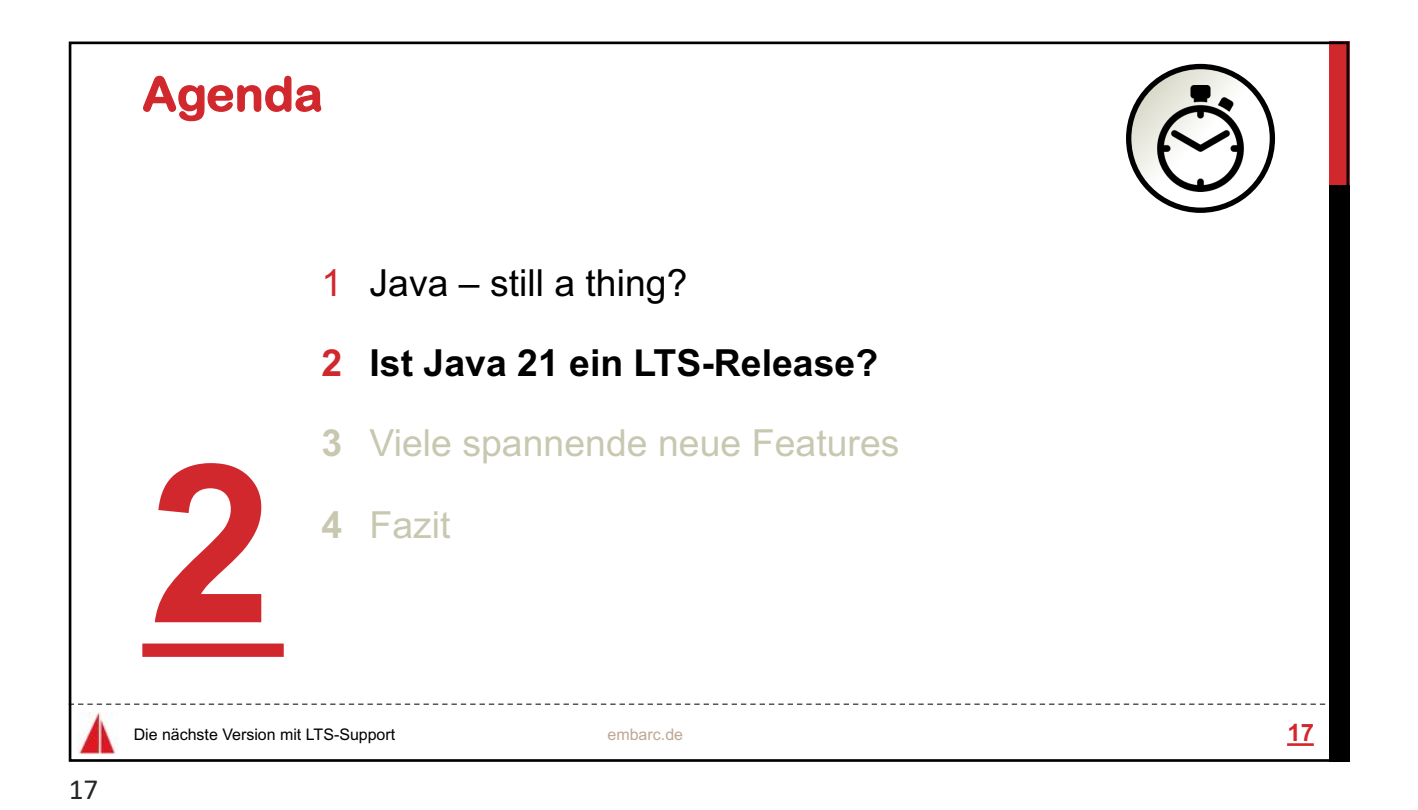

Seite 7

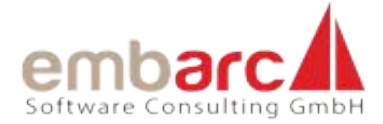

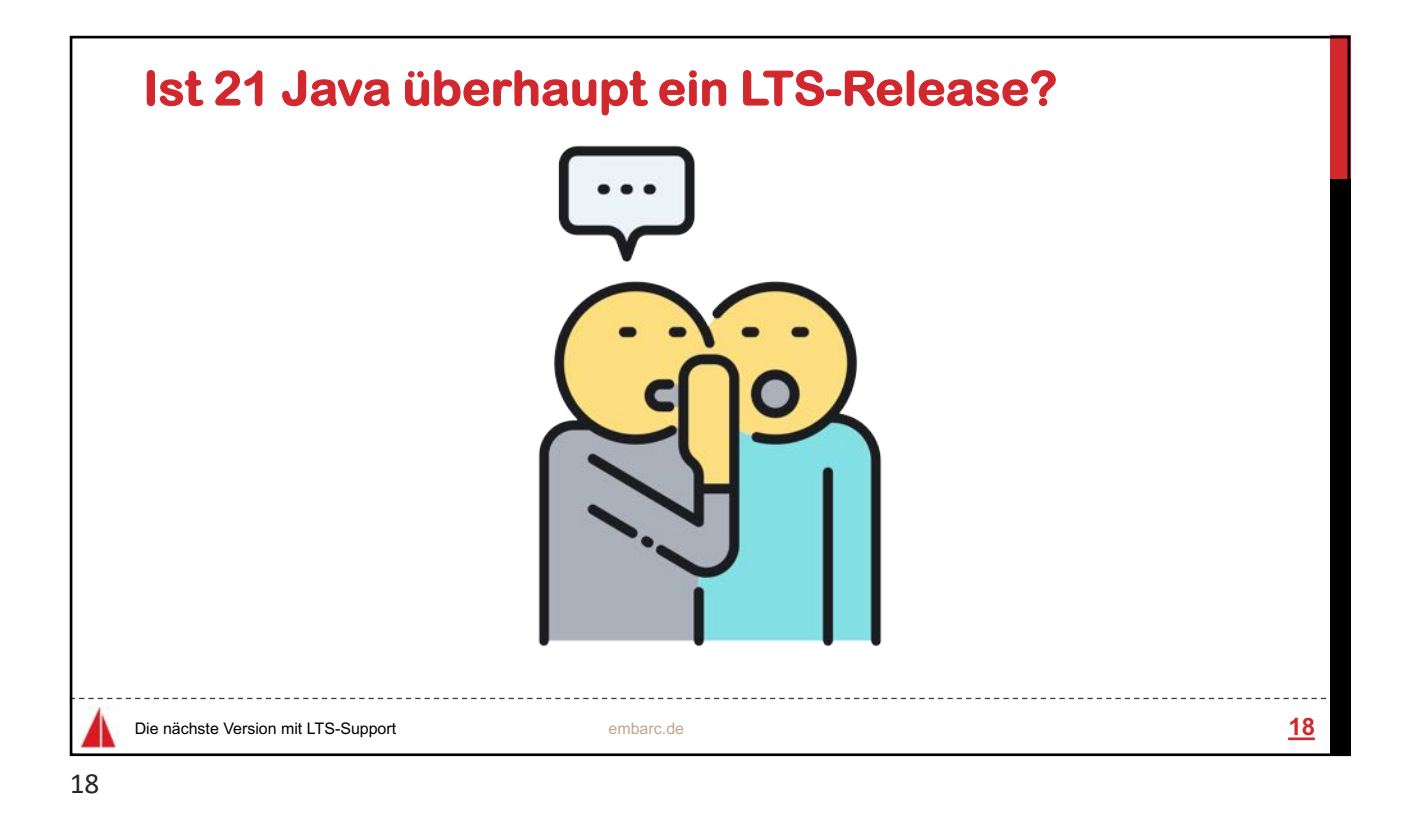

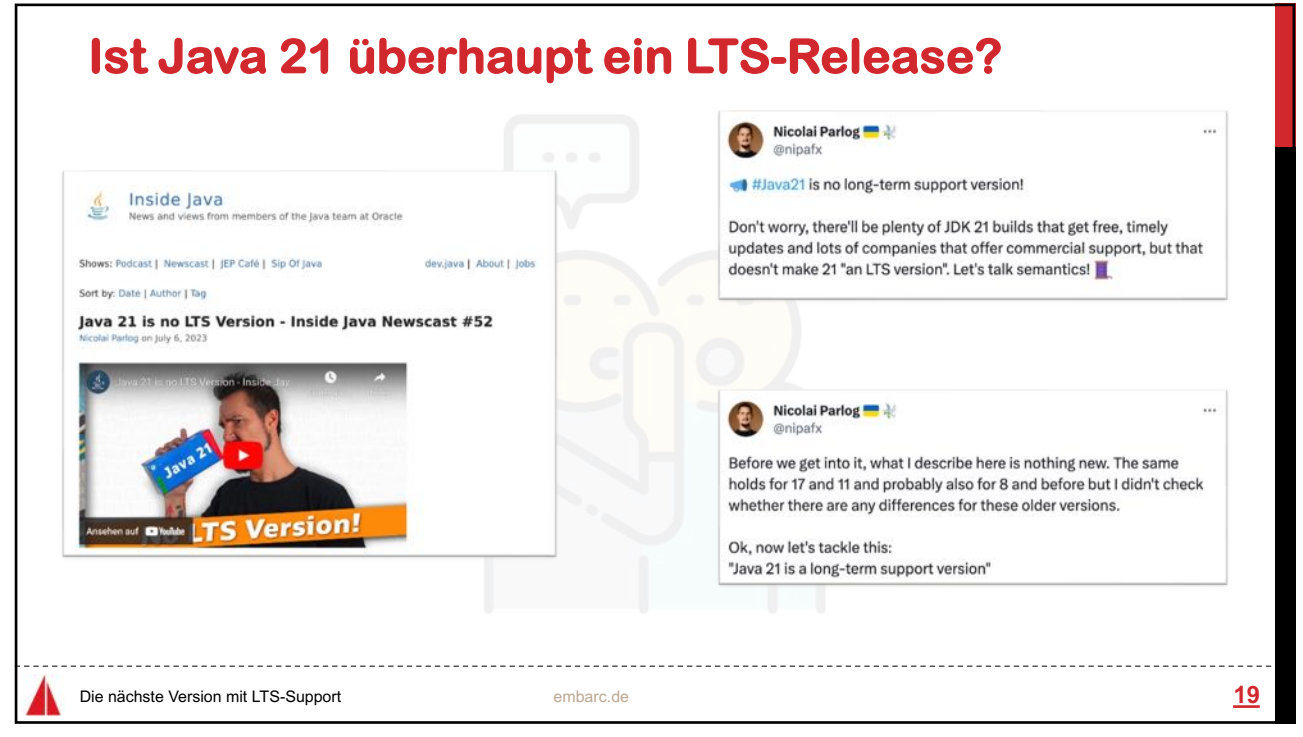

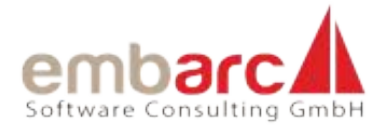

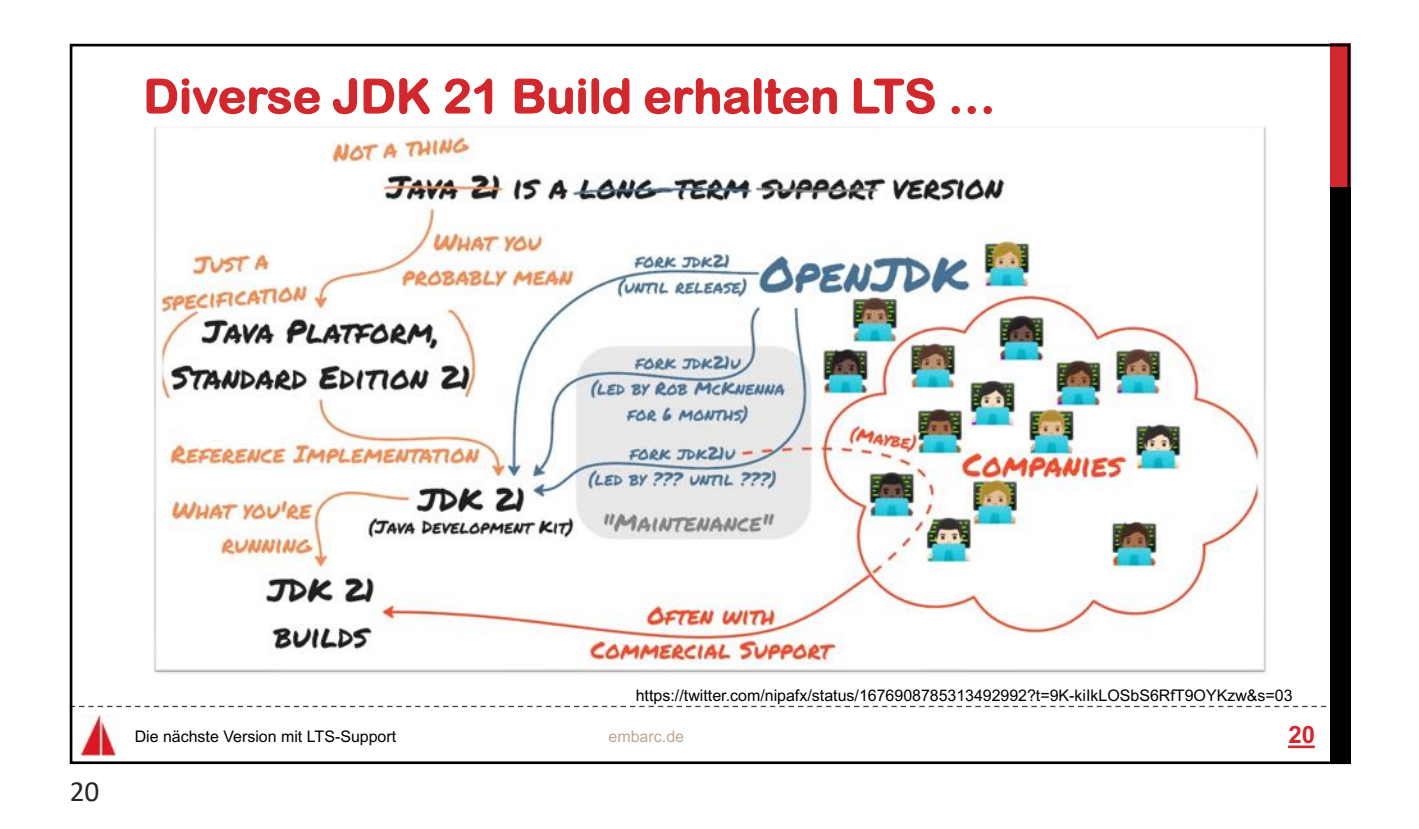

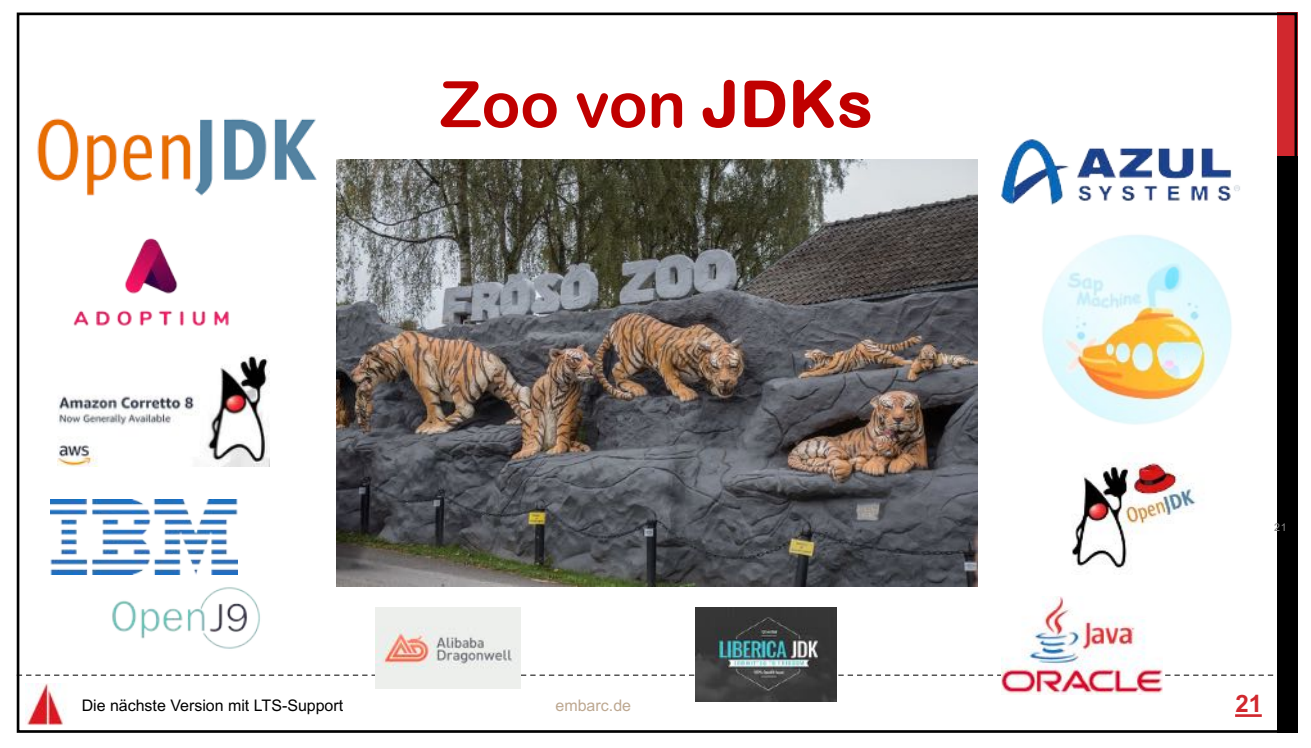

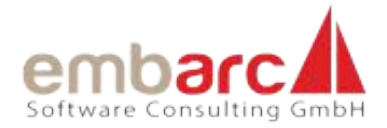

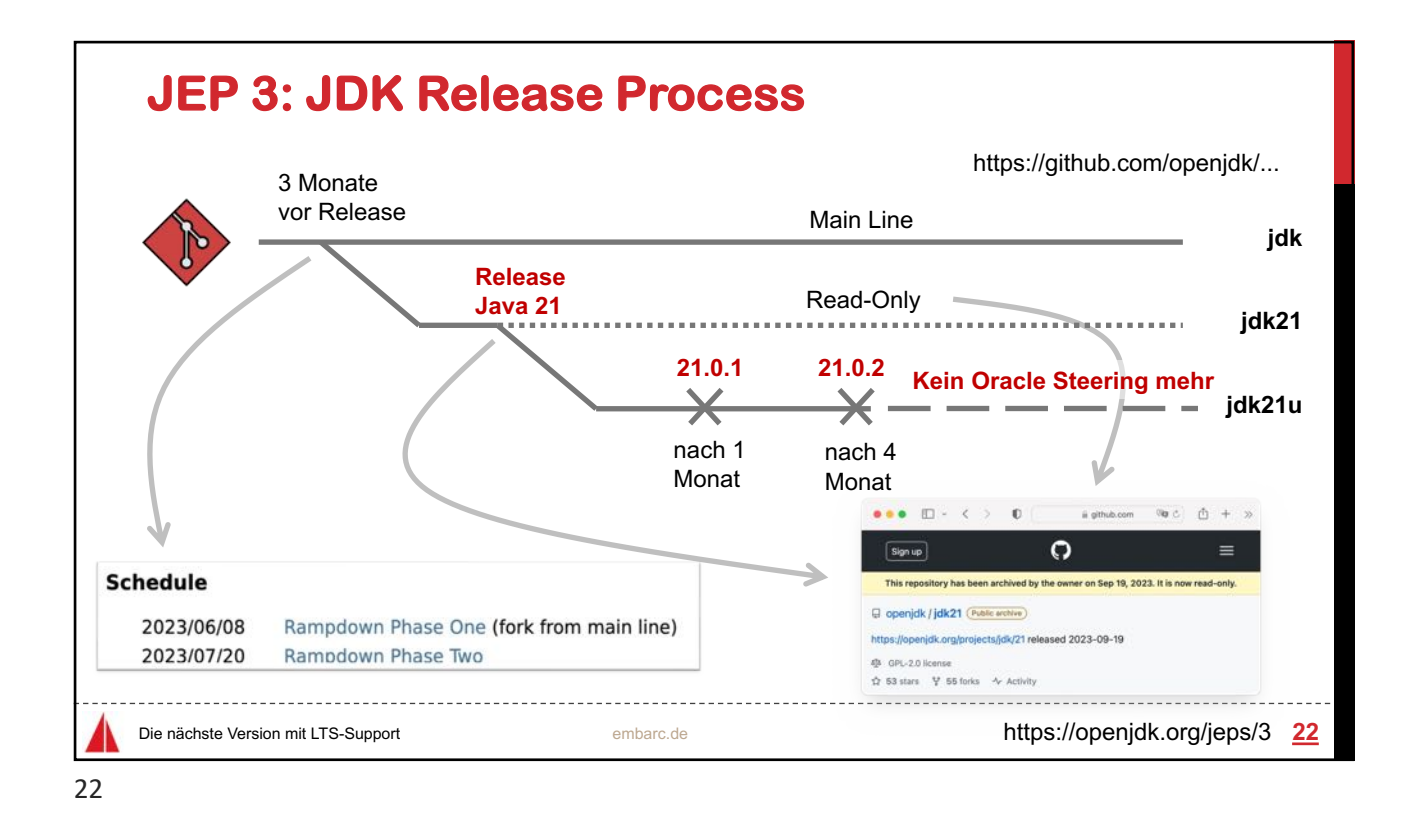

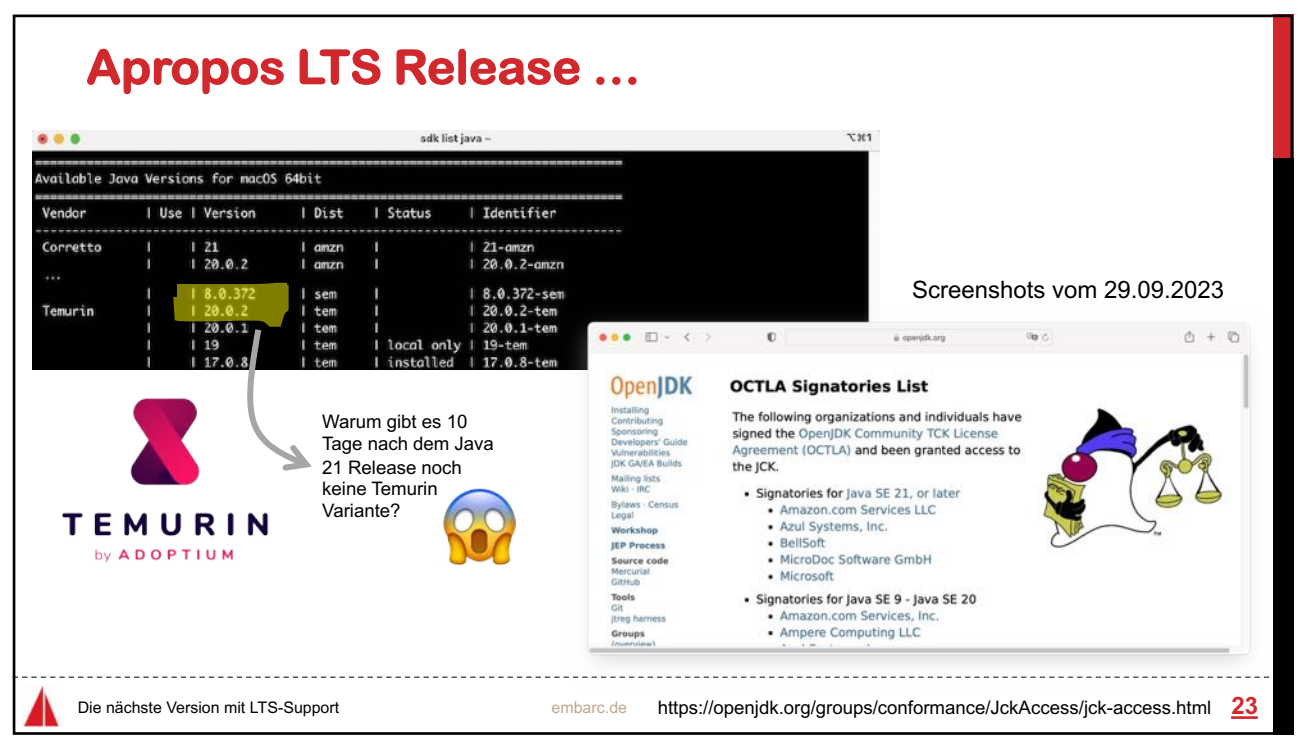

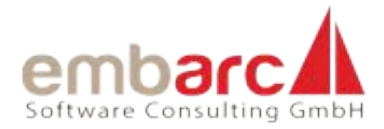

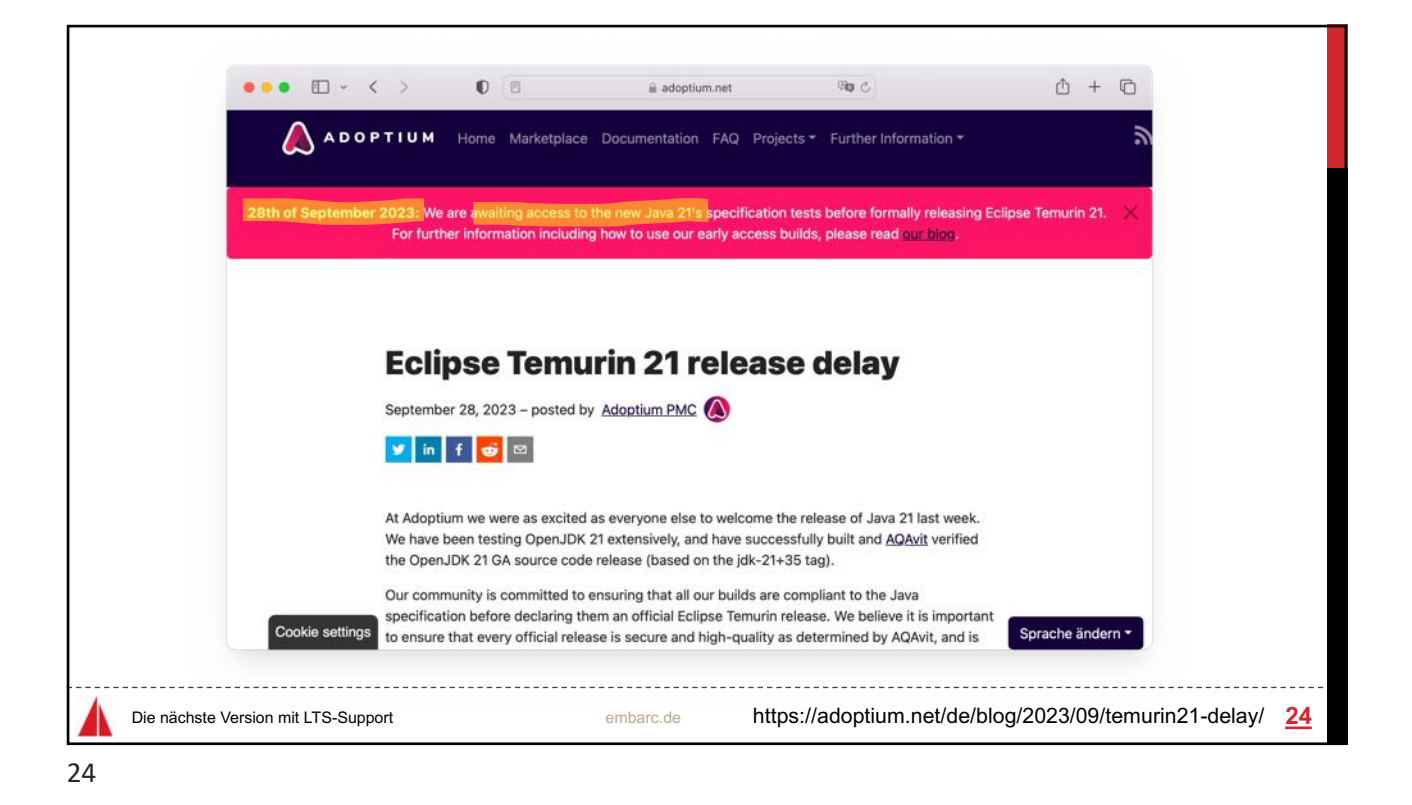

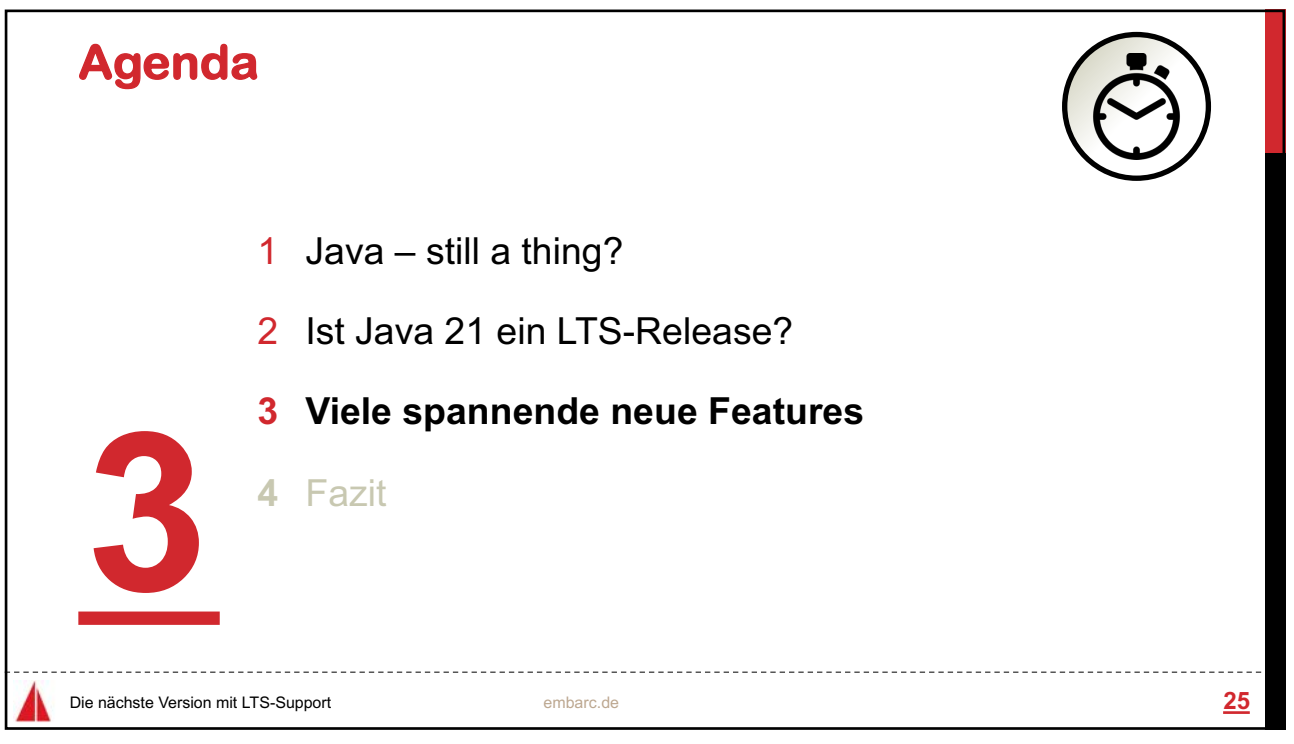

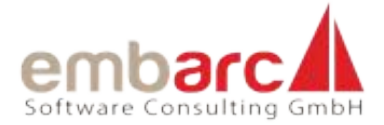

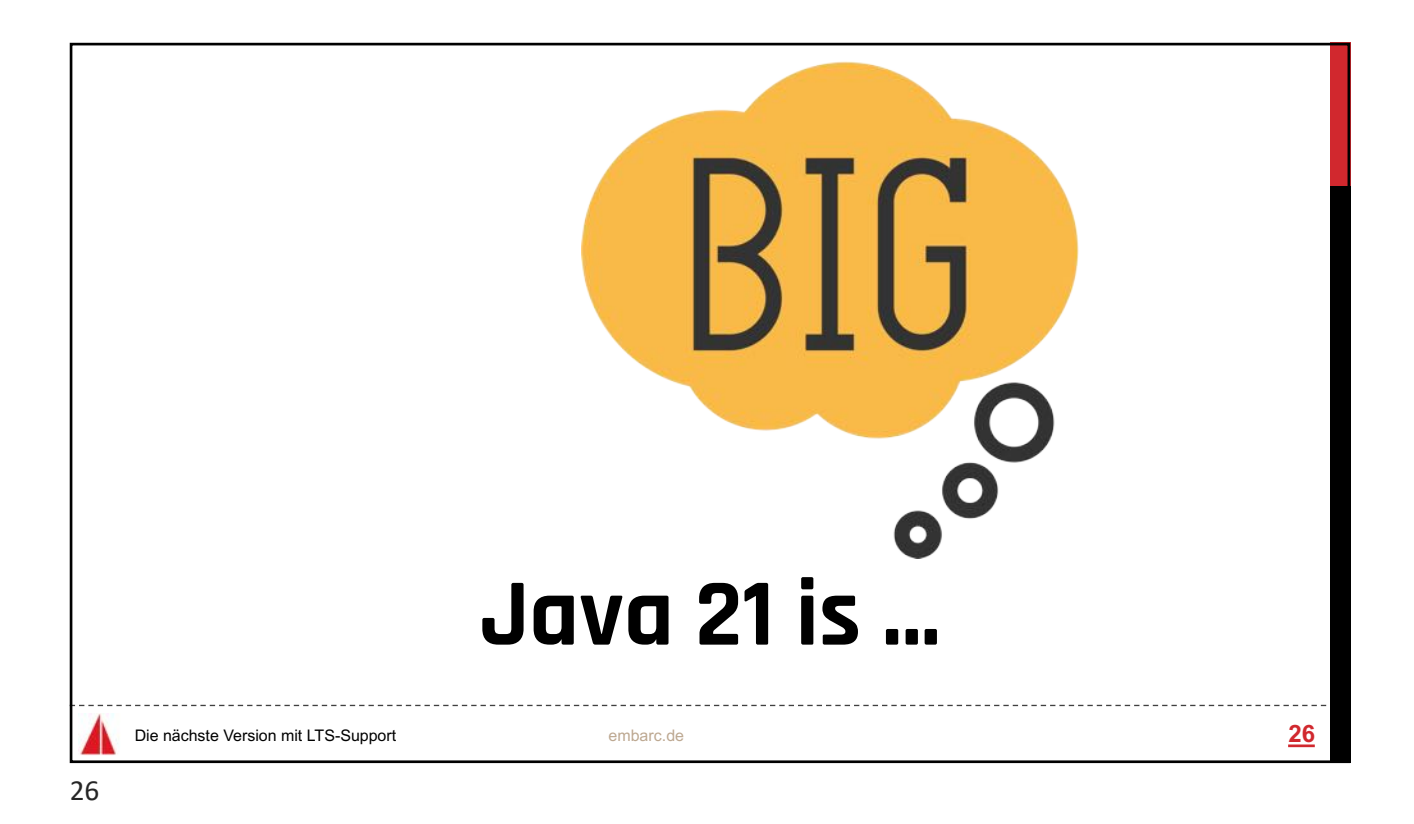

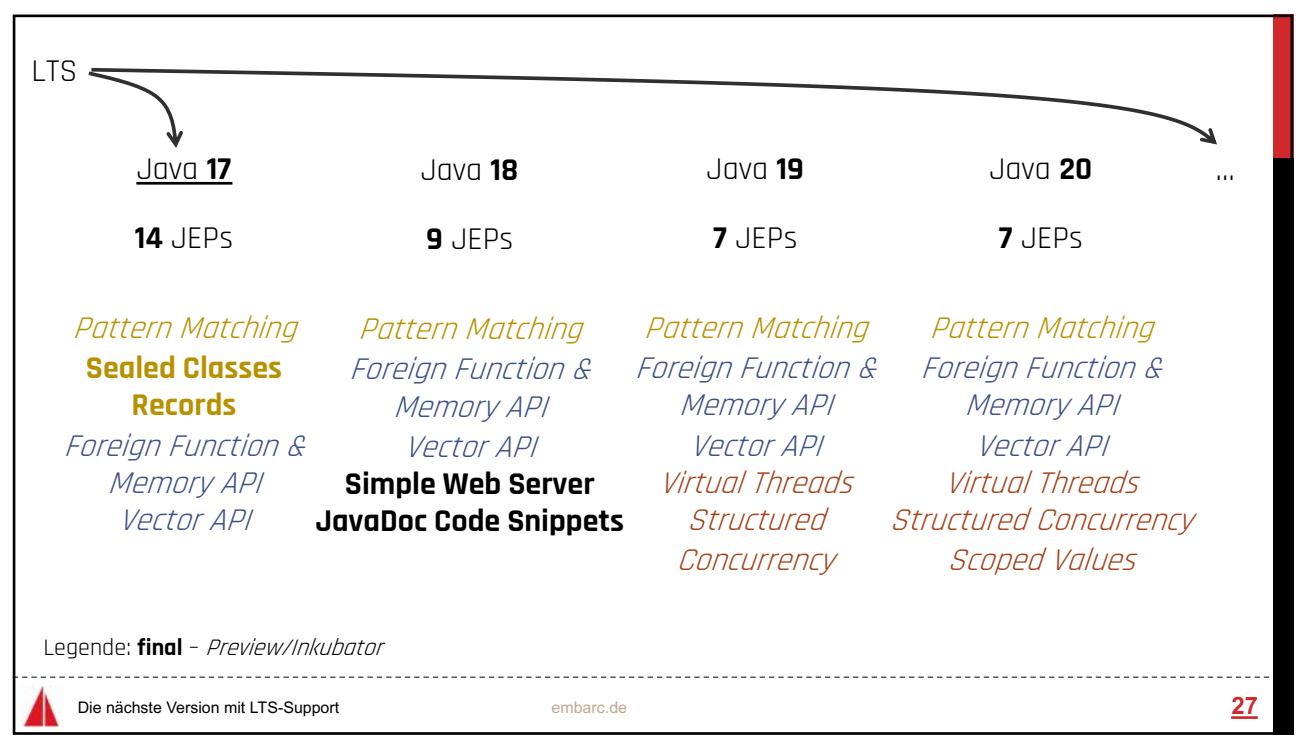

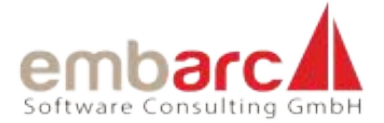

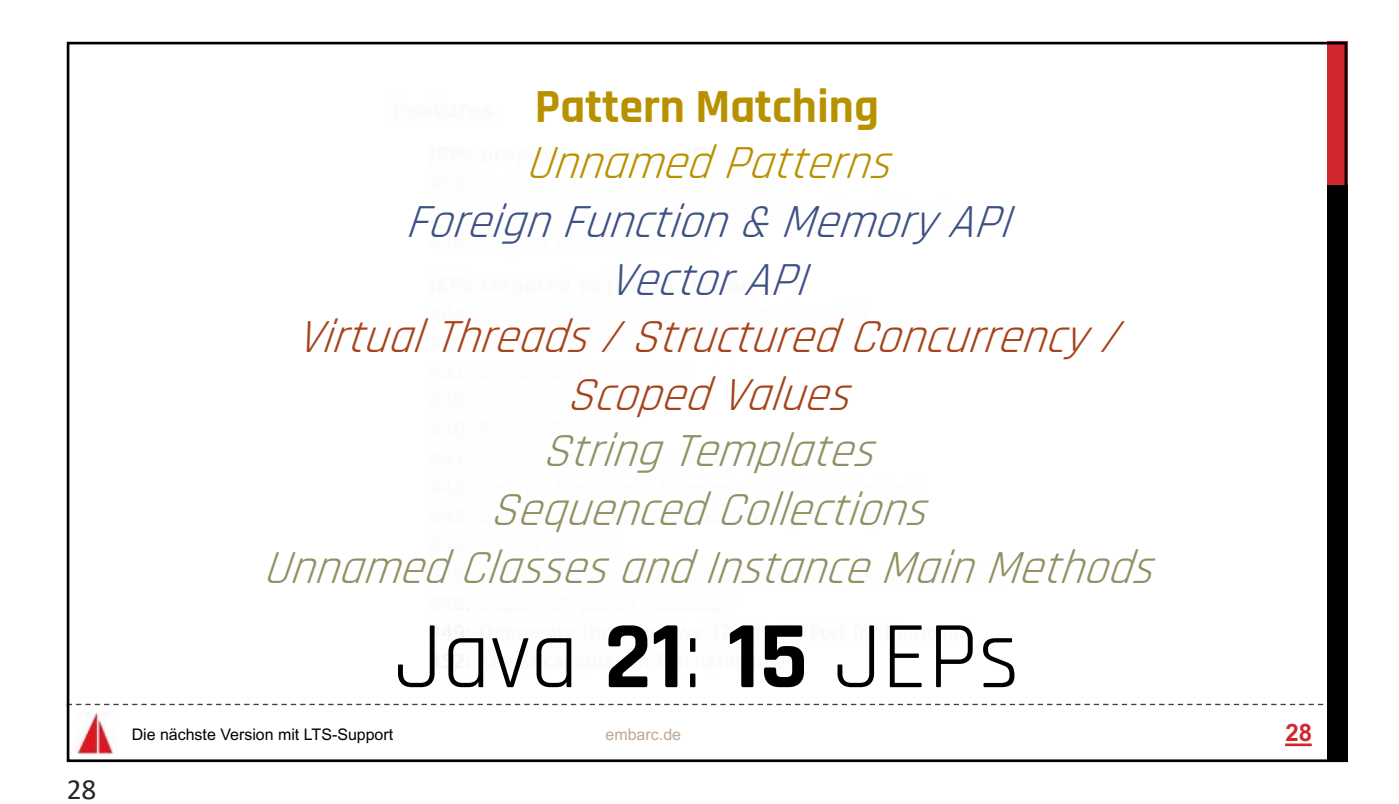

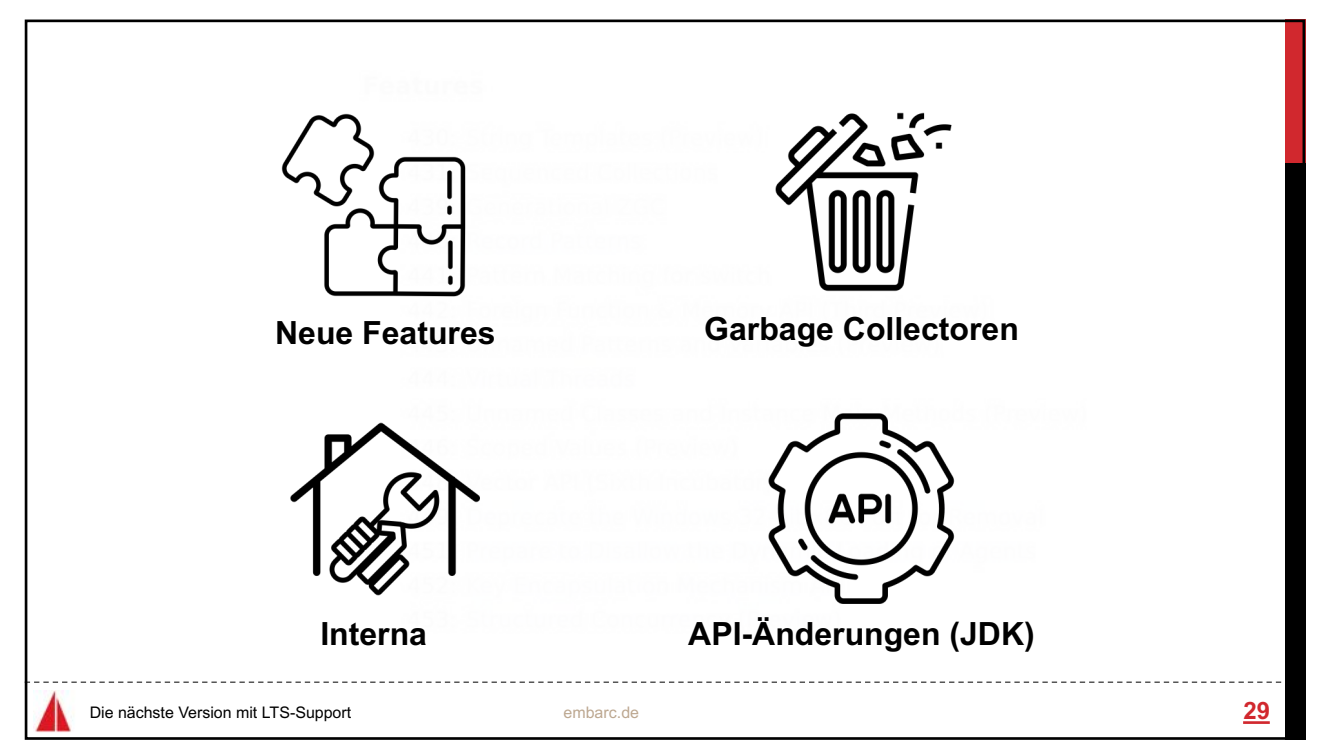

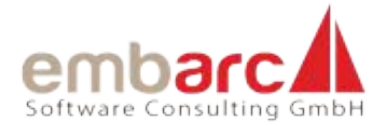

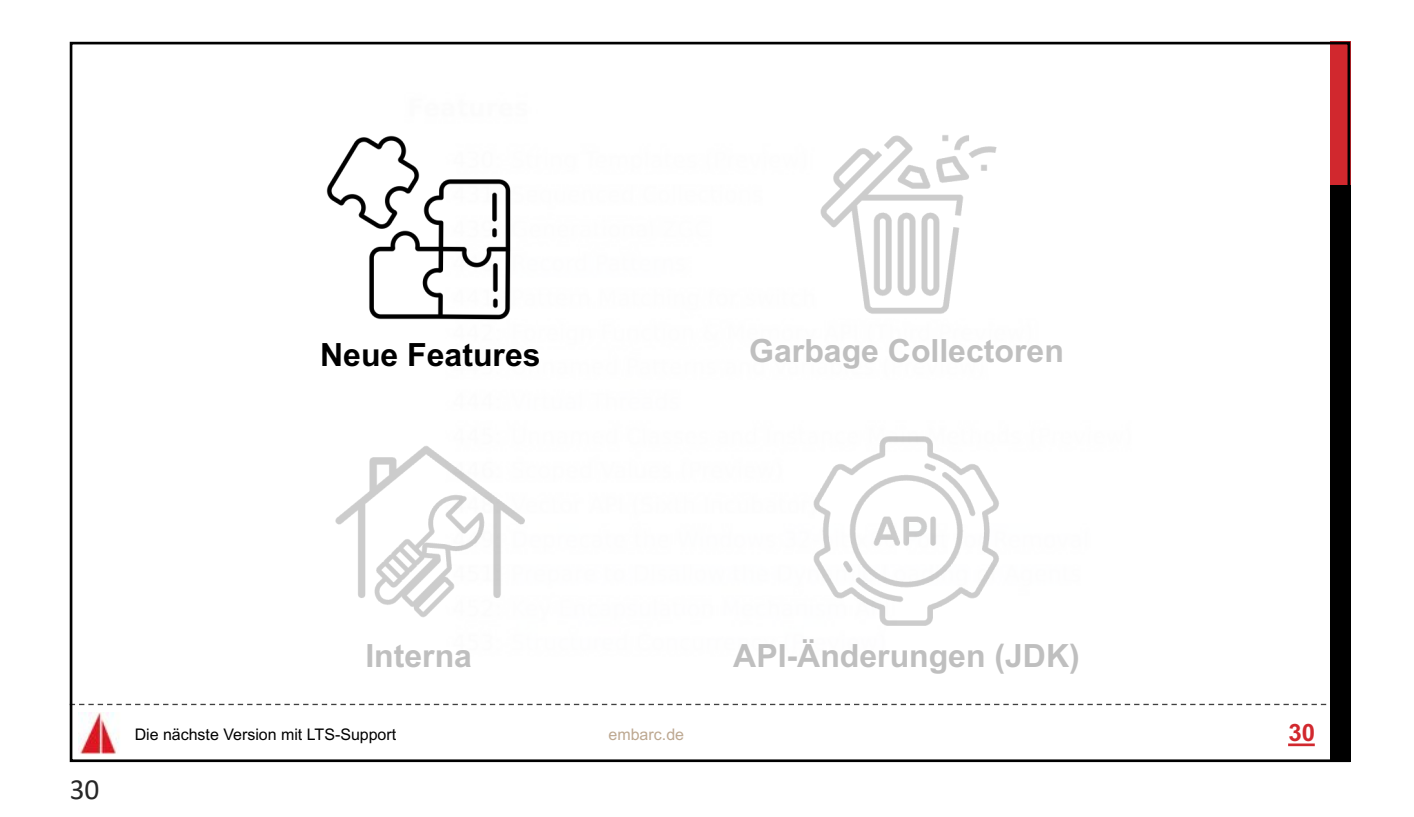

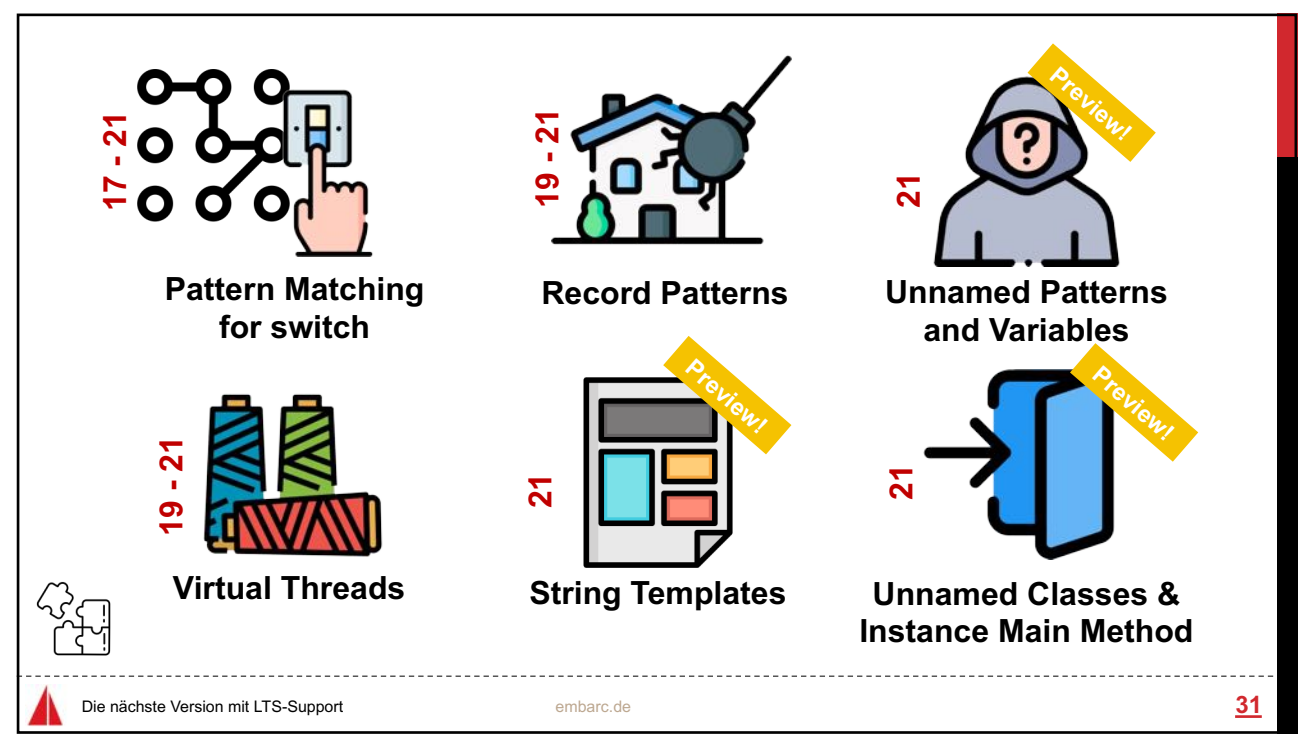

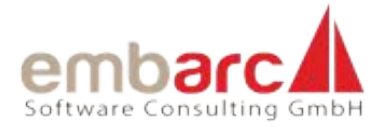

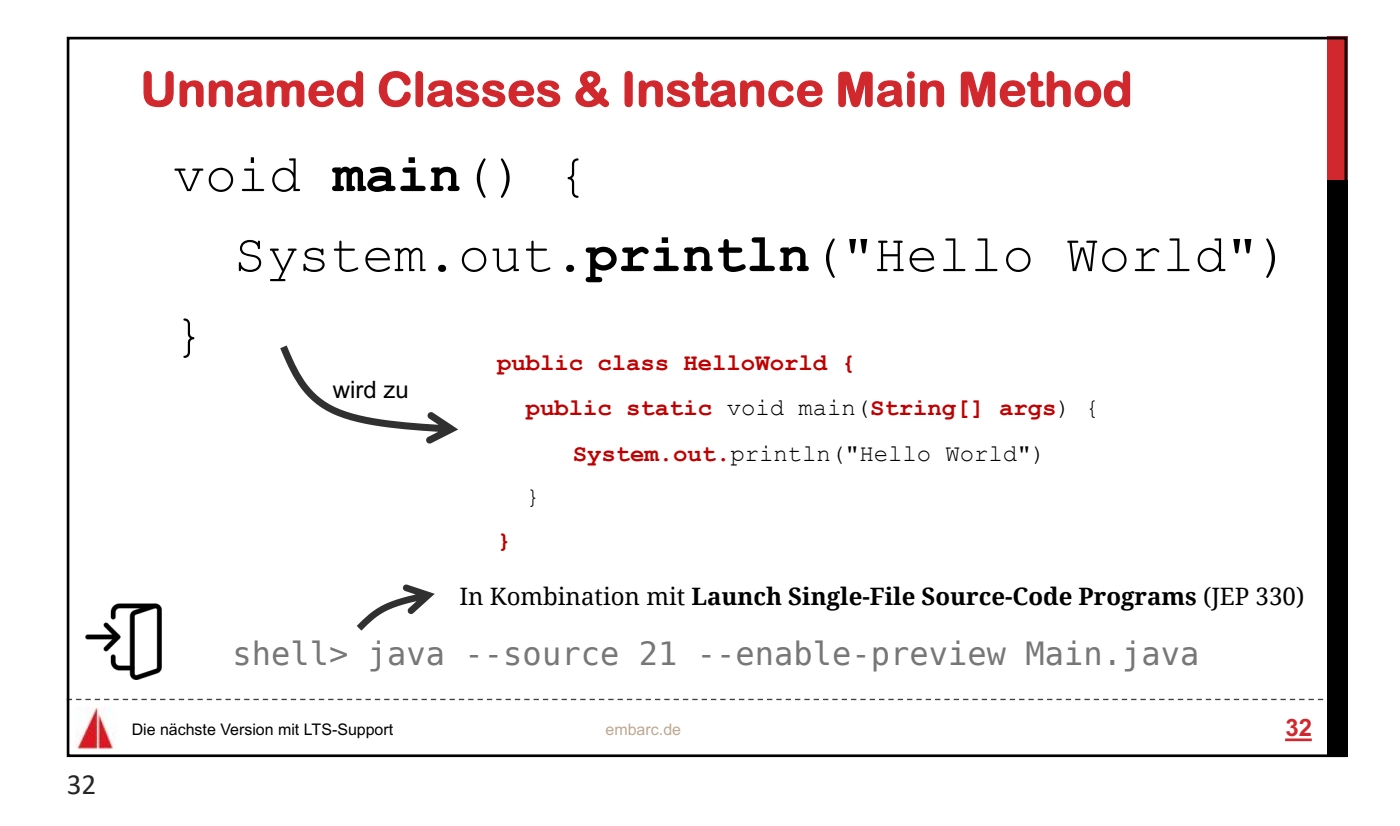

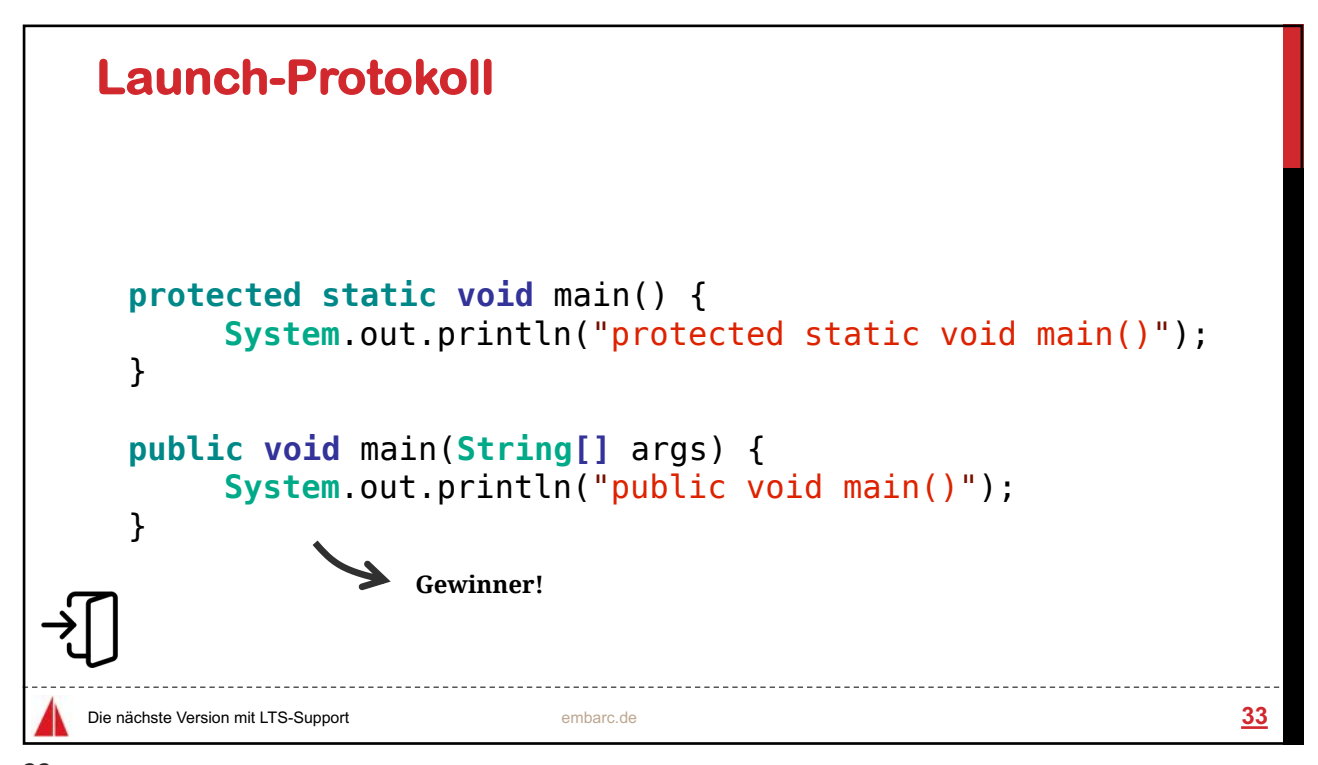

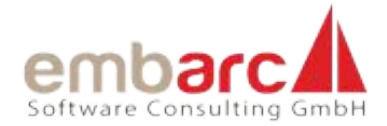

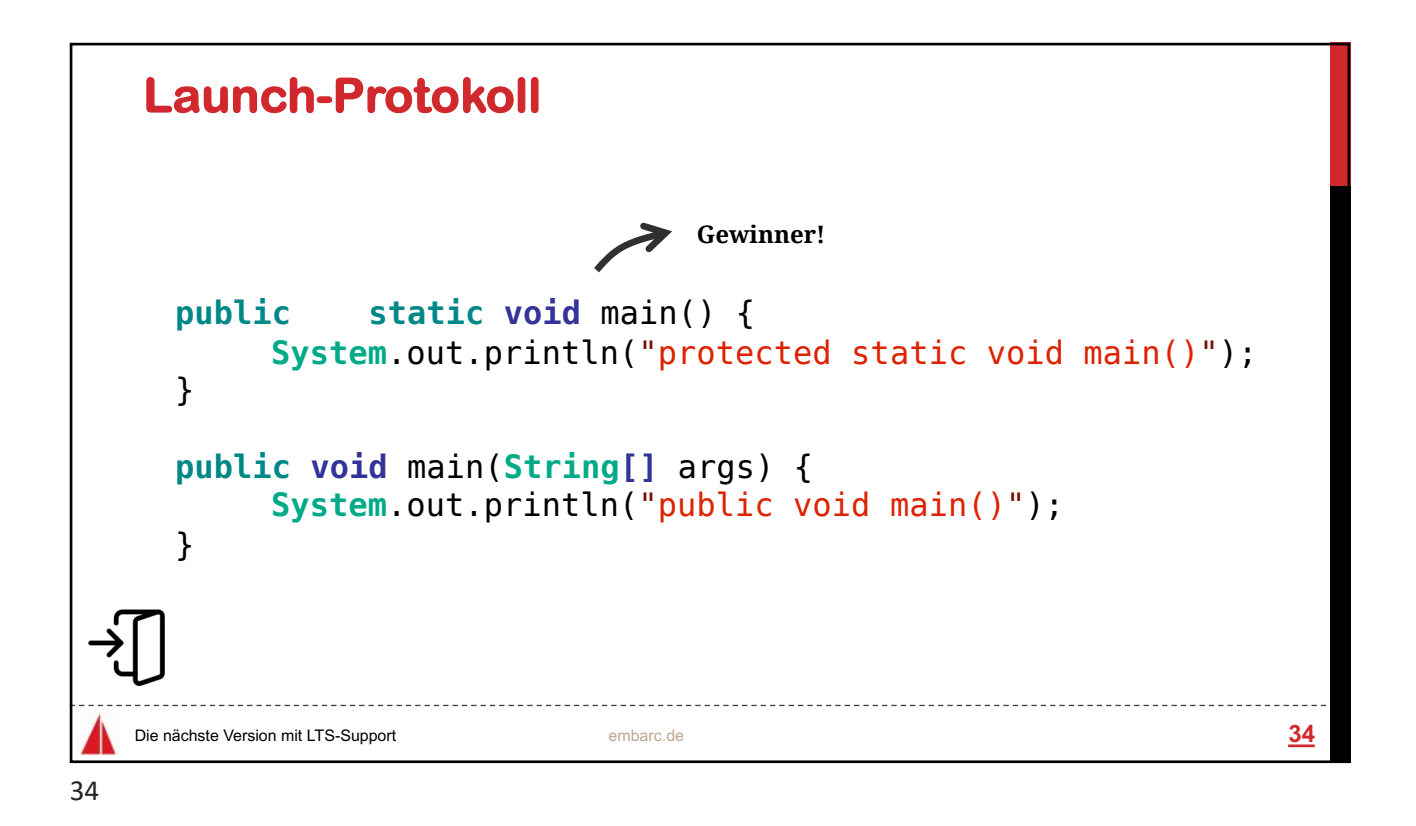

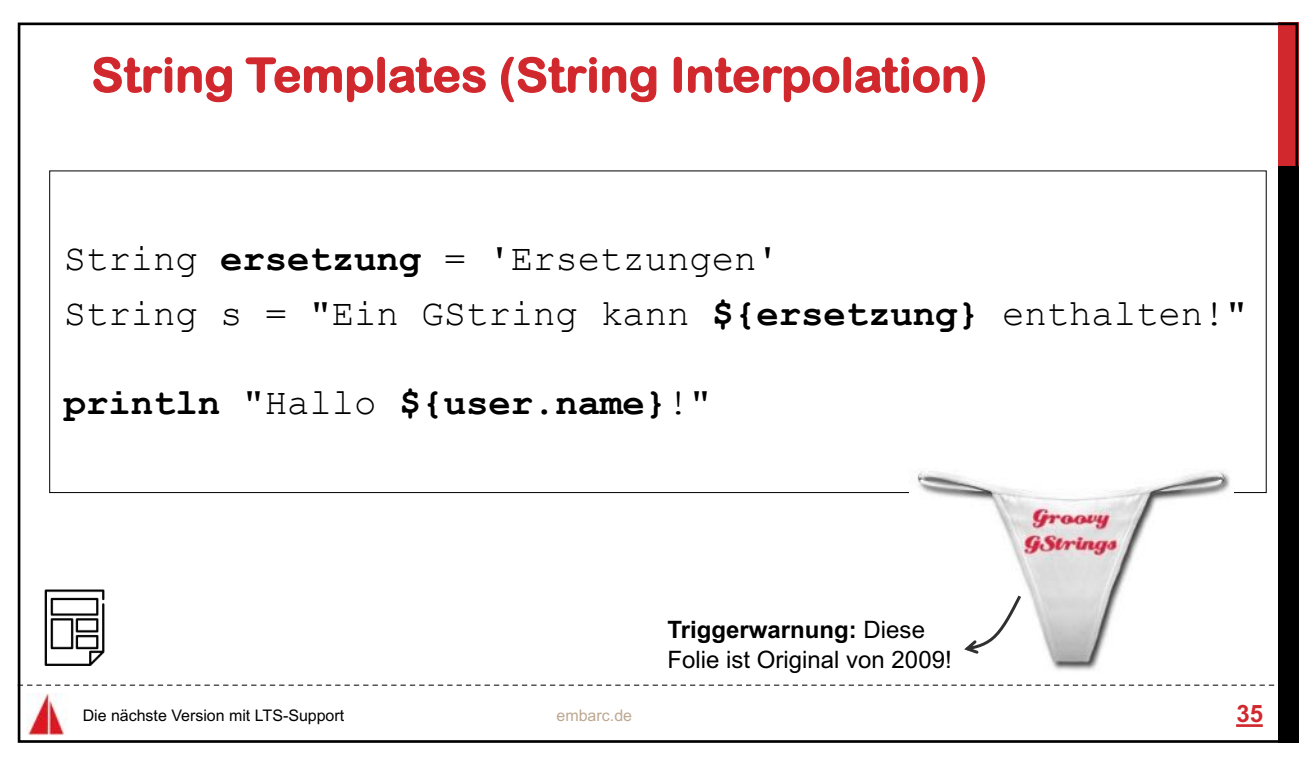

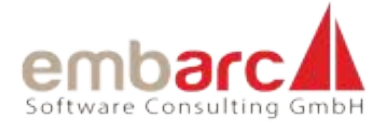

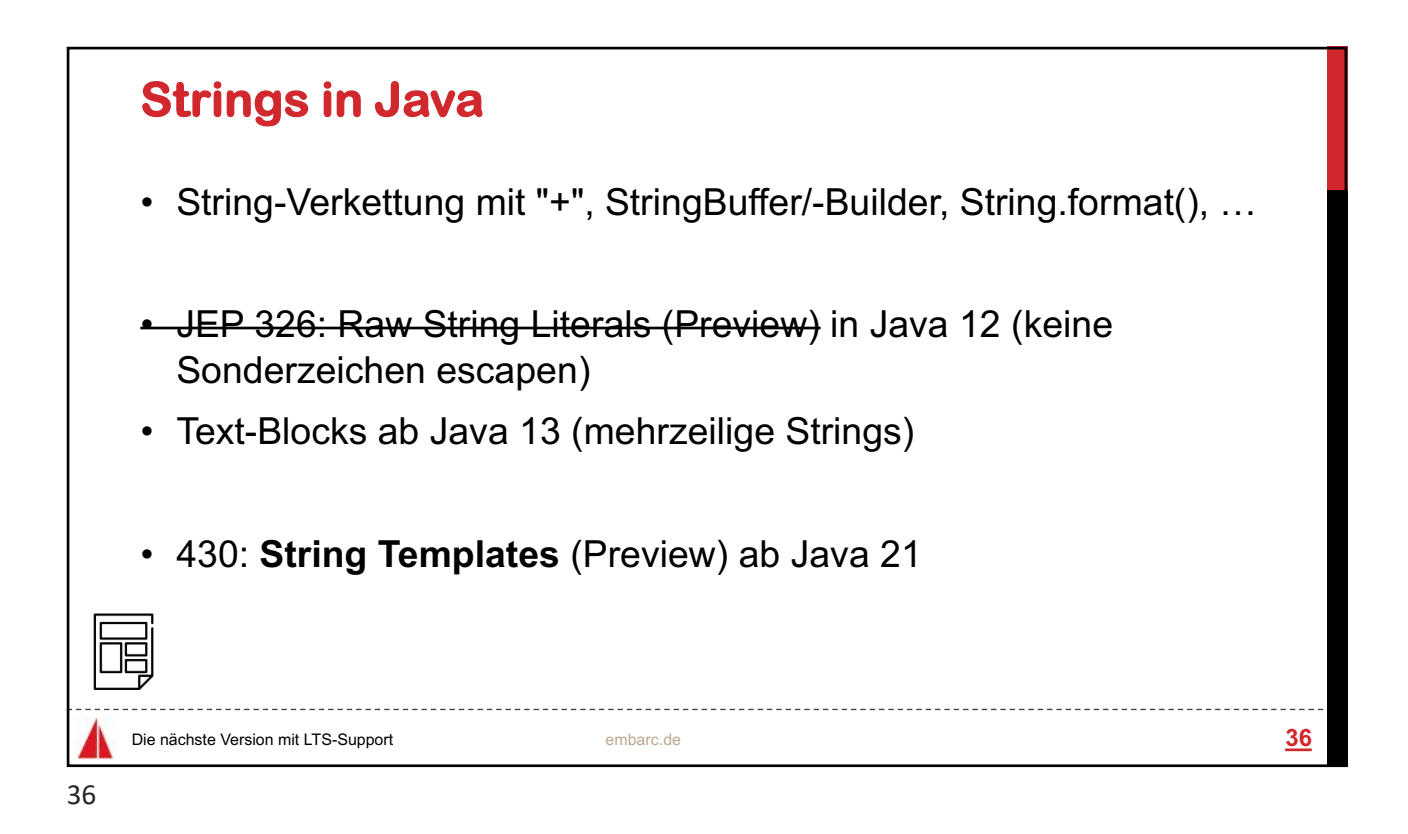

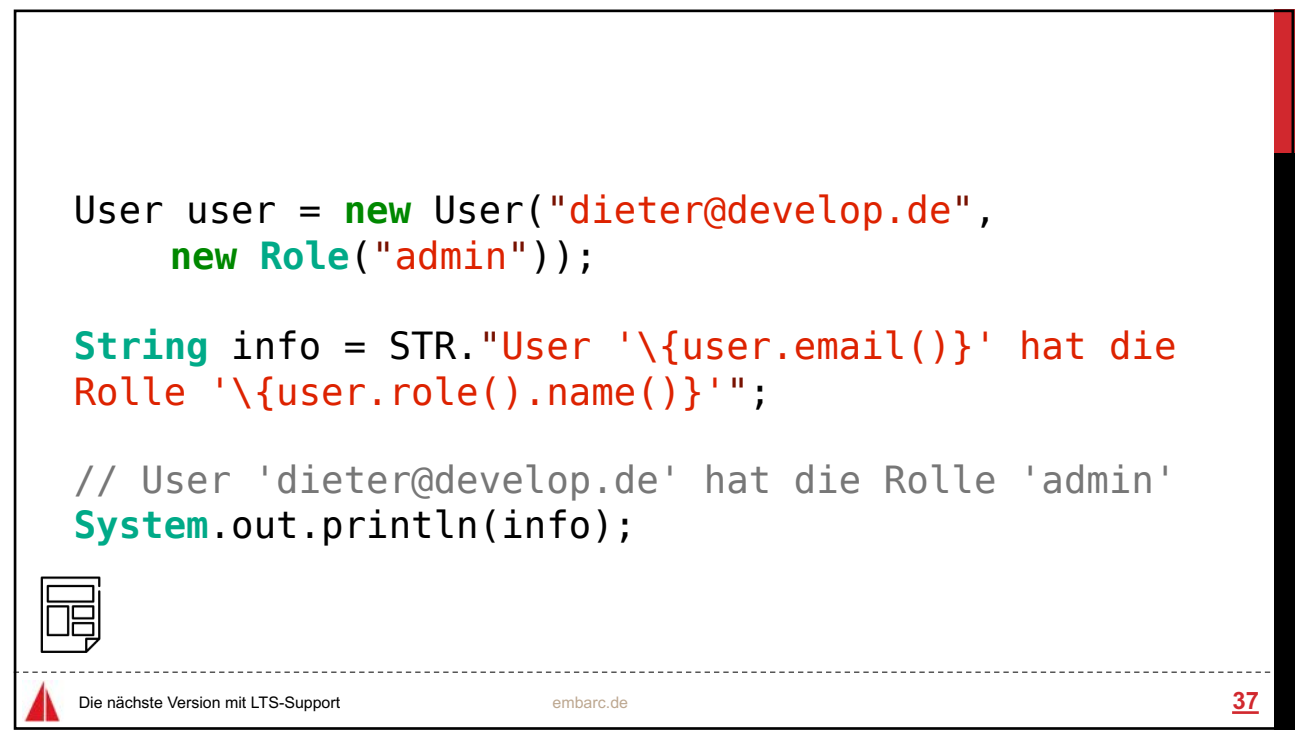

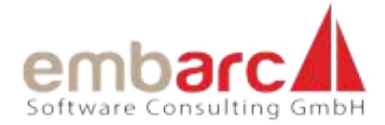

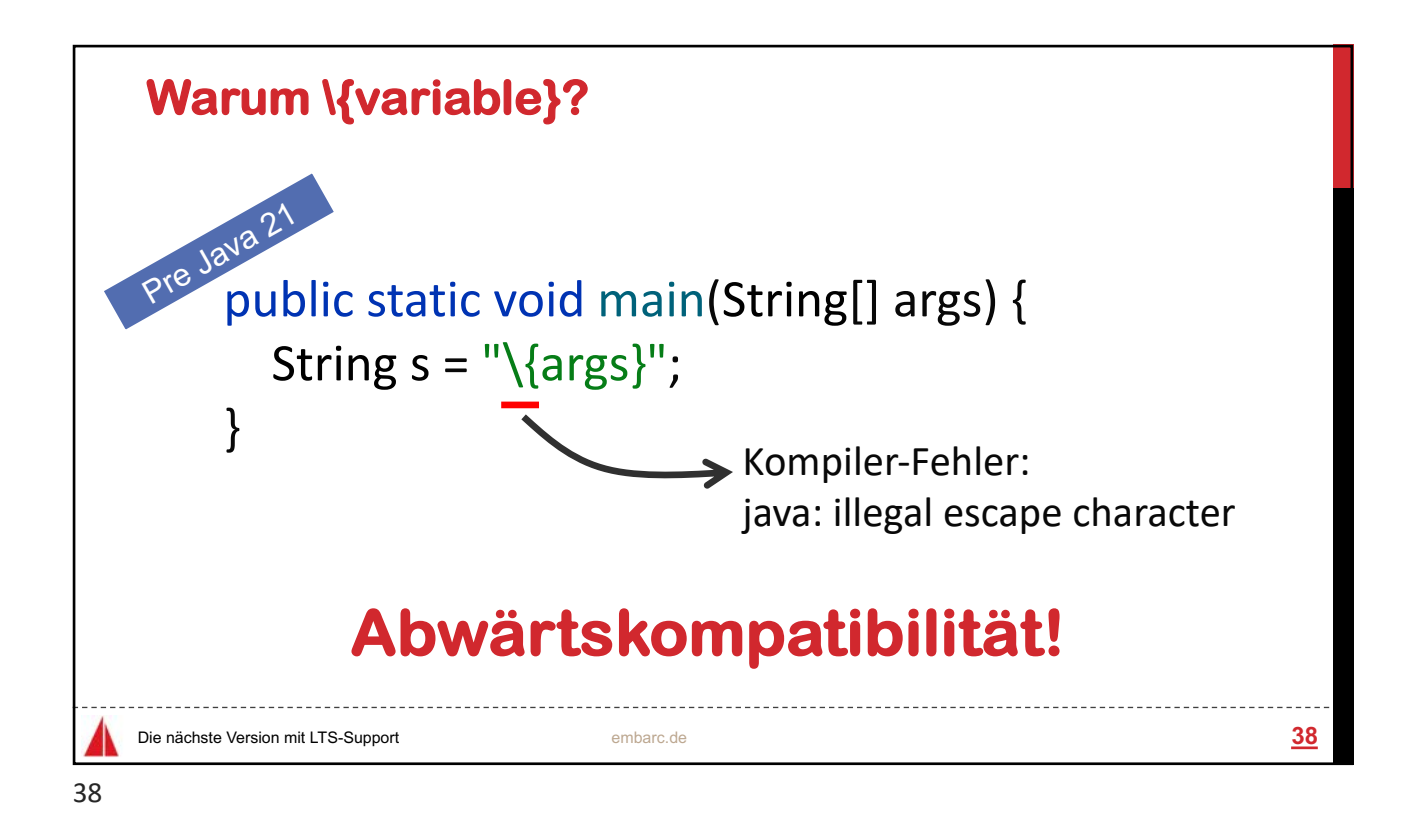

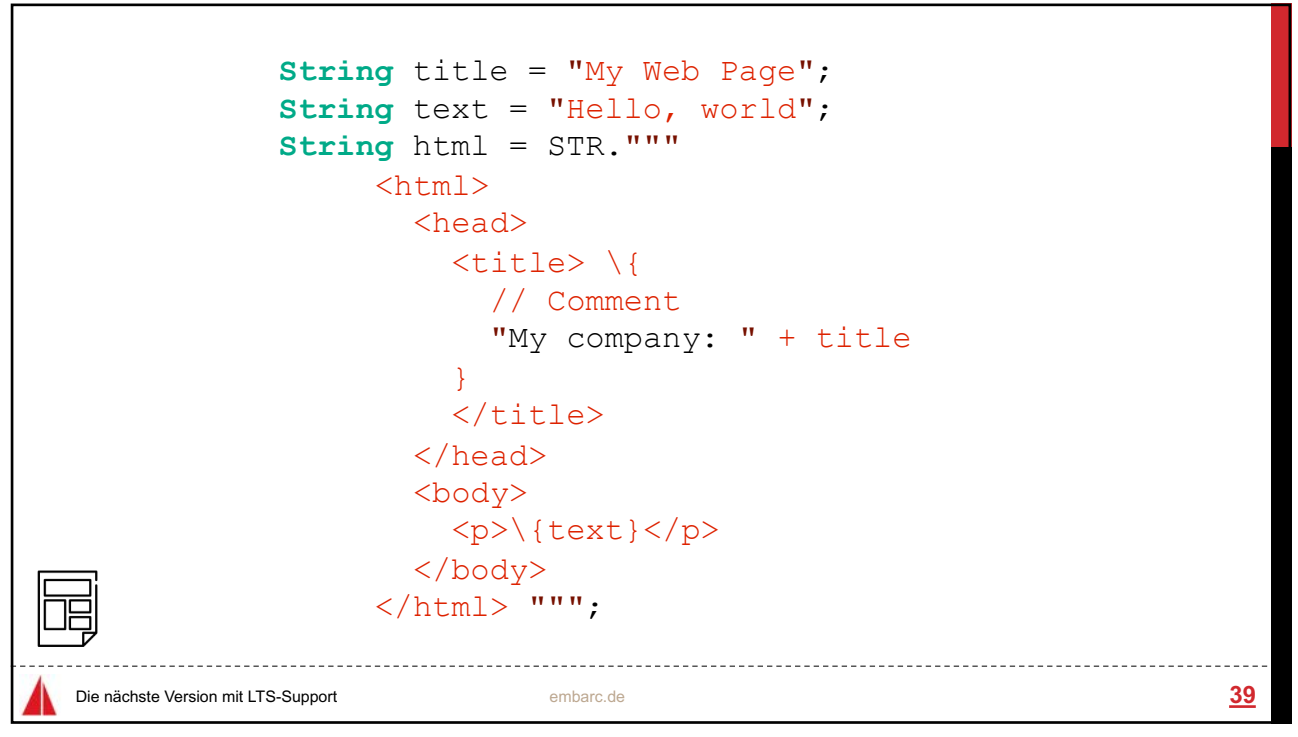

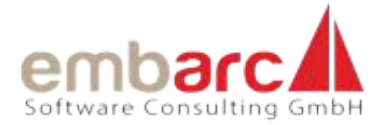

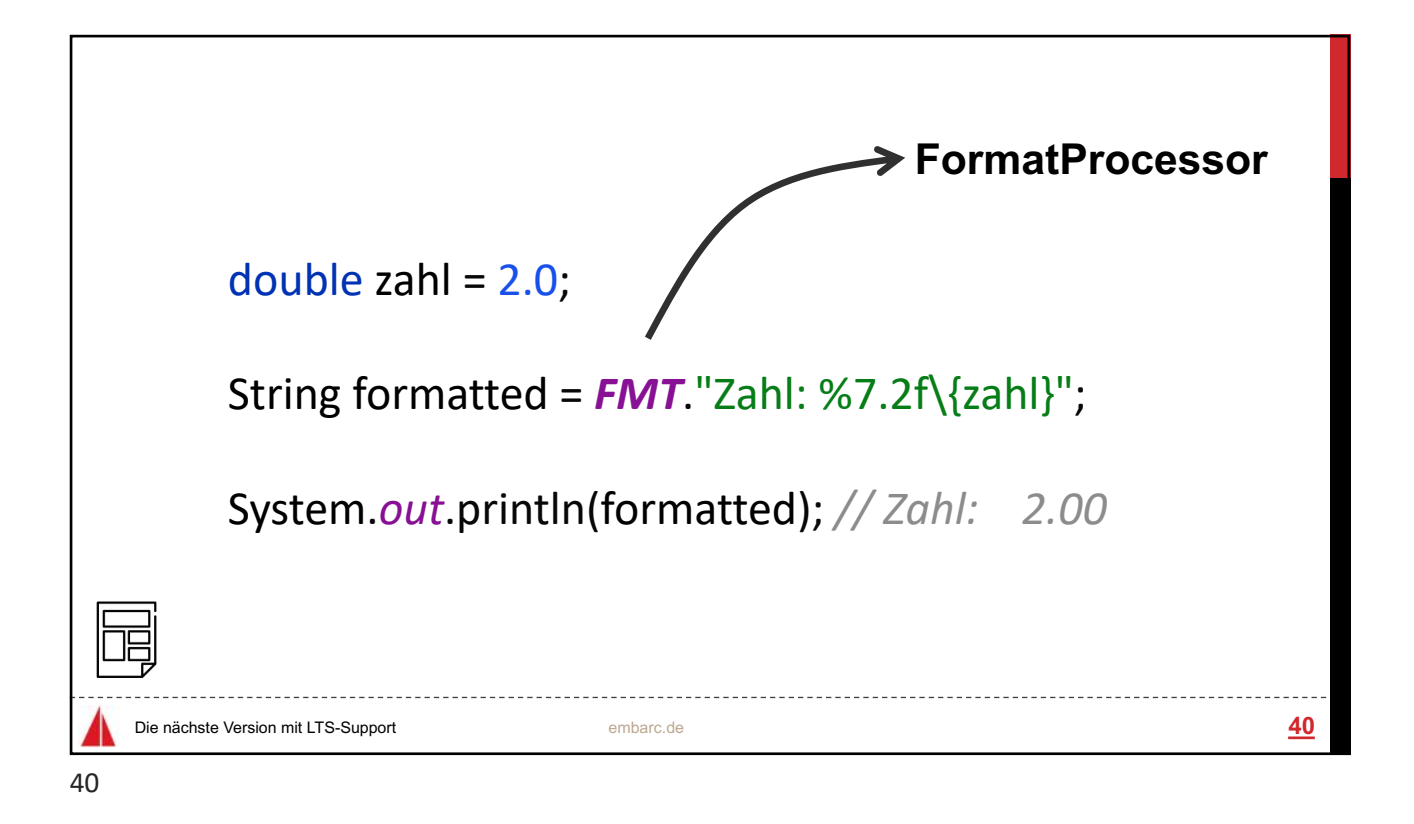

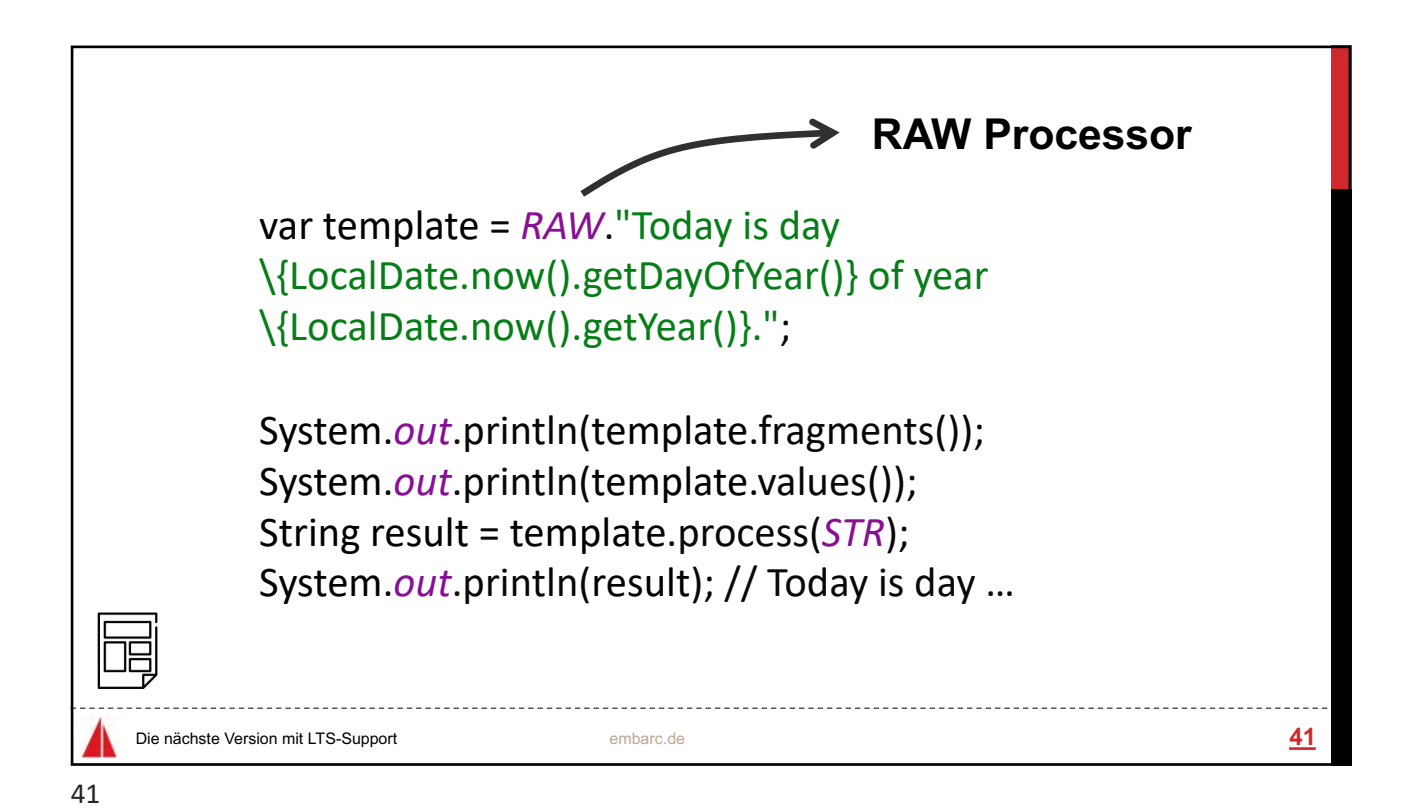

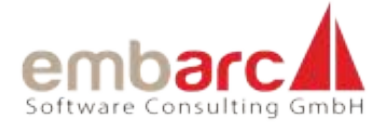

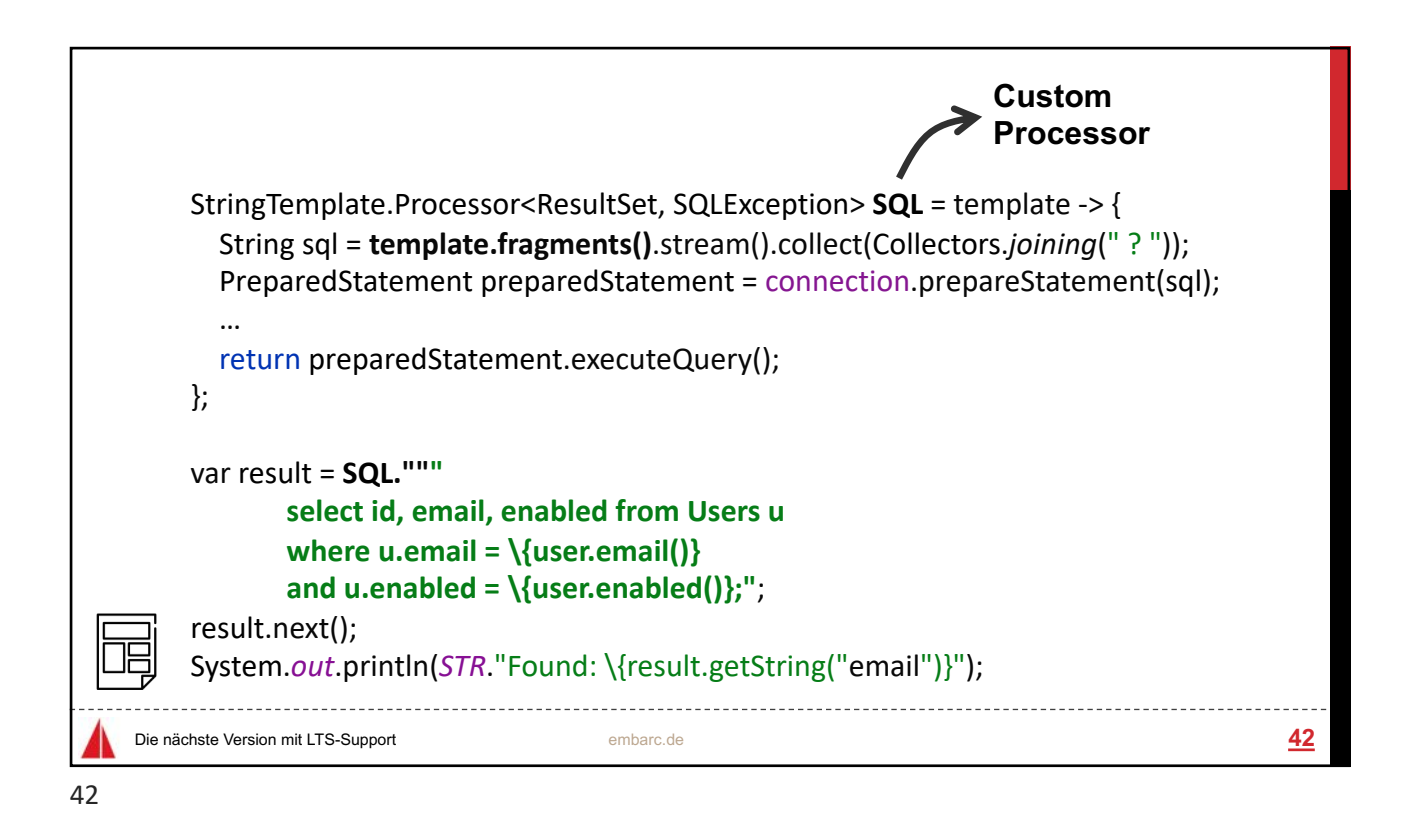

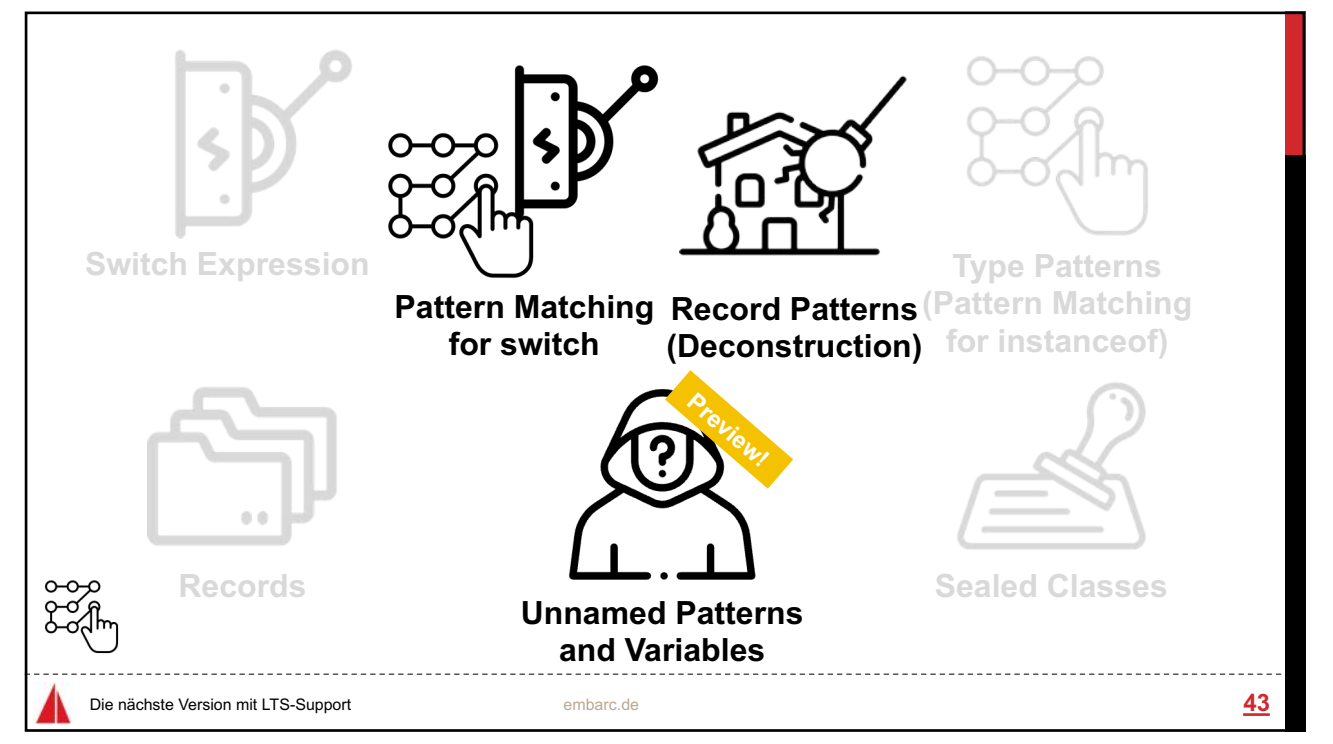

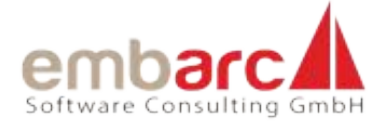

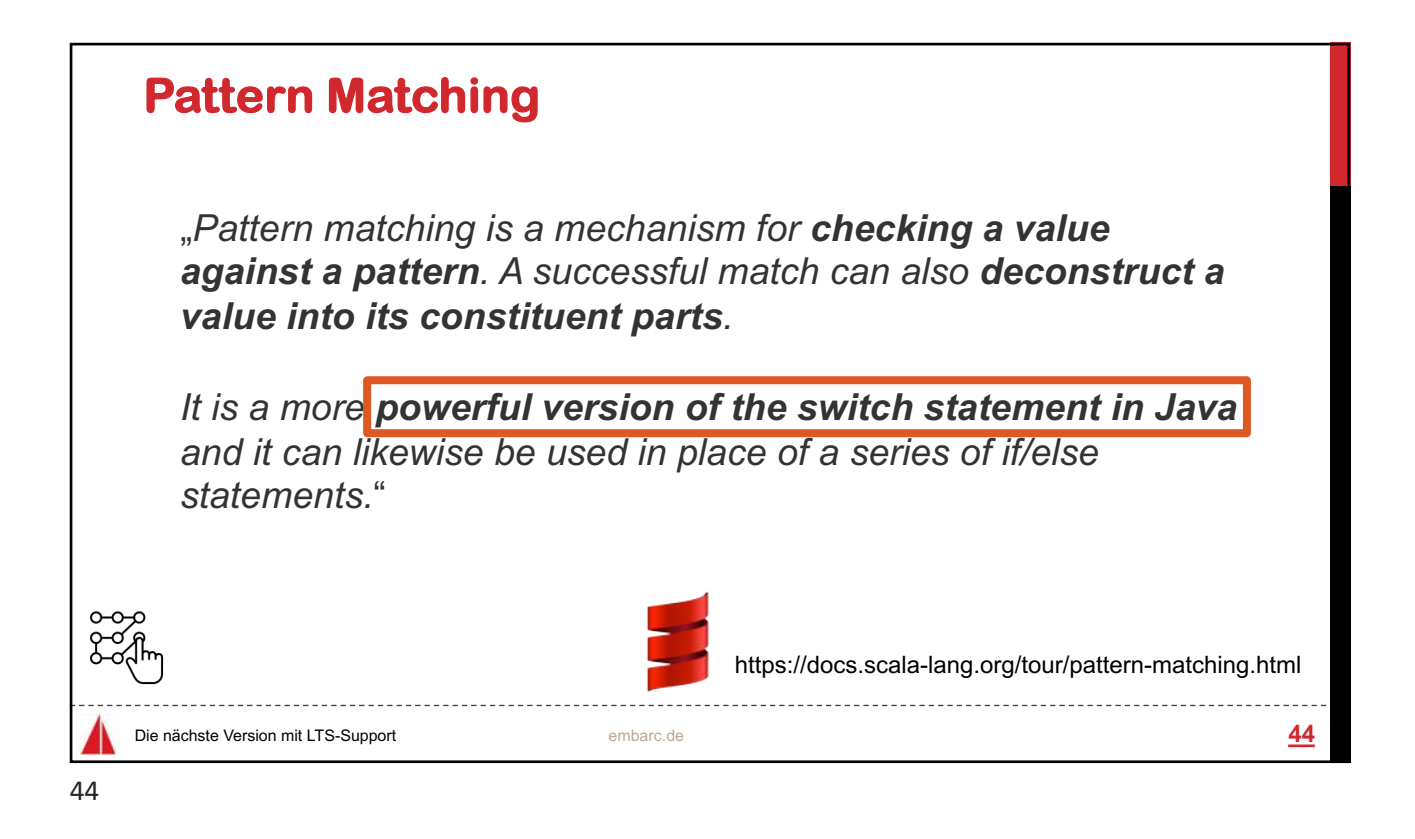

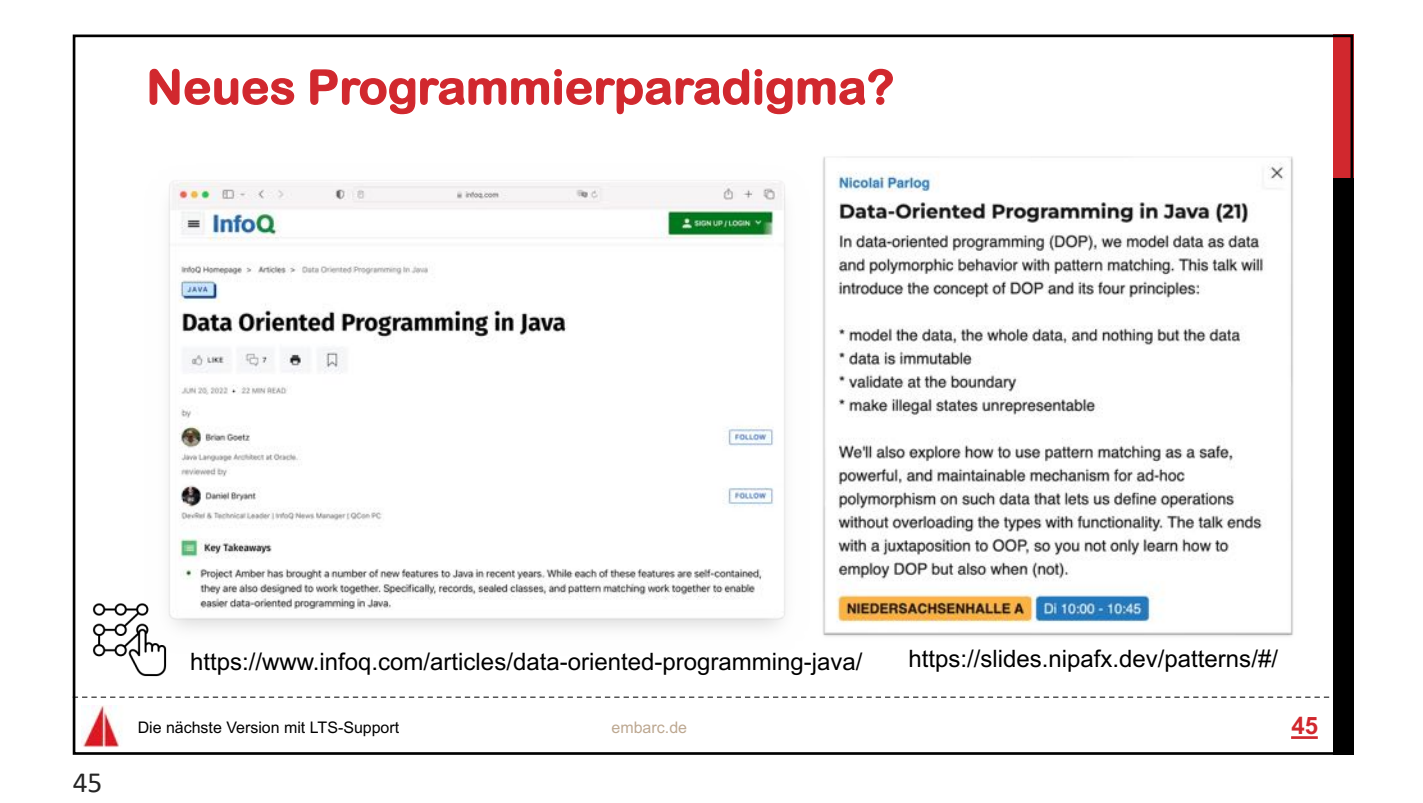

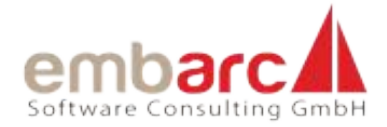

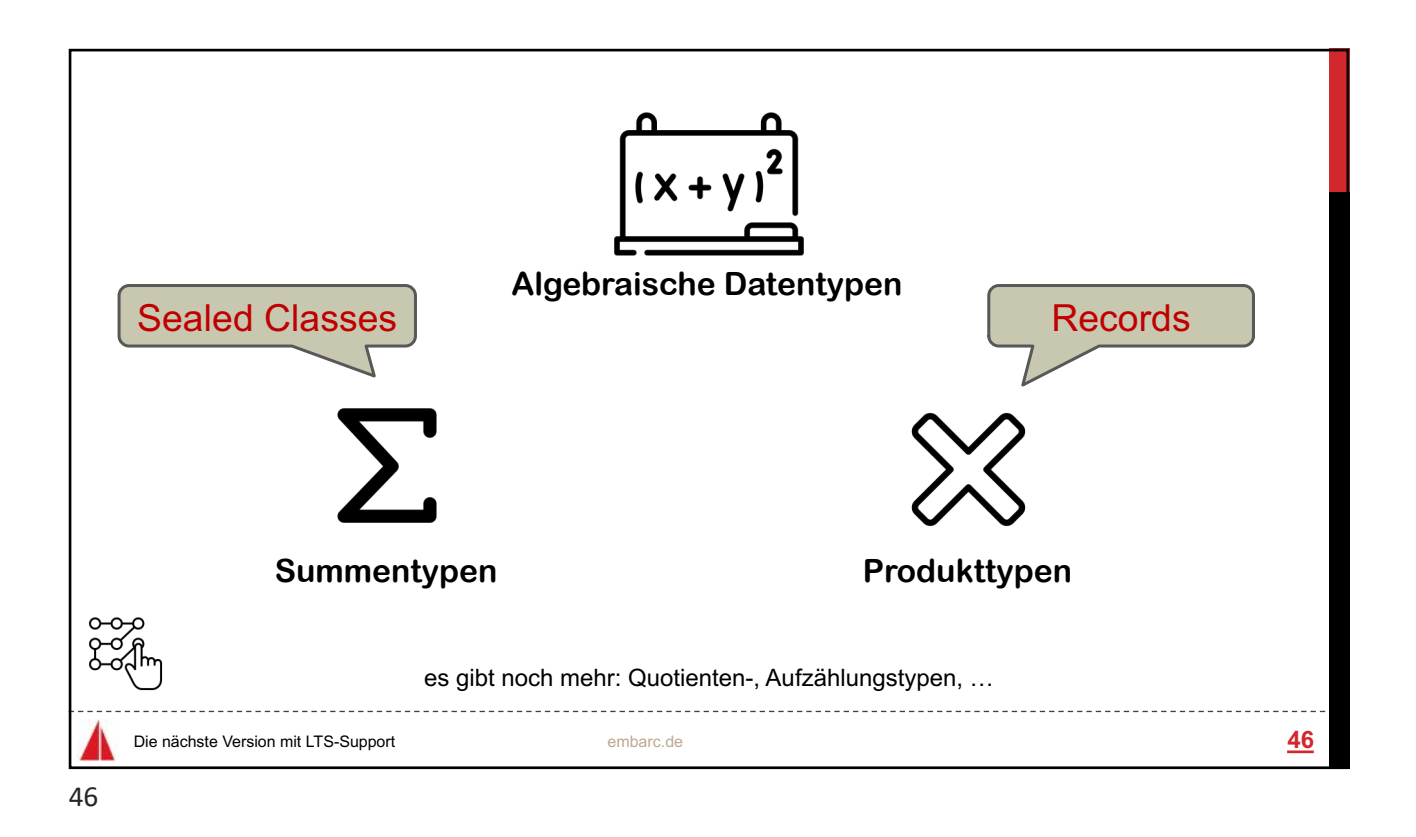

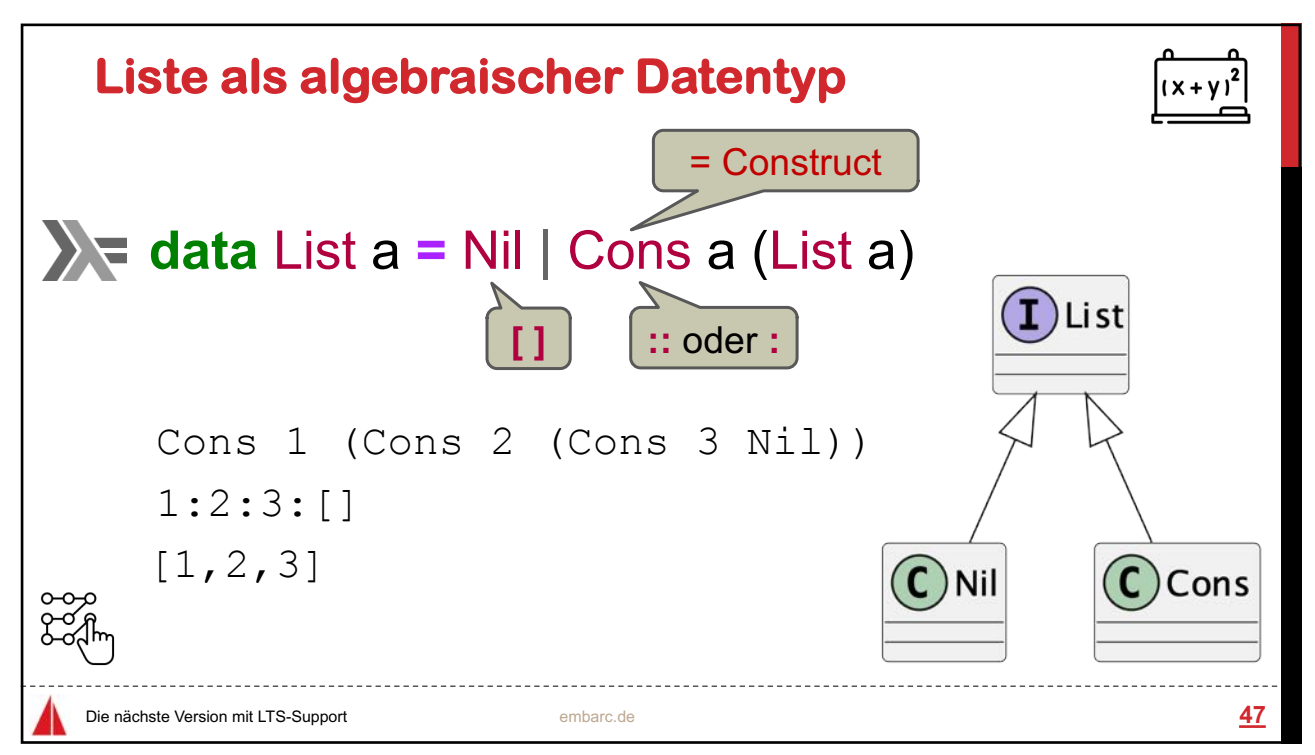

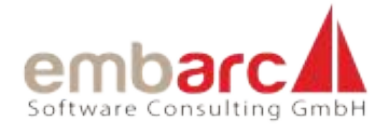

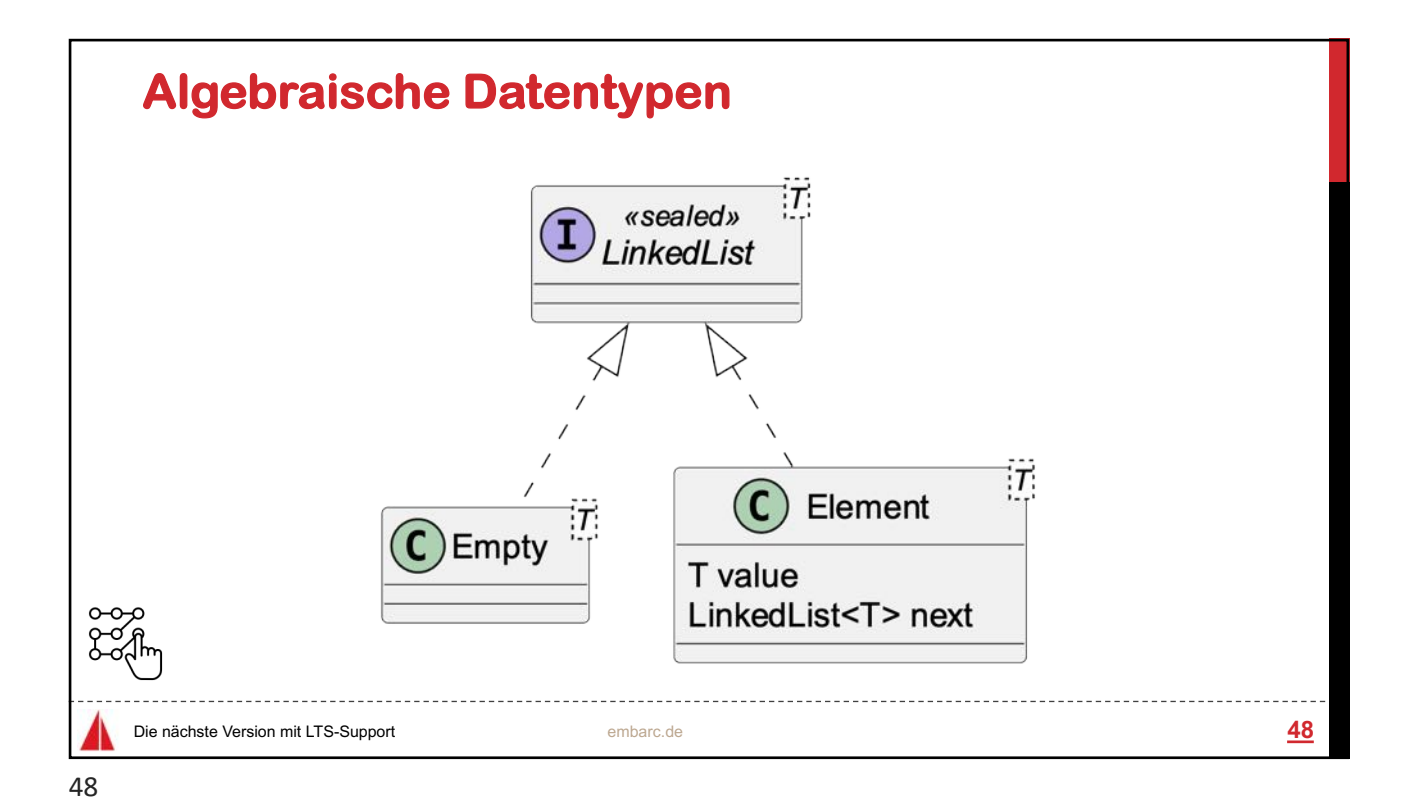

```
÷.
                                   Sealed Class/Interface
  public sealed interface LinkedList<T> 
   permits LinkedList.Element, LinkedList.Empty { 
                                                            Record
    record Element<T>(T value, LinkedList<T> next) 
       implements LinkedList<T> {} 
    final class Empty<T> implements LinkedList<T> {} 
    static <T> LinkedList<T> of(T... values) { 
      if (values.length == \theta) return new LinkedList.Empty <> ();
      LinkedList<T> current = new LinkedList.Empty<>(); 
      for (int i = values.length - 1; i >= \theta; i--) {
        current = new LinkedList.Element<>(values[i], current); 
                                                                     C sealed »<br>LinkedList
      } 
      return current; 
    } 
  }
                                                                            C Element
                                                                C Empty
                                                                          T value
                                                                          LinkedList<T> next
Die nächste Version mit LTS-Support embarc.de 49
```
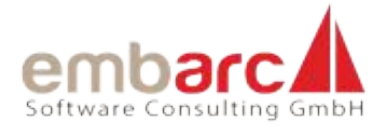

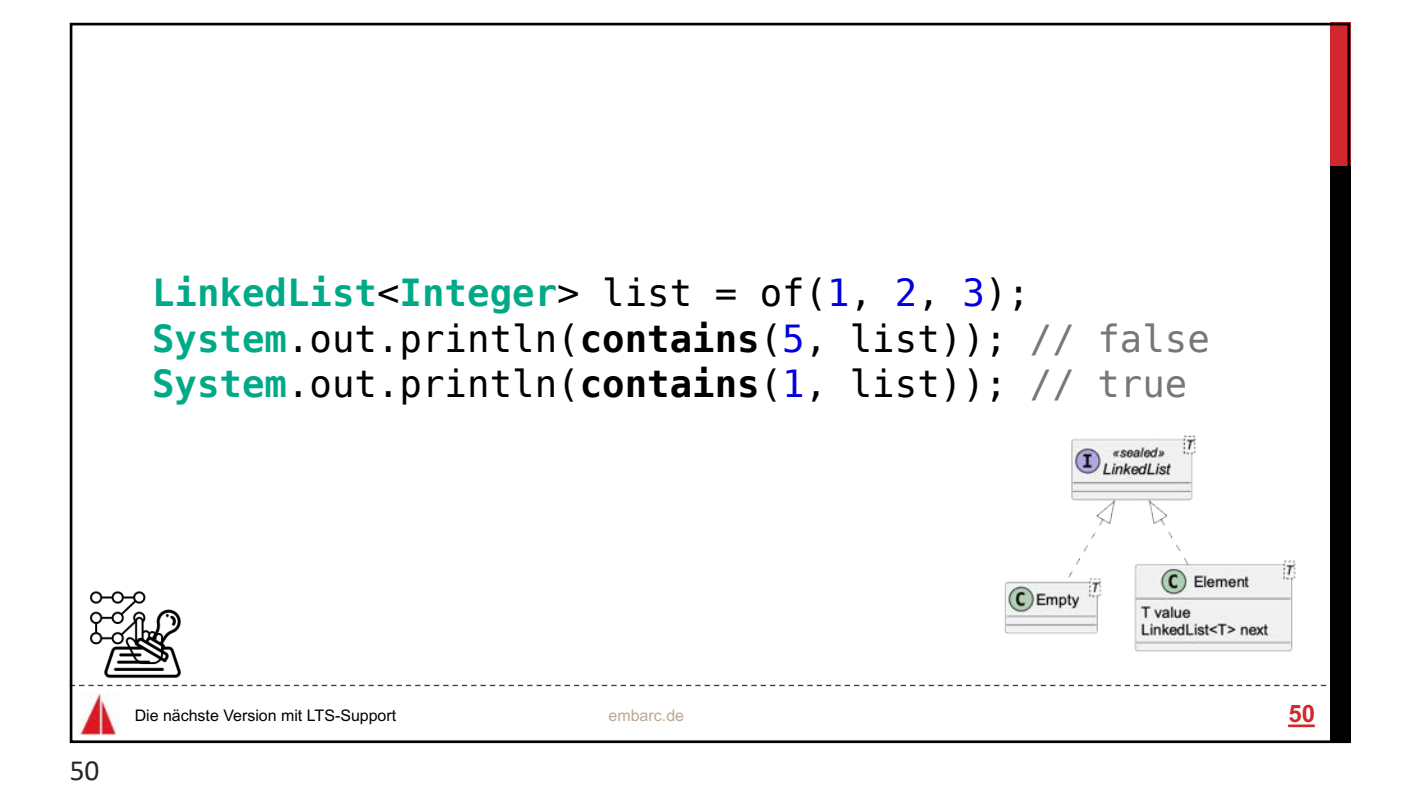

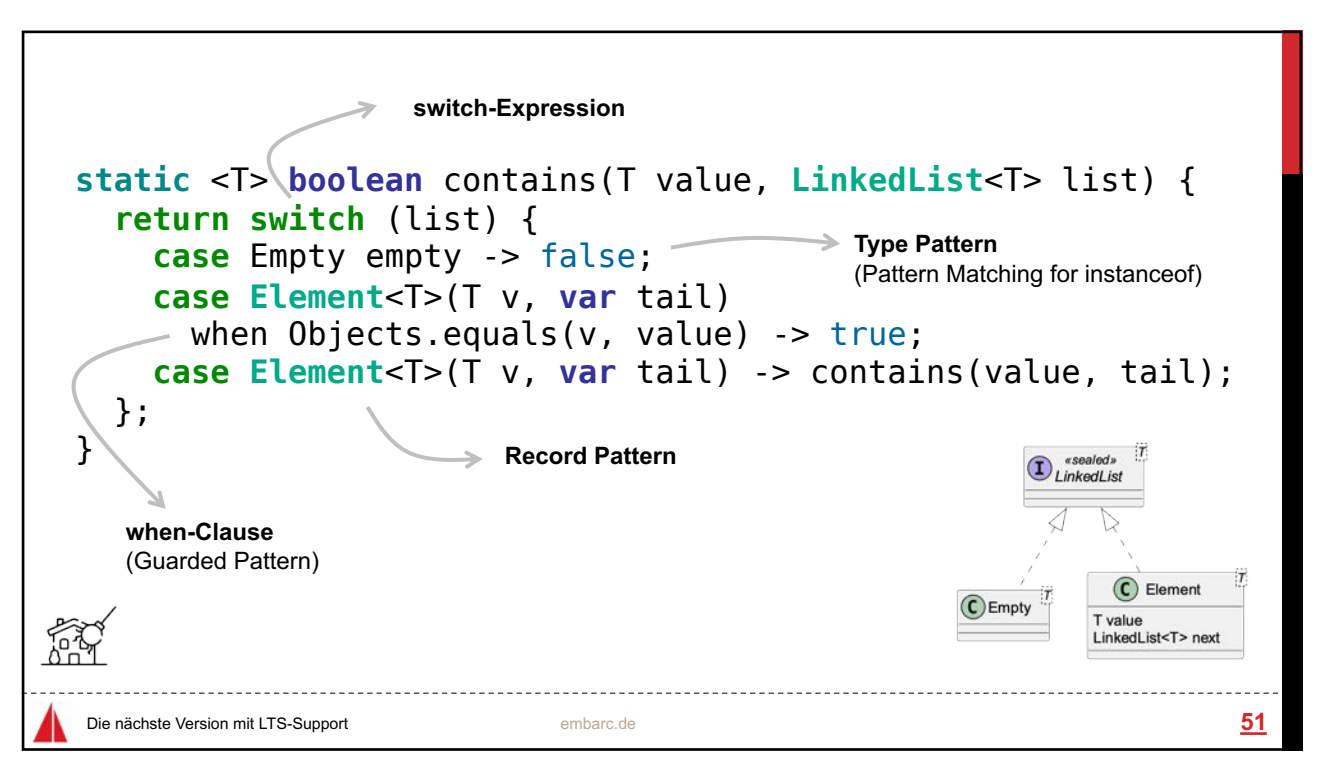

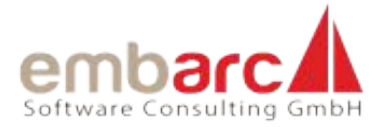

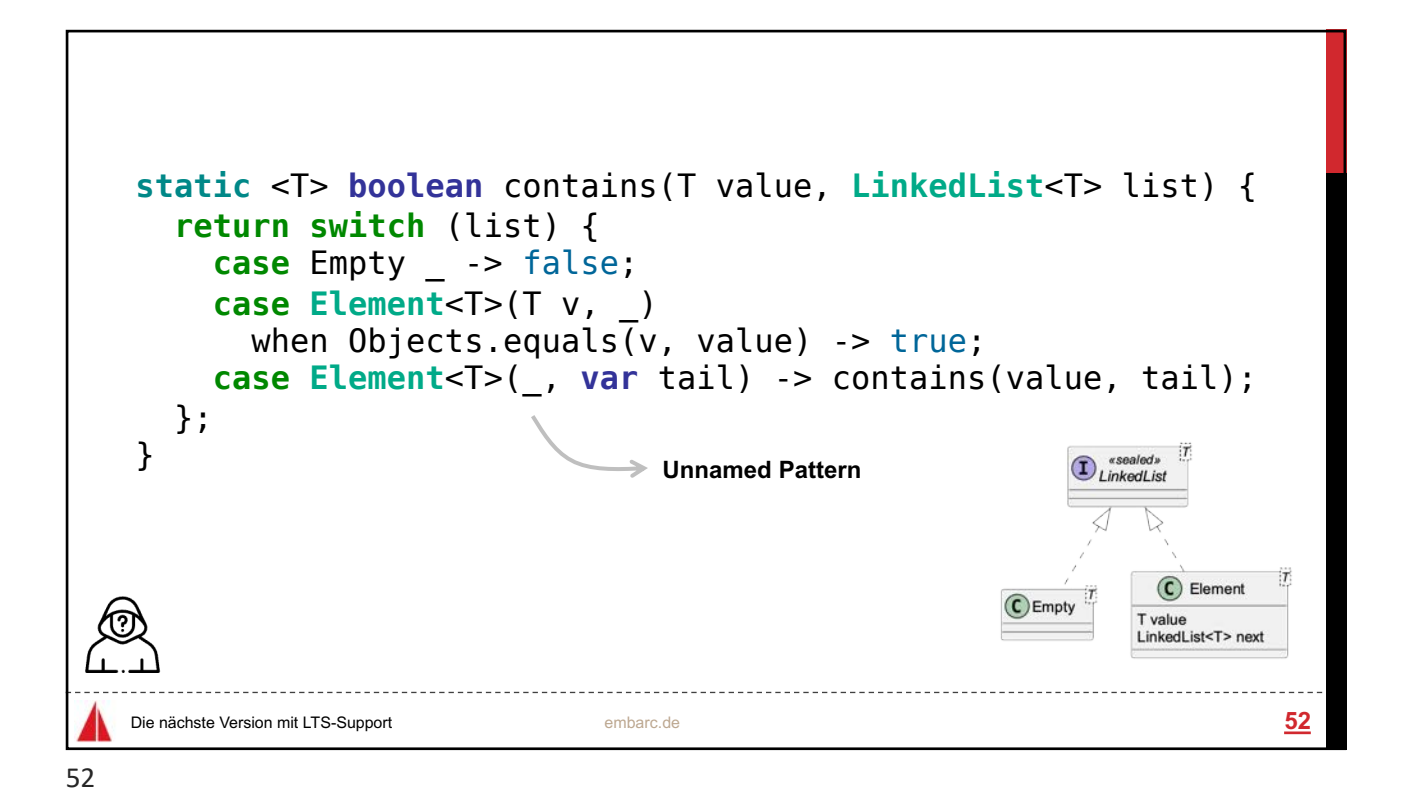

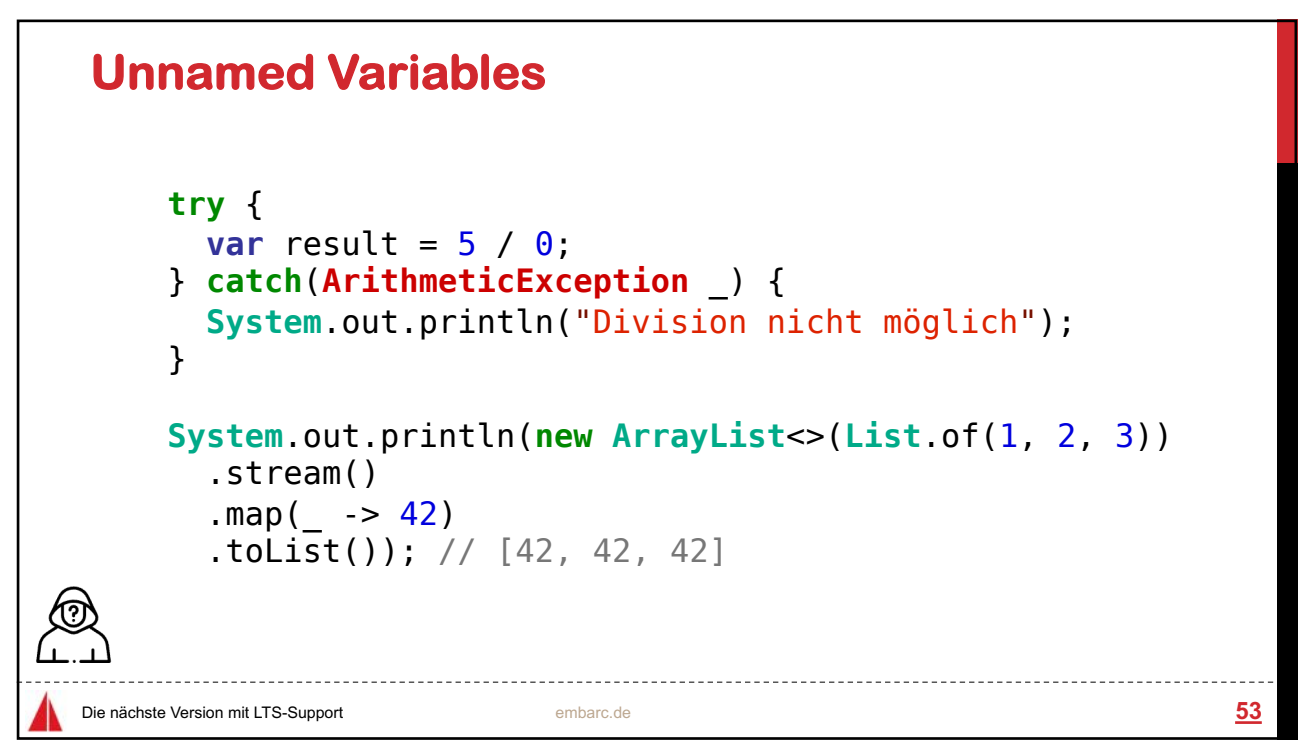

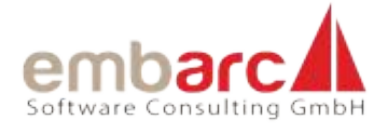

```
package de.sippsack.records;
 import java.math.BigDecimal;
 import java.util.Currency;
 public record MonetaryAmount(BigDecimal value, Currency currency) {}
   → records javap MonetaryAmount.class
   Compiled from "MonetaryAmount.java"
   public final class de.sippsack.records.MonetaryAmount extends java.lang.Record {
      public de.sippsack.records.MonetaryAmount(java.math.BigDecimal, java.util.Currency);
      public final java.lang.String toString();
      public final int hashCode();
      public final boolean equals(java.lang.Object);
      public java.math.BigDecimal value();
      public java.util.Currency currency();
    }
                       Die nächste Version mit LTS-Support embarc.de 54
```
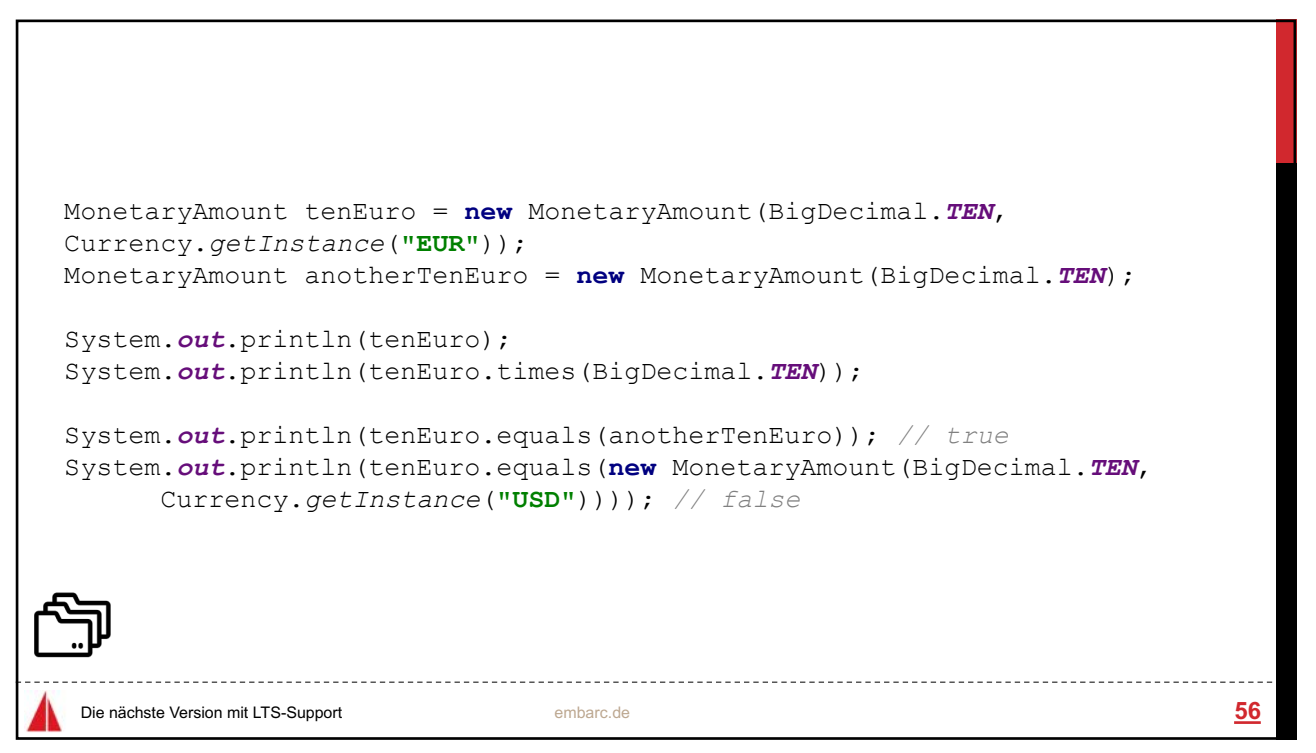

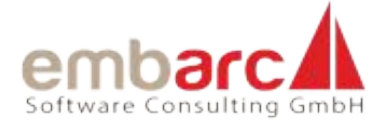

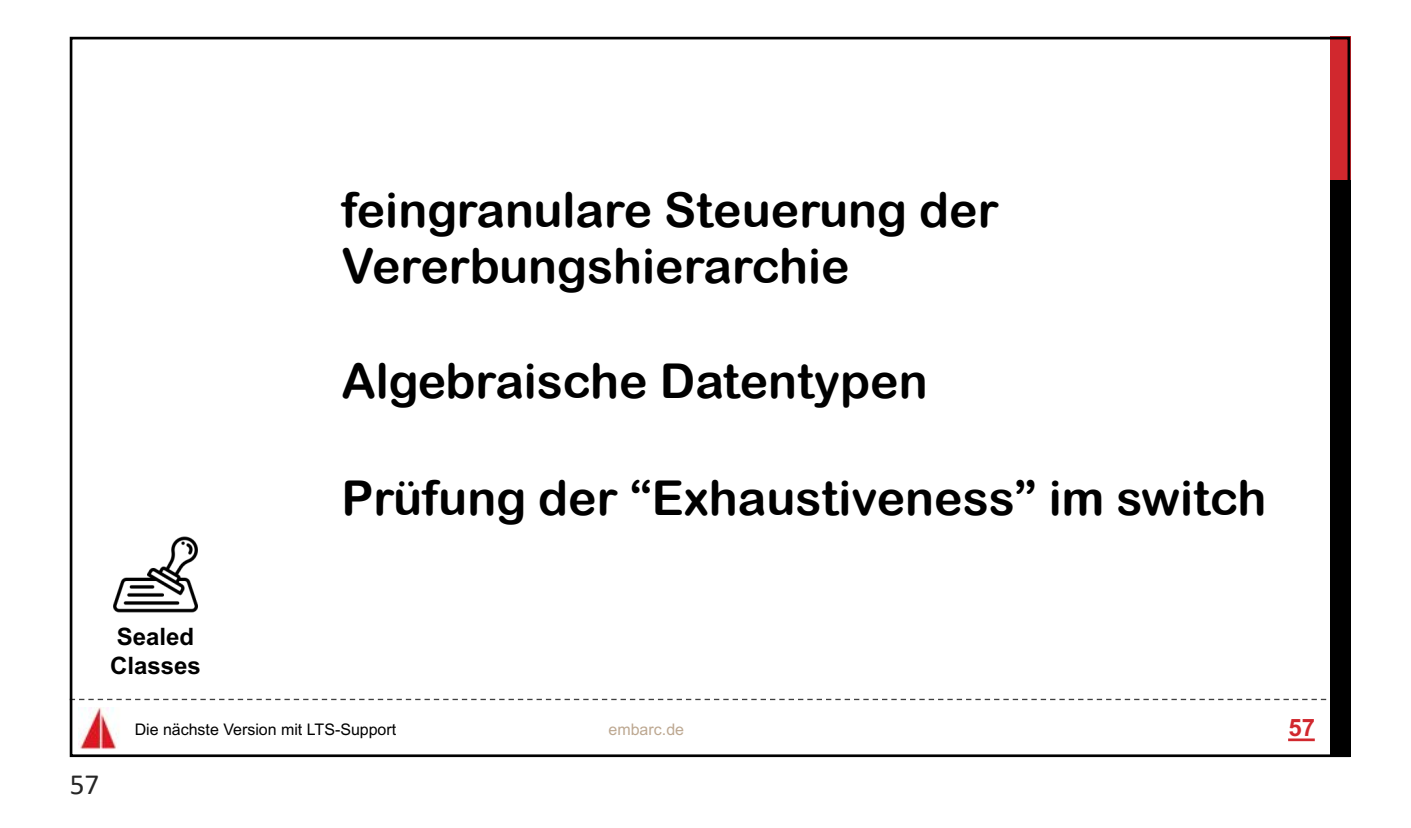

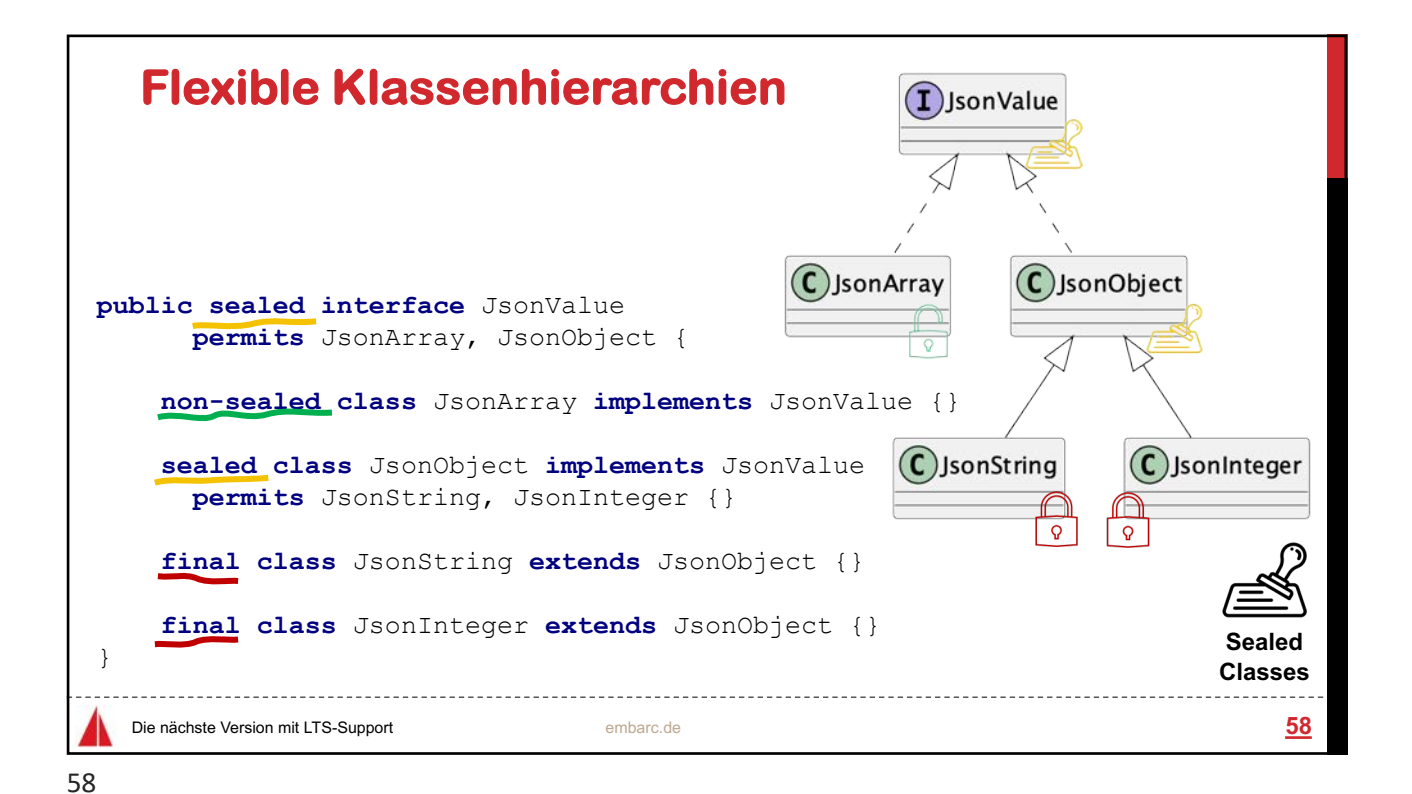

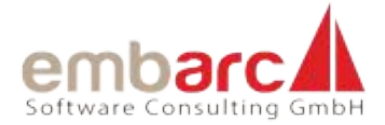

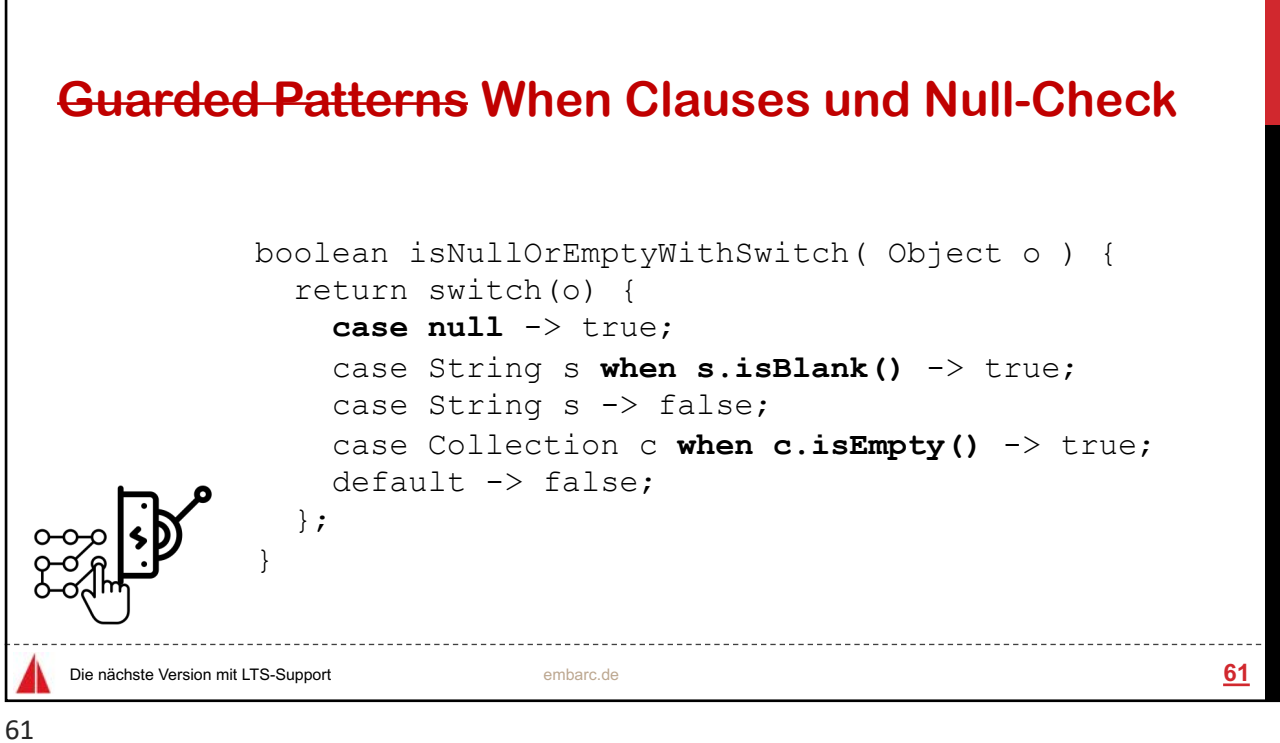

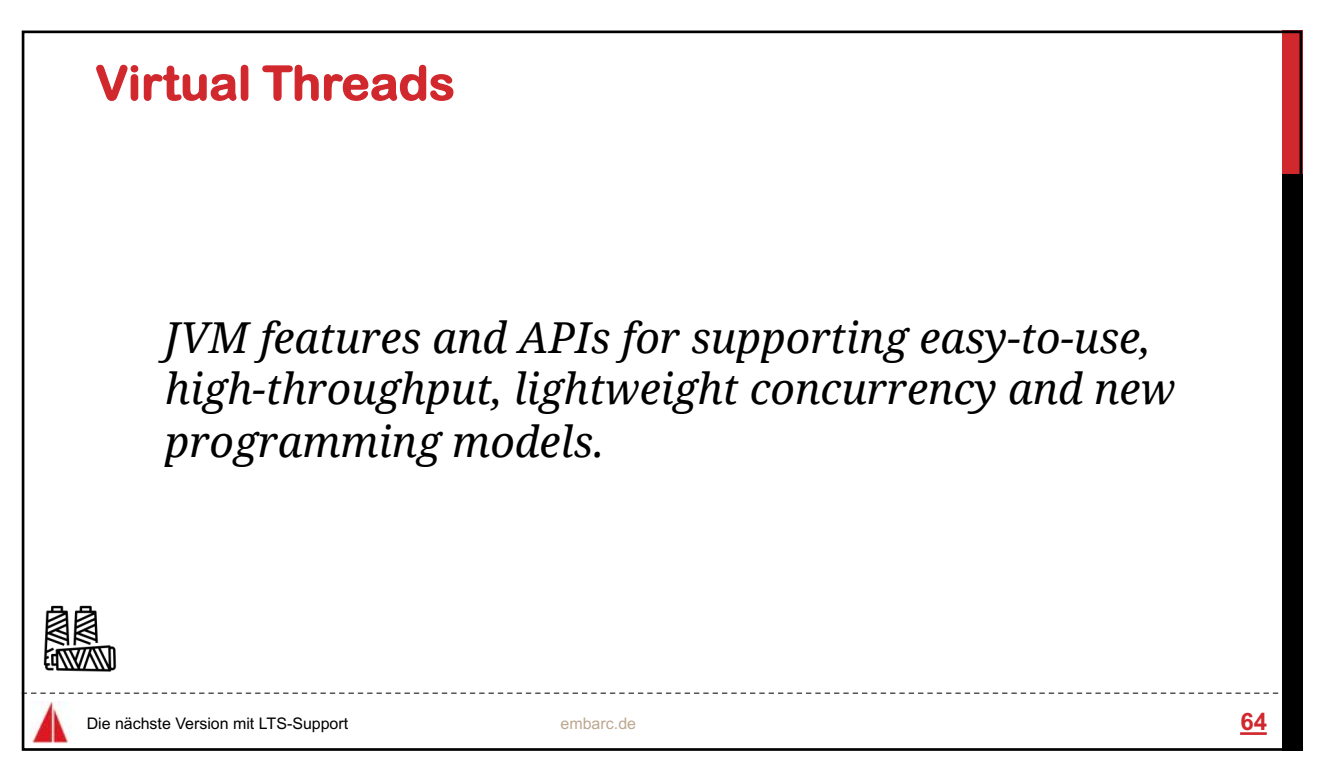

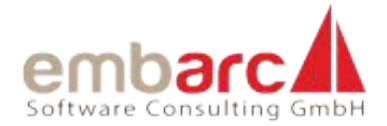

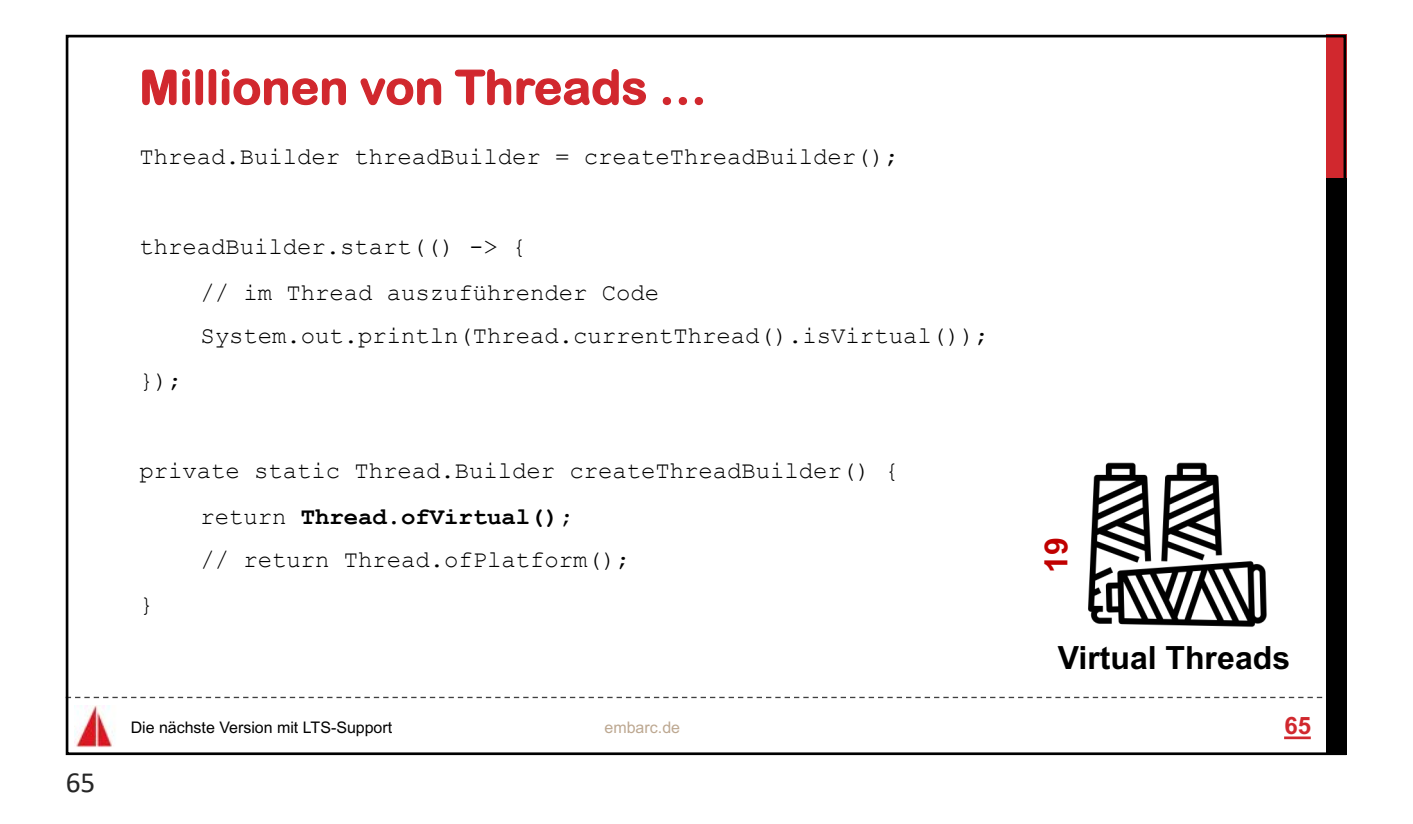

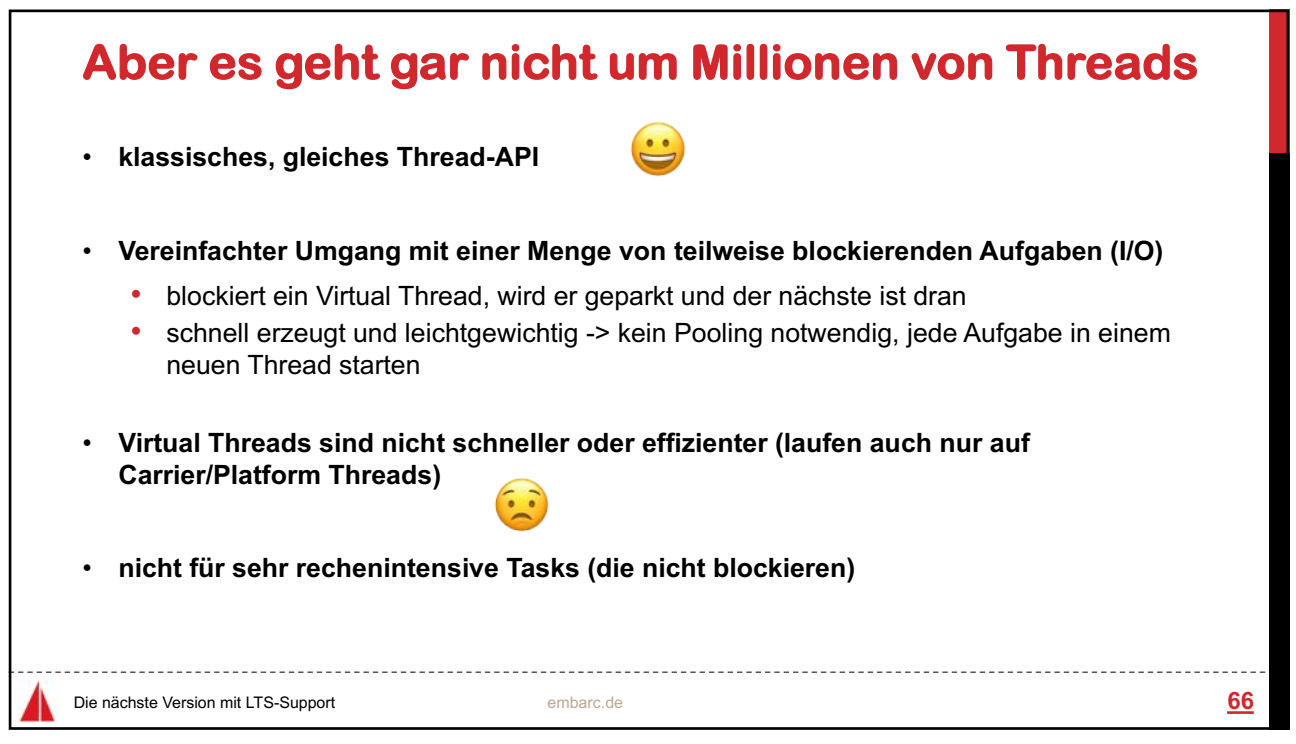

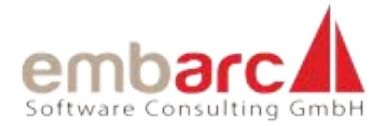

## **Bisher: ExecutorService**

```
private static final ExecutorService executor = 
    Executors.newCachedThreadPool();
Future\text{String} task1 = executor.submit(() -> { ... }
Future<String> task2 = \text{executor.submit}(() \rightarrow { ... } )Future<String> task3 = executor.submit(() -> { ... }
System.out.println(task1.get());
System.out.println(task2.get());
System.out.println(task3.get()); 
                      Die nächste Version mit LTS-Support embarc.de 67
```
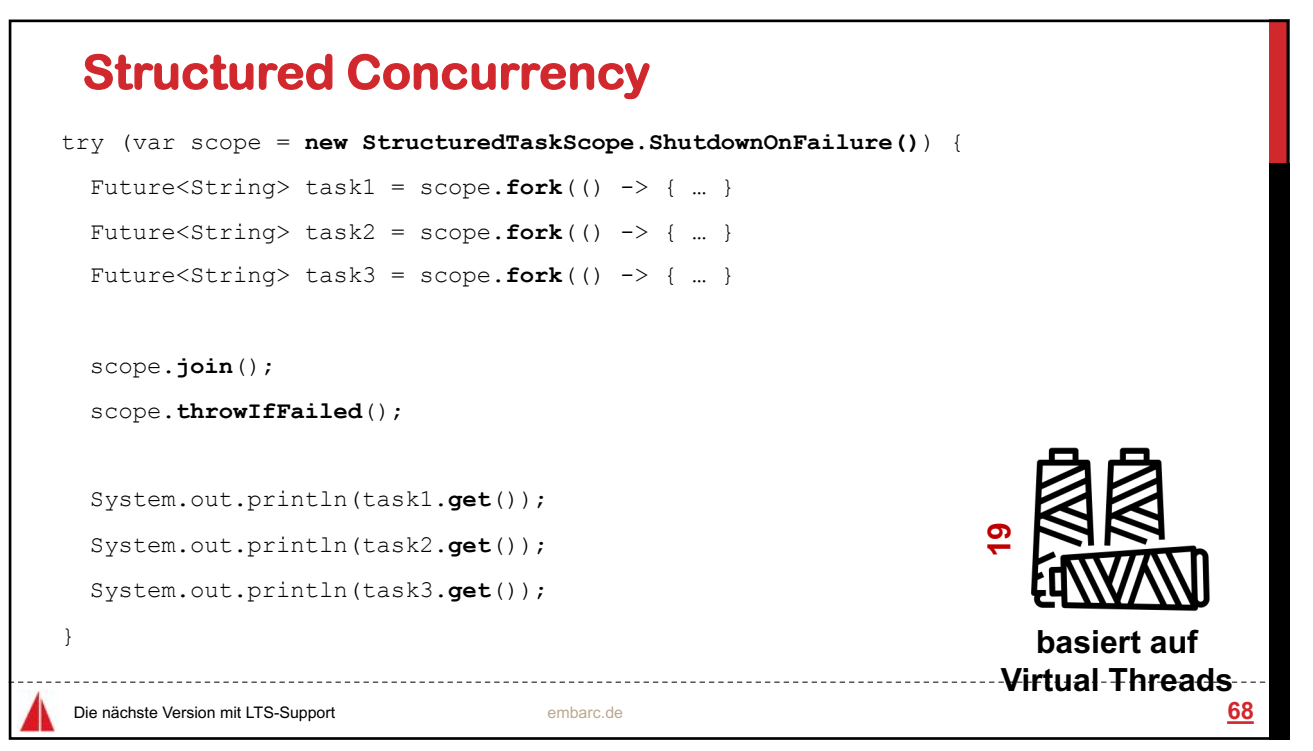

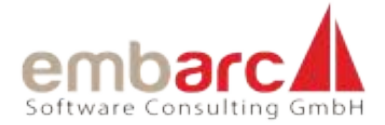

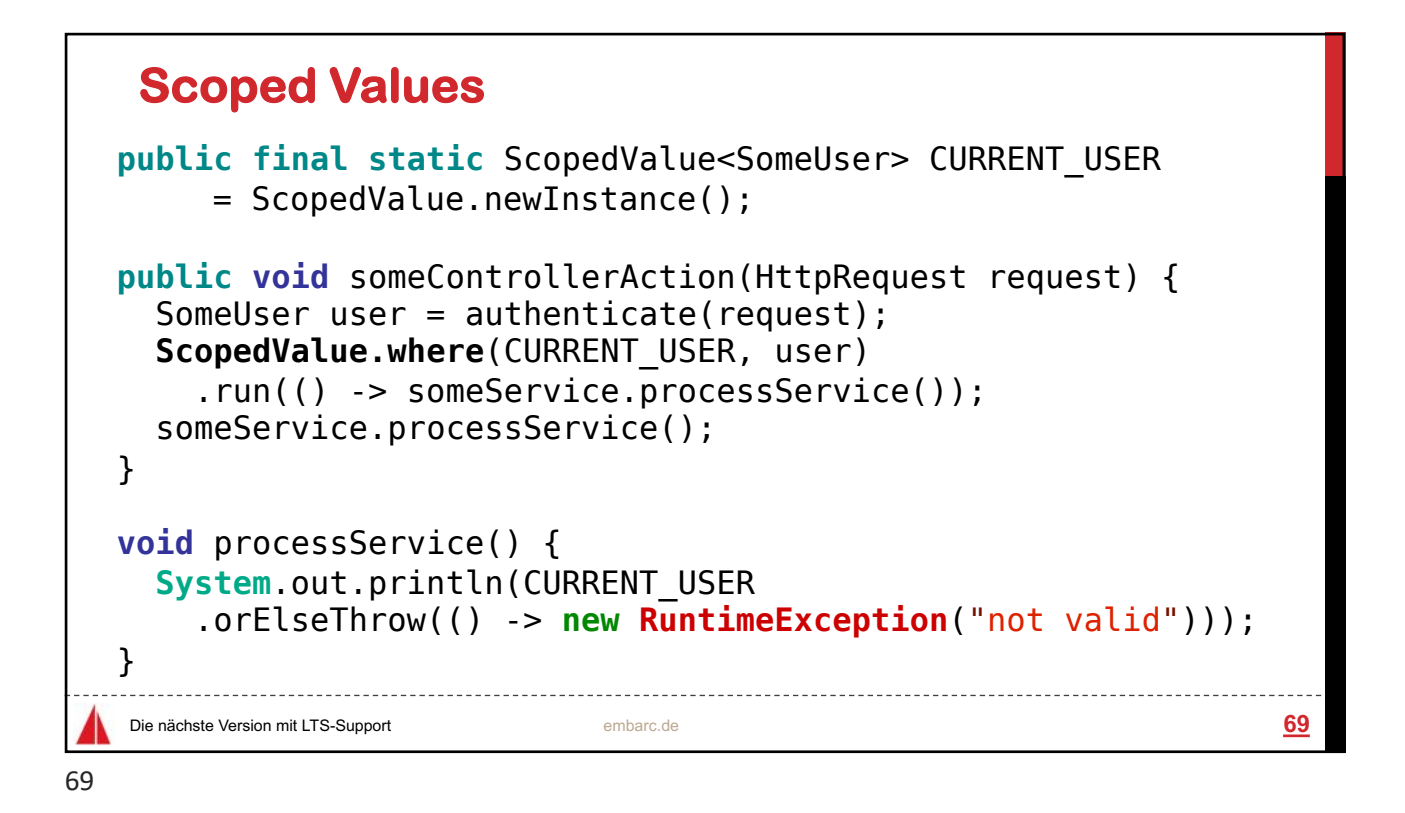

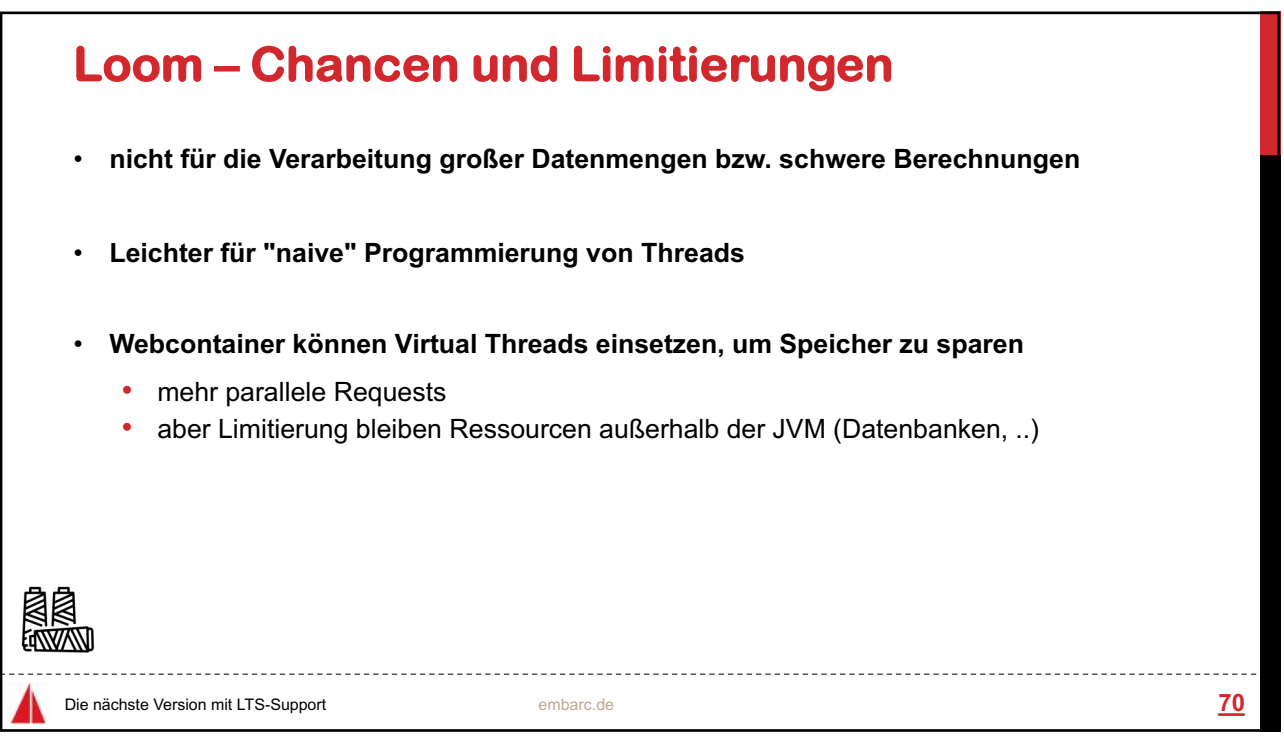

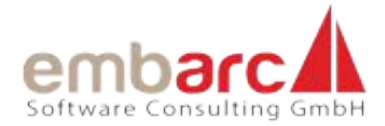

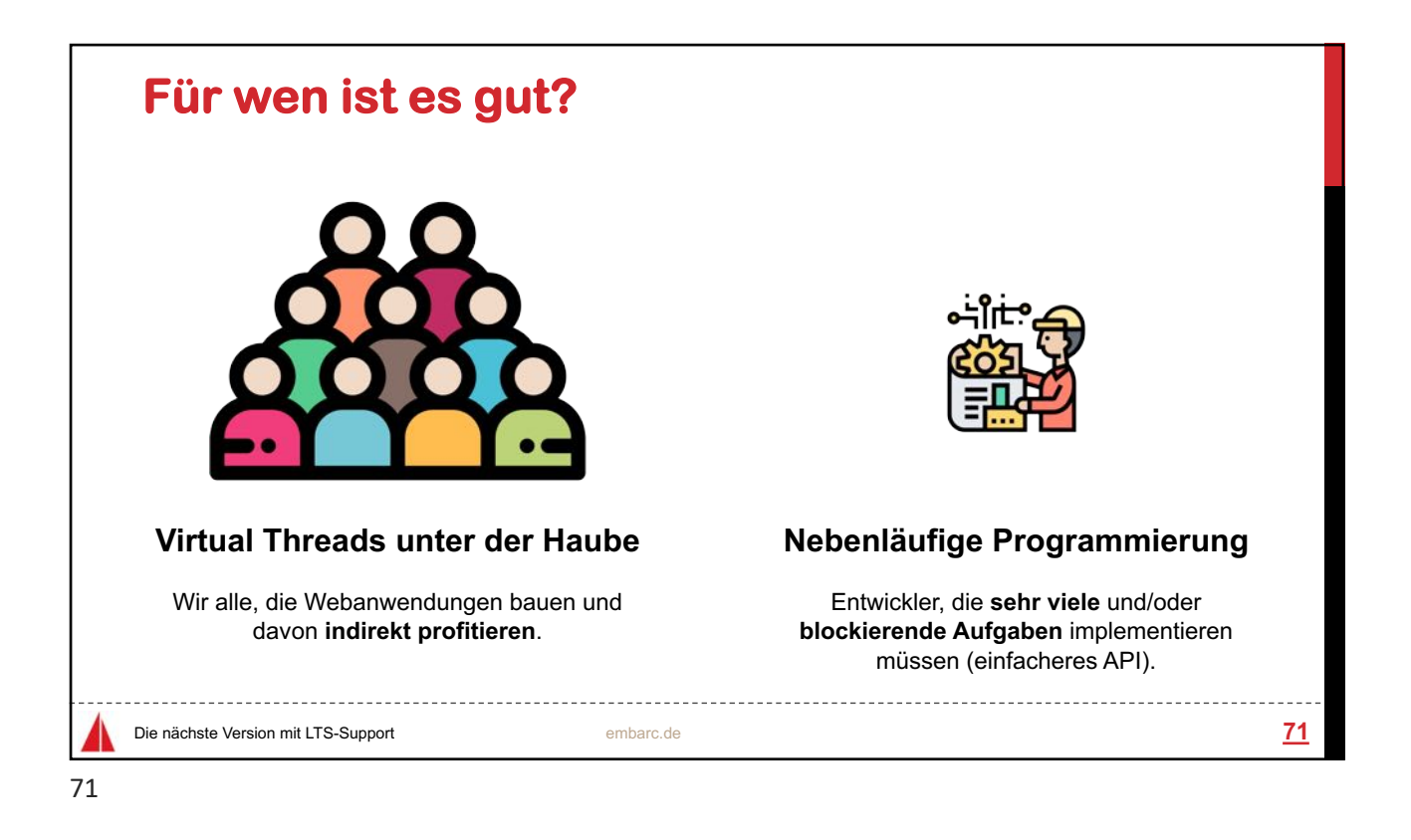

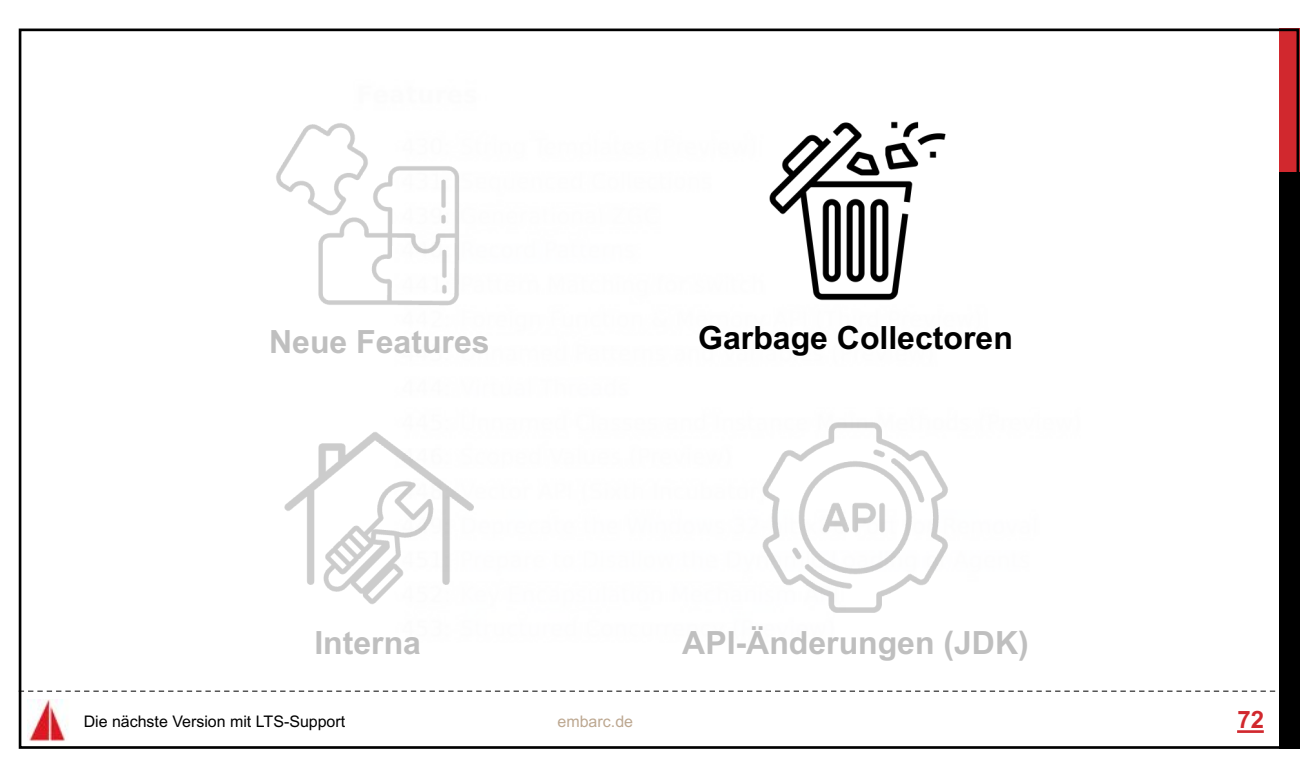

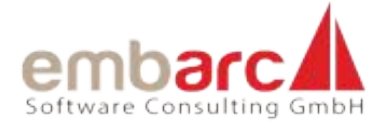

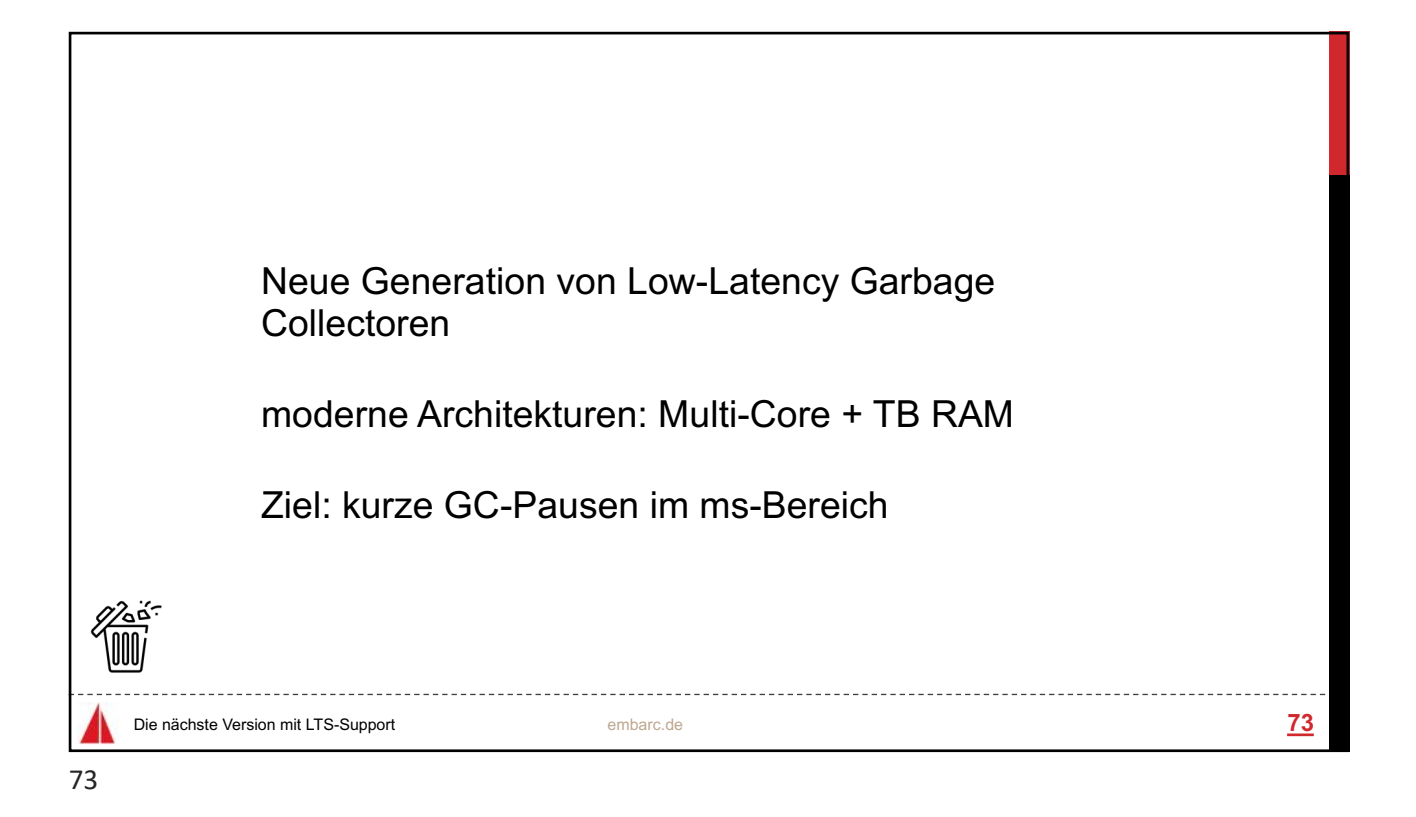

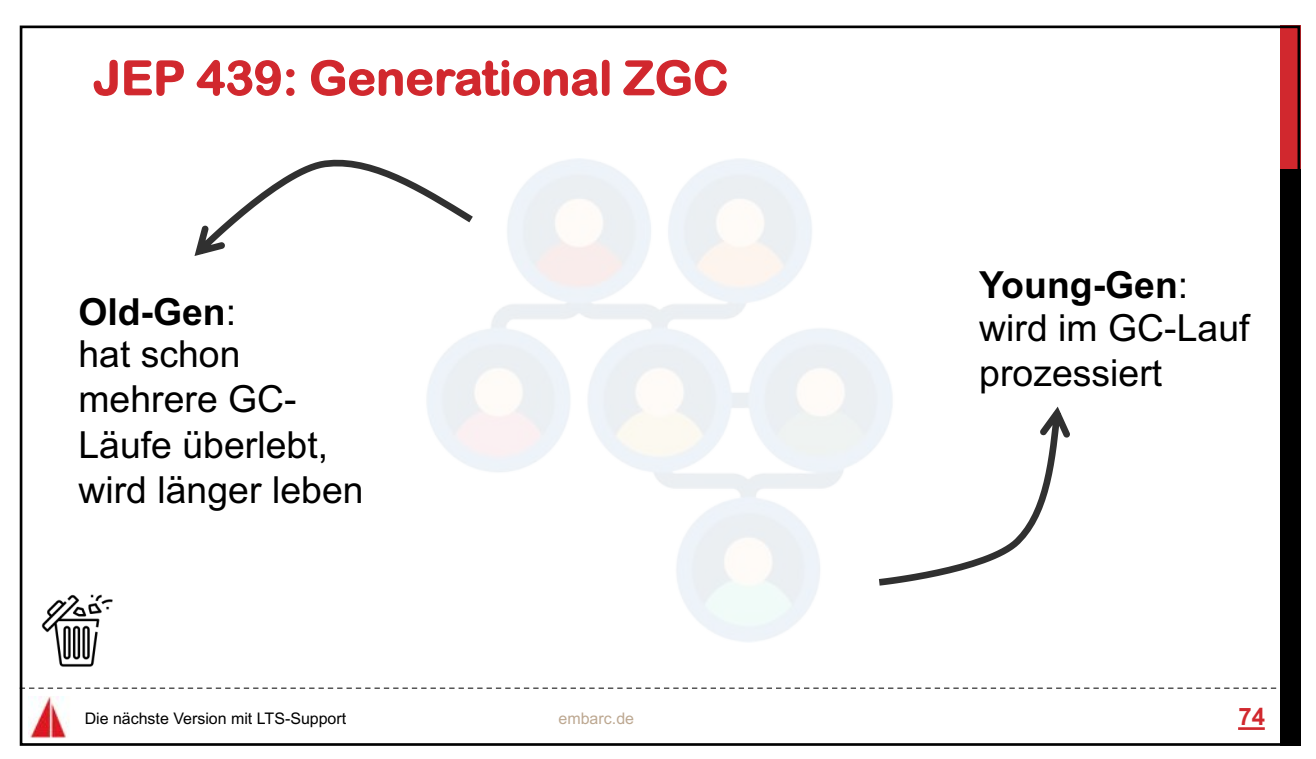

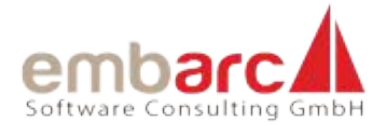

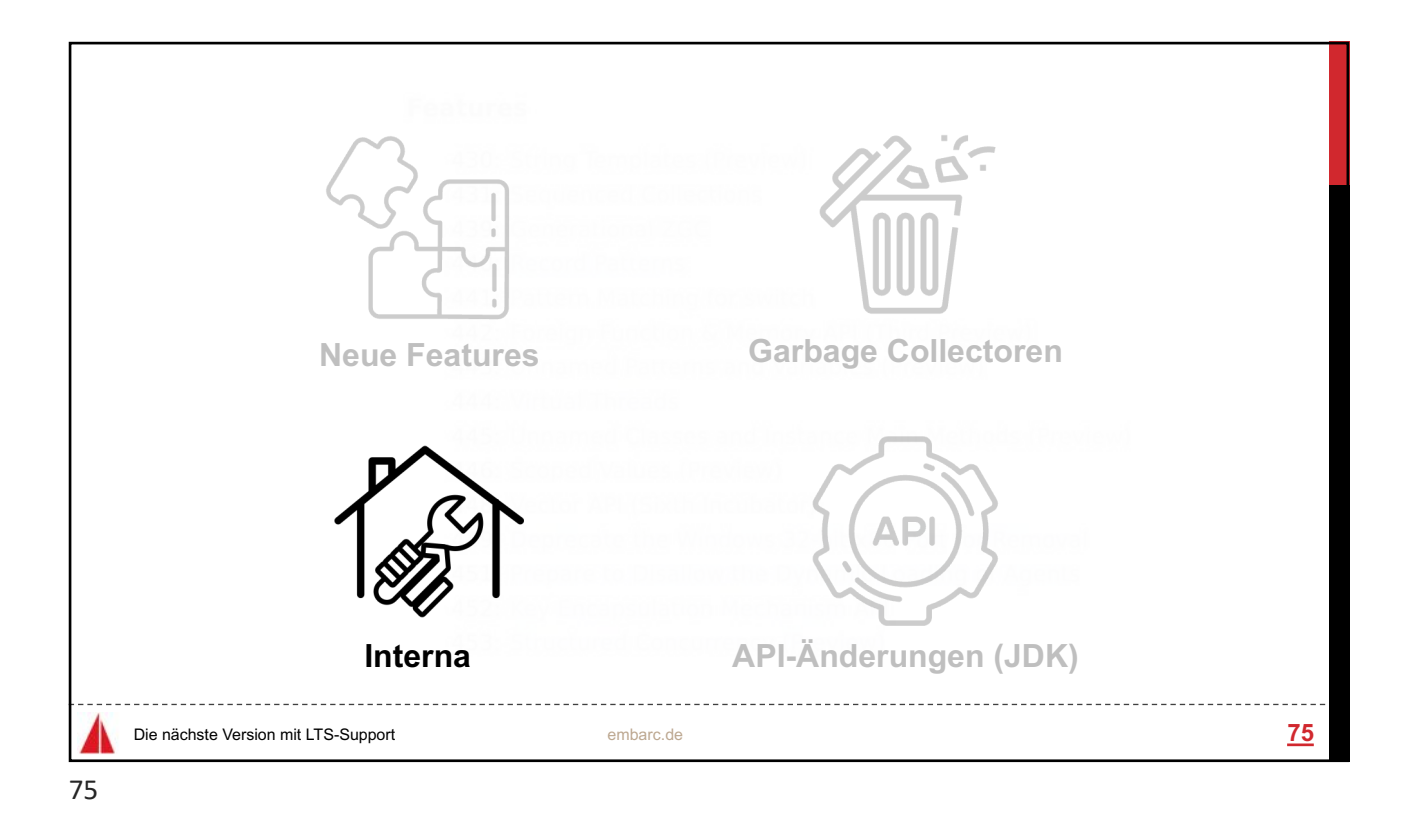

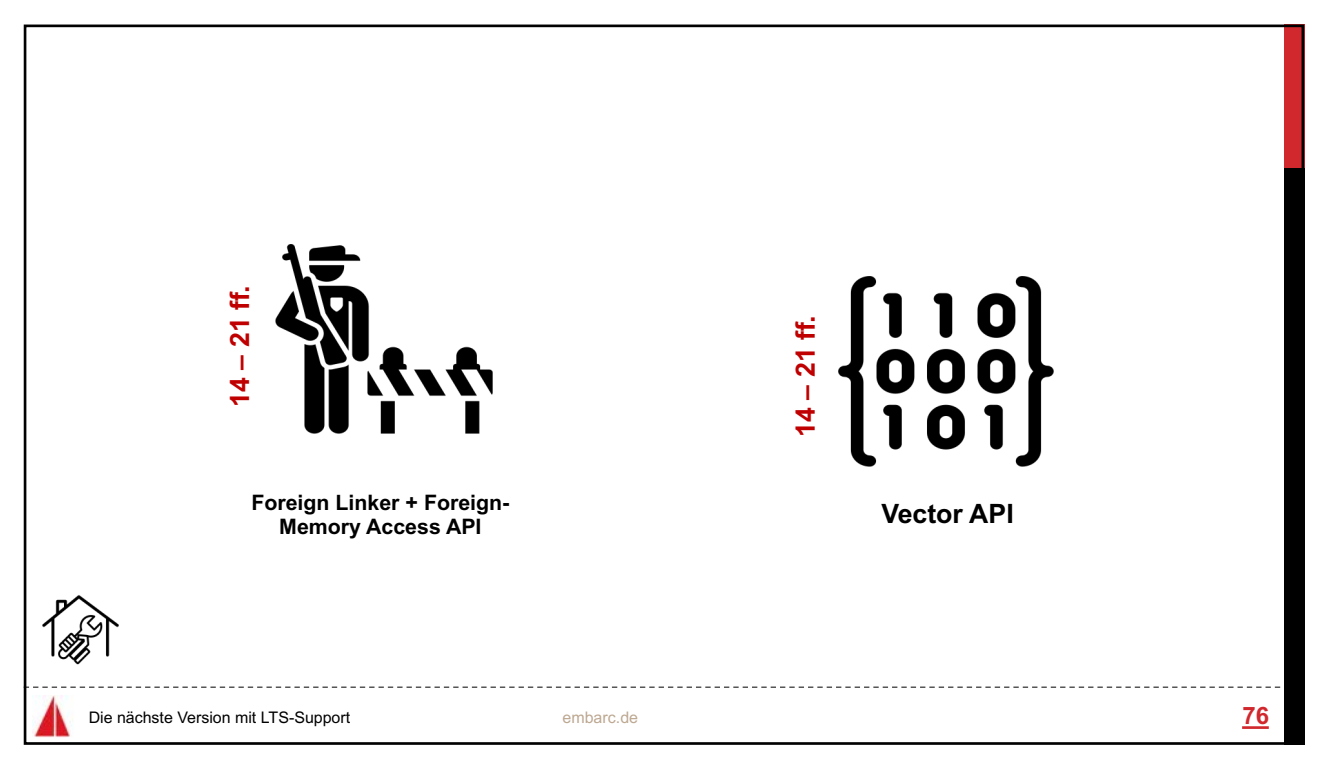

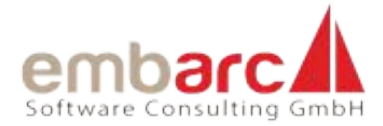

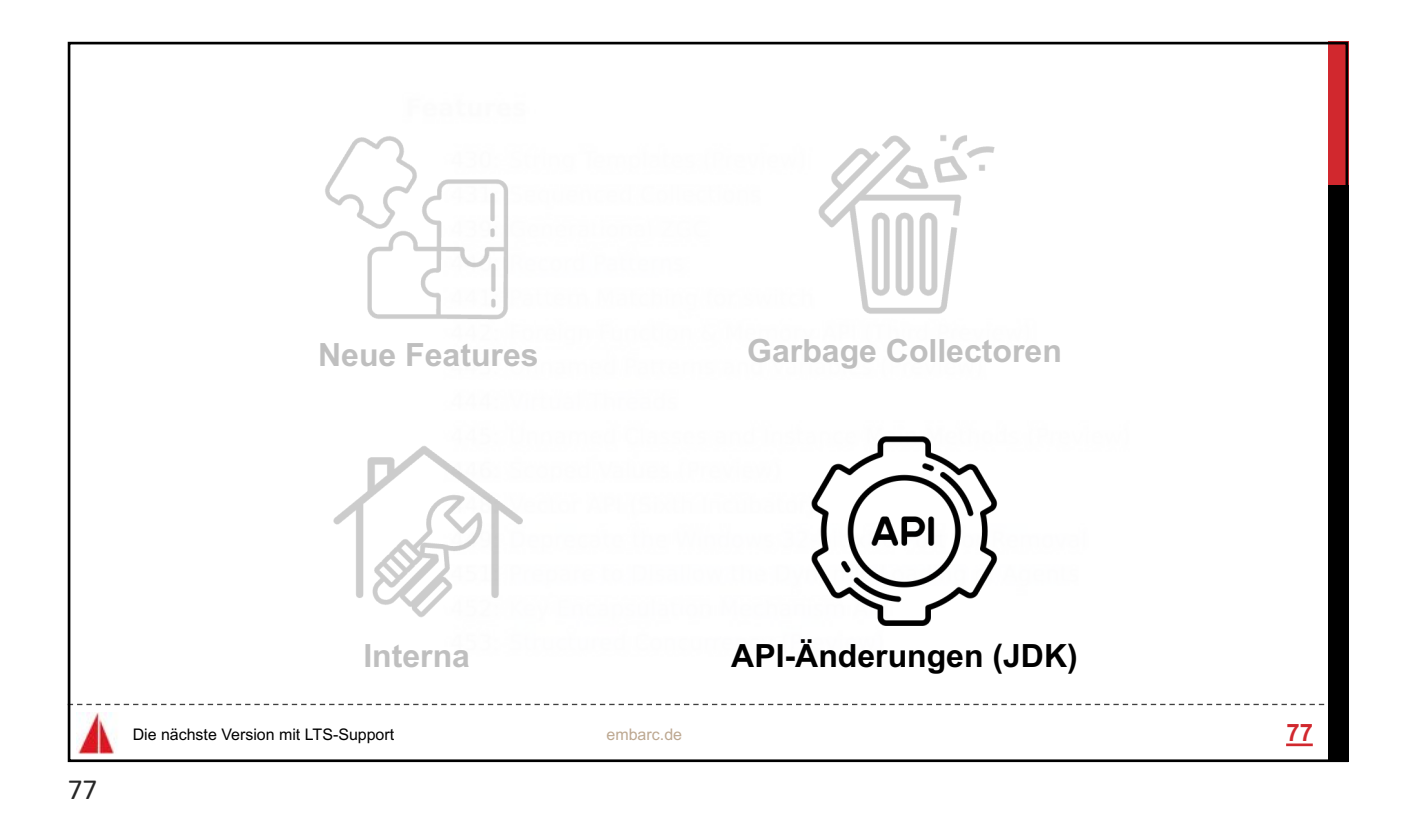

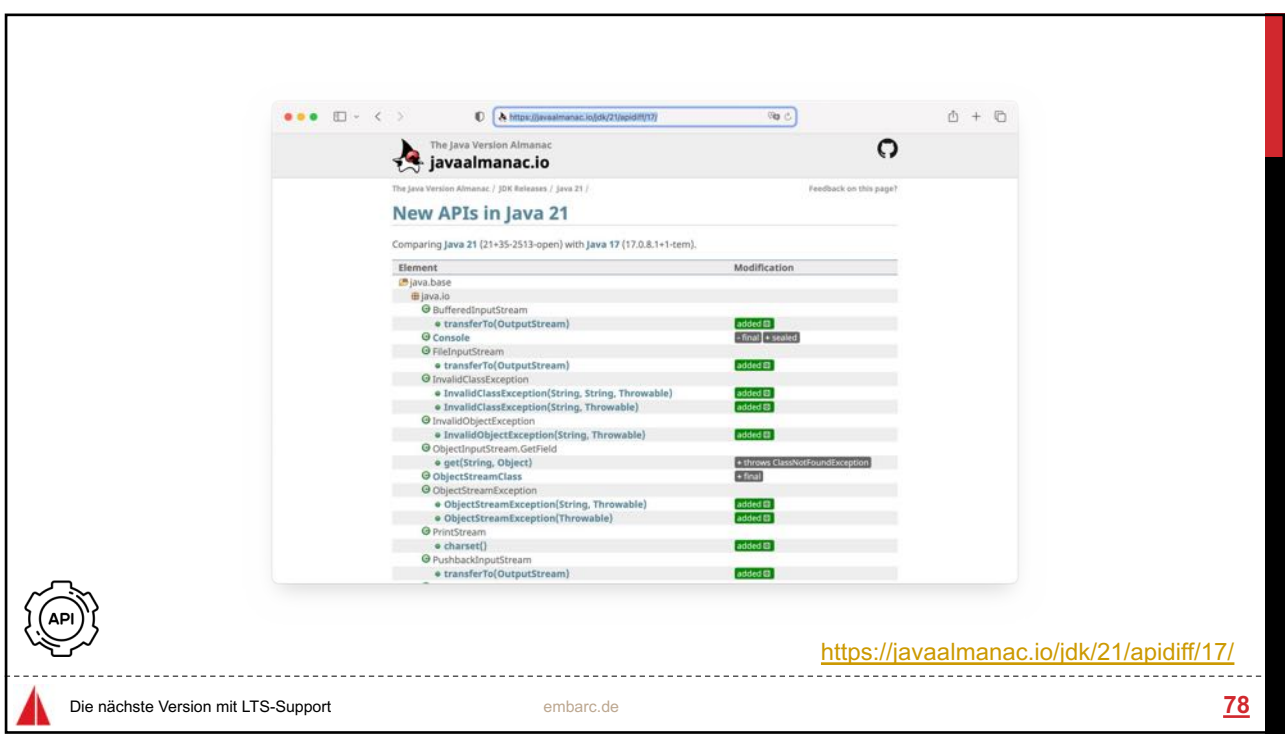

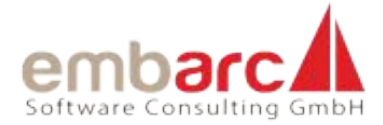

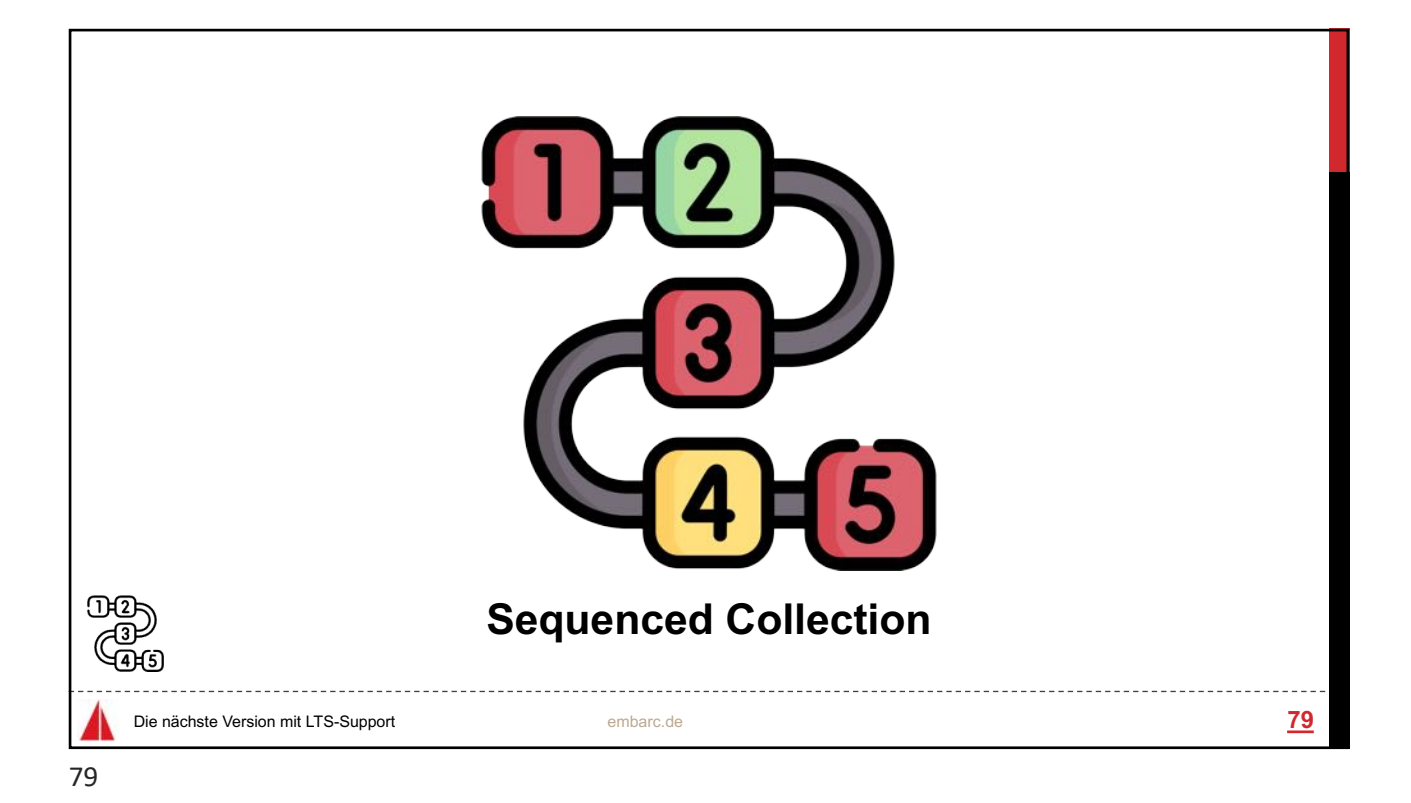

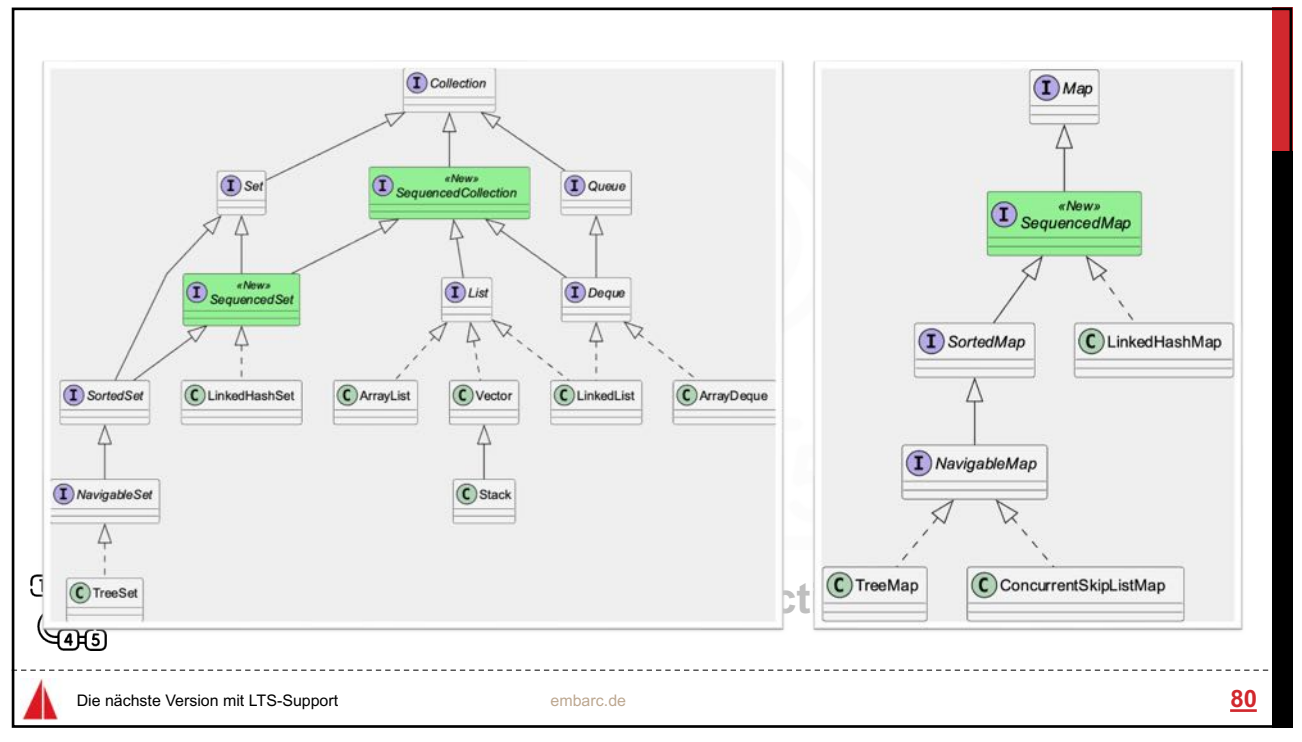

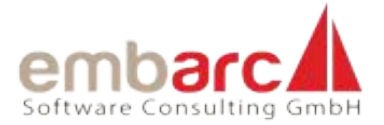

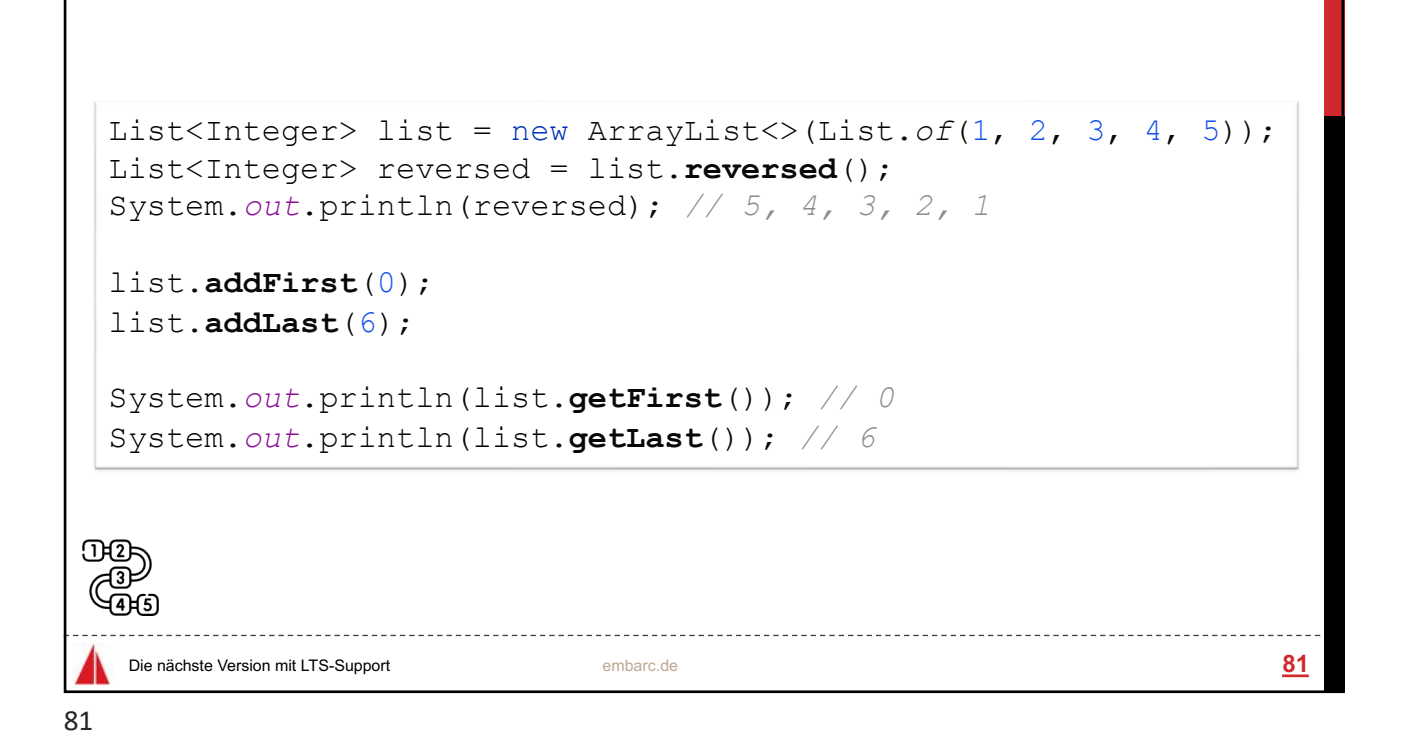

```
SequencedMap<Integer, String > map = 
       new LinkedHashMap<>(Map.of(1, "a", 2, "b"));
  SequencedMap<Integer, String> reversedMap = map.reversed();
  System.out.println(map); // {2=b, 1=a}
  System.out.println(reversedMap); // {1=a, 2=b}
  map.putFirst(0, "o");
  map.putLast(3, "c");
  System.out.println(map.pollFirstEntry()); // 0=o
  System.out.println(reversedMap); // {3=c, 2=b, 1=a}
System.out.println(map.sequencedKeySet()
       .reversed()); // [3, 2, 1]
र्दुः<br>सम्ब
    Die nächste Version mit LTS-Support embarc.de 82
```
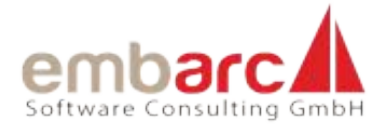

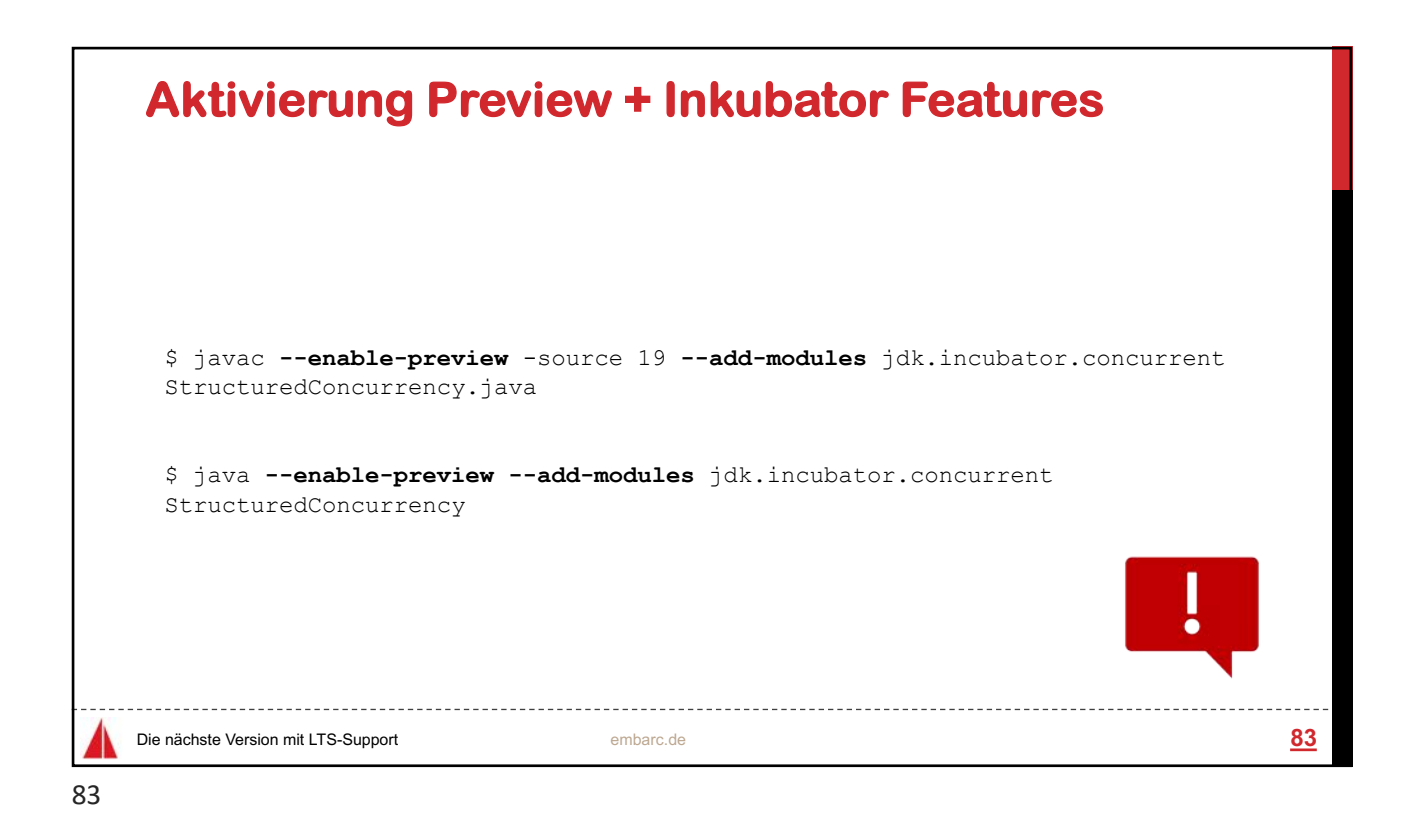

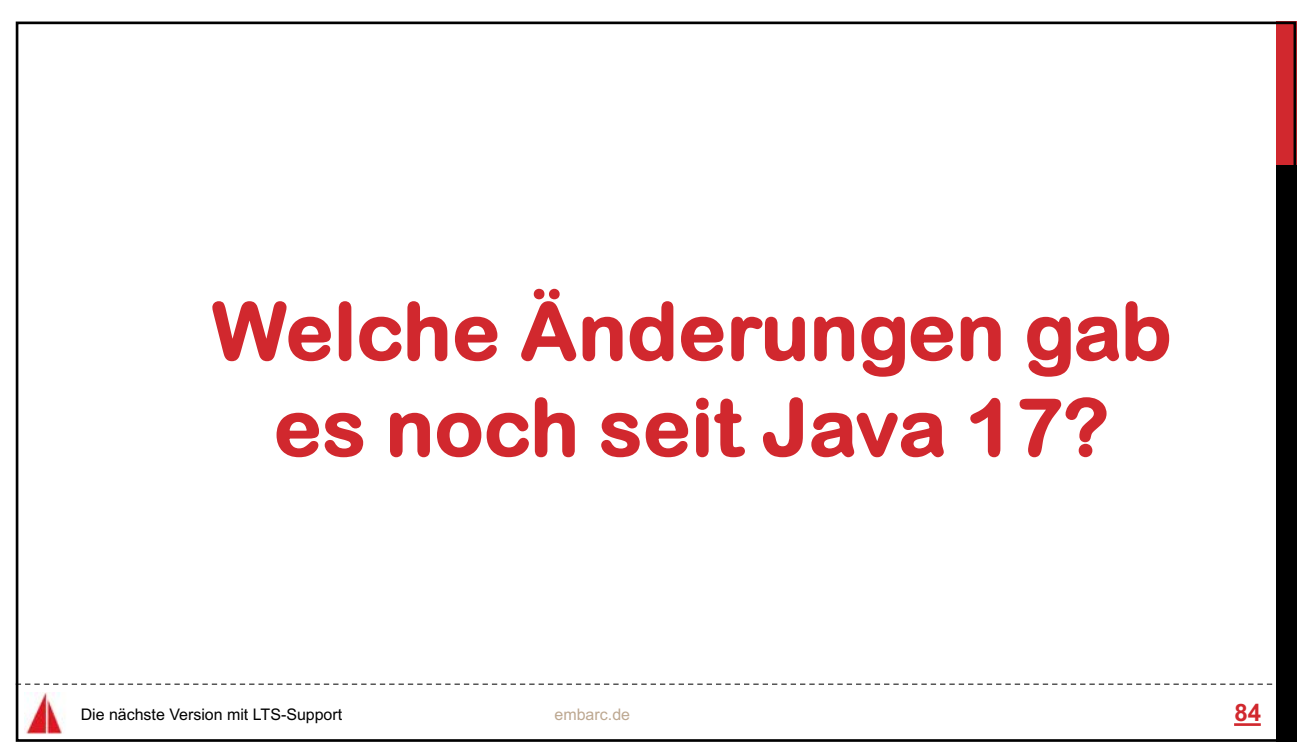

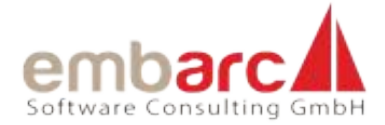

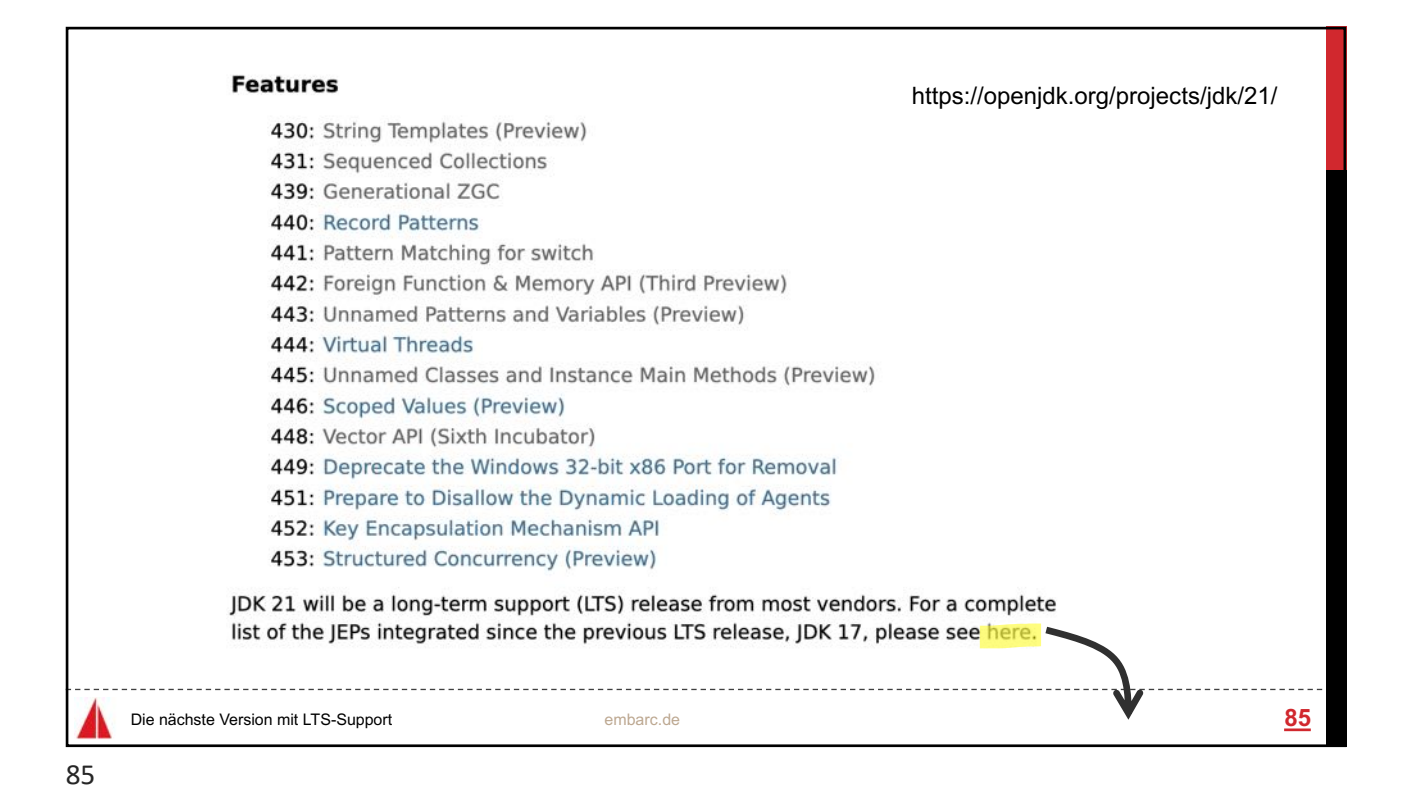

 $\bullet\bullet\bullet\quad\boxdot\,\cdot\quad\Longleftrightarrow\qquad\qquad\bullet\quad\qquad$  $\triangle + \triangle$ iii openidik.org **OpenJDK** JEPs in JDK 21 integrated since JDK 17 Here are all of the JEPs integrated since JDK 17, which was the previous long-term<br>support (LTS) release from most vendors. Preview and Incubator JEPs that were<br>superseded by later JEPs in JDKs 18 through 21 are not includ alling<br>tributing Winerabilitie which a JEP was integrated is shown in parentheses after the JEP's title. Kailing lists<br>Mki - IRC **Additions** .<br>Sylaws - Ce<br>.egal **HotSpot JVM** 422: Linux/RISC-V Port (19) Garbage Collectors<br>439: Generational ZGC (21) Serviceability 451: Prepare to Disallow the Dynamic Loading of Agents (21) Language 441: Pattern Matching for switch (21) 440: Record Patterns (21) Libraries 444: Virtual Threads (21) Collections 431: Sequenced Collections (21) Cryptography Die nächste Version mit LTS-Support embarc.de https://openjdk.org/projects/jdk/21/jeps-since-jdk-17 **86** 86

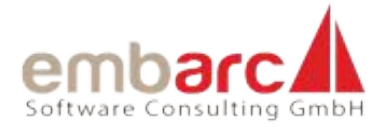

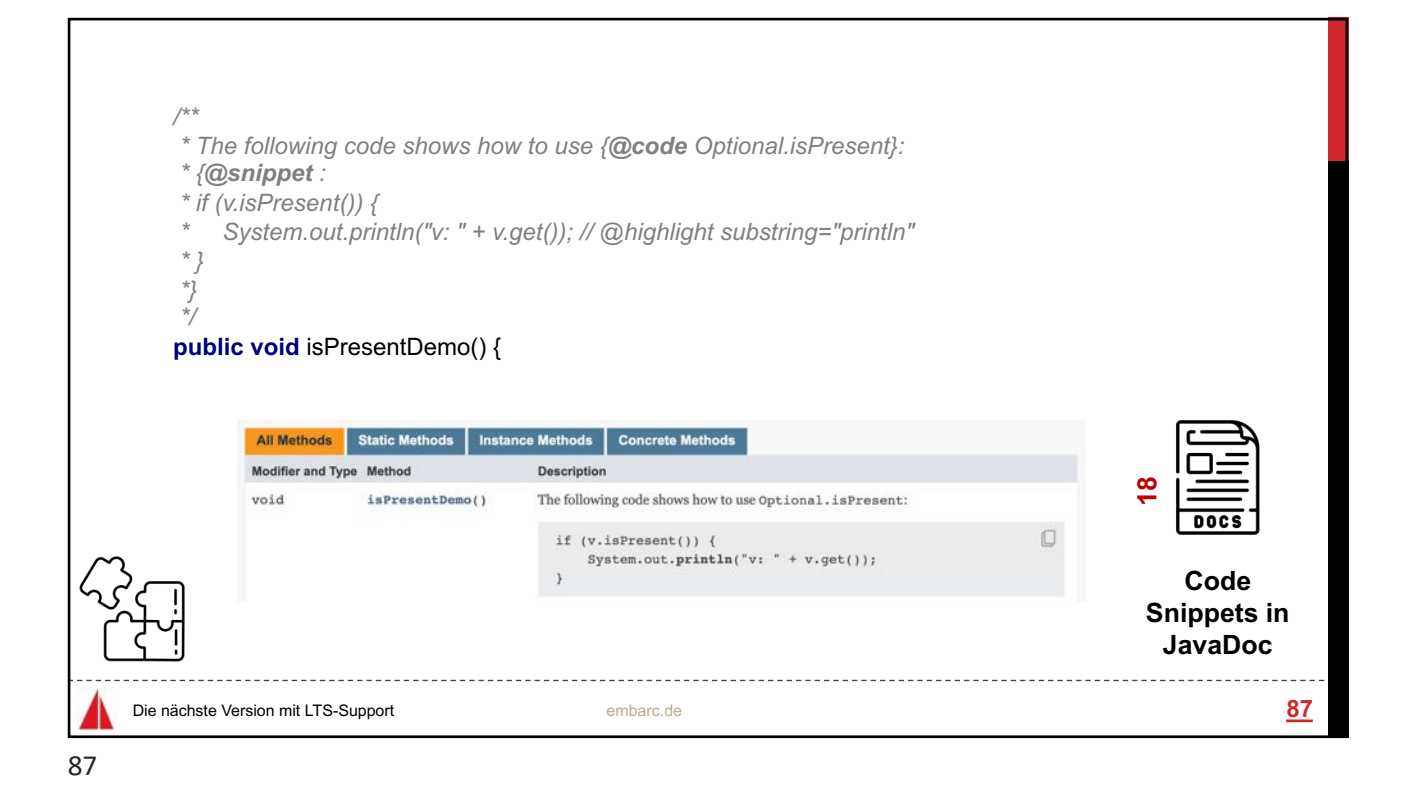

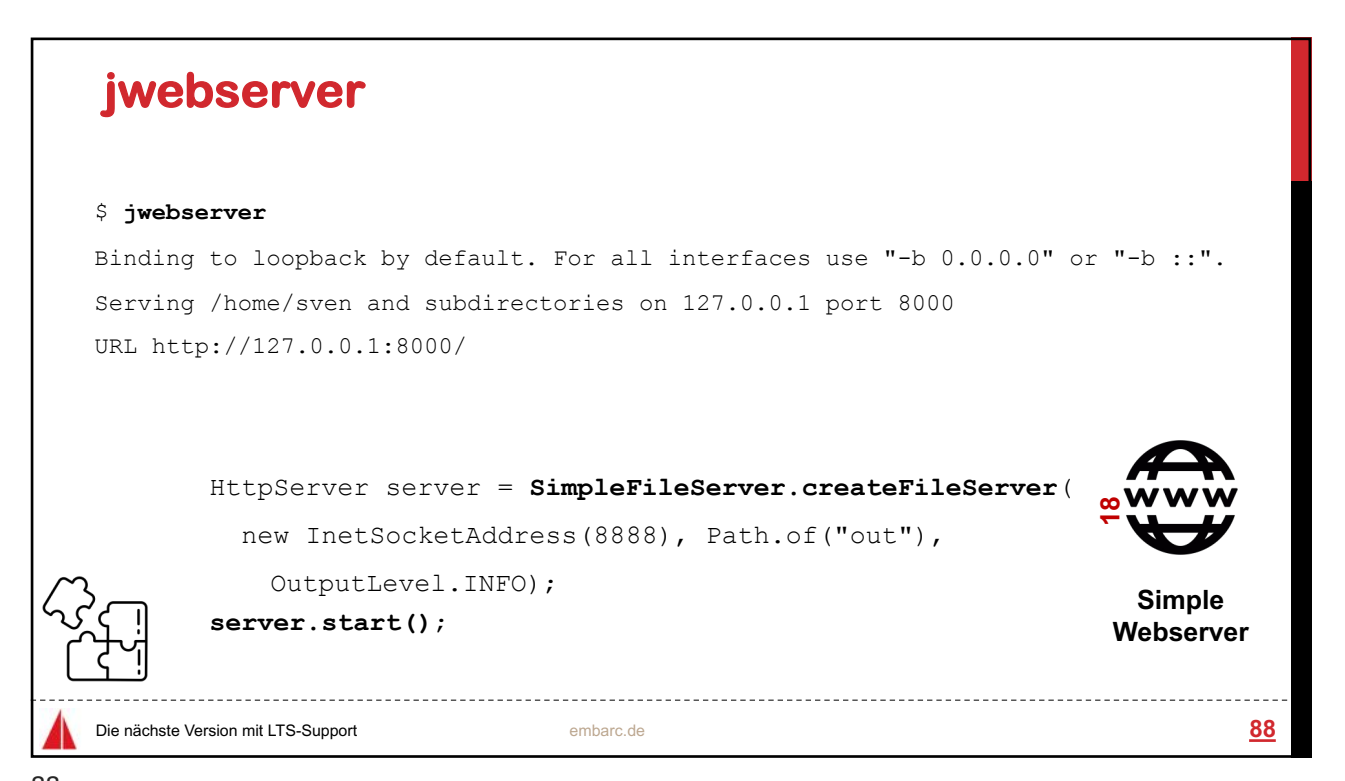

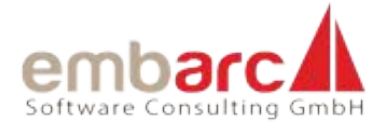

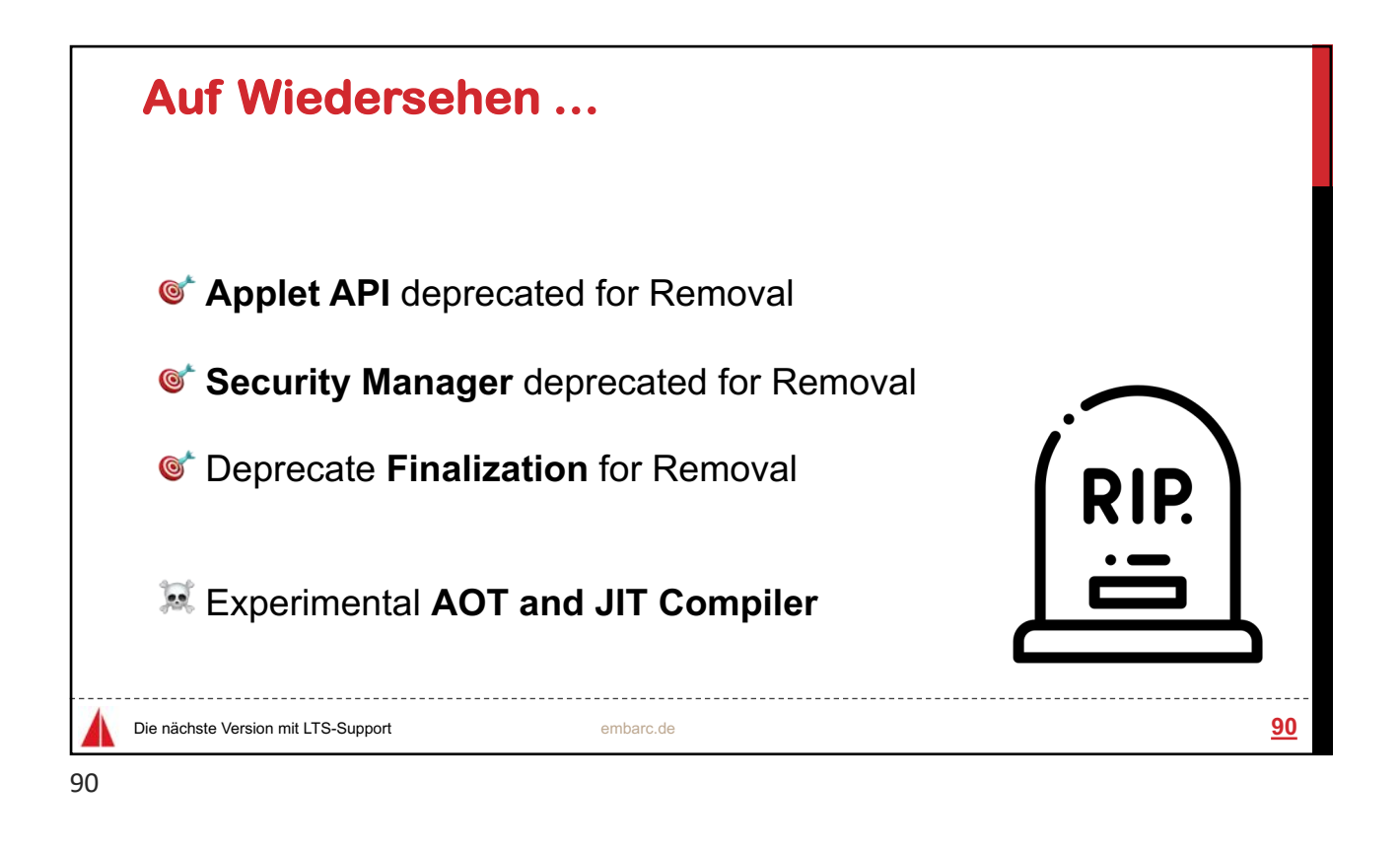

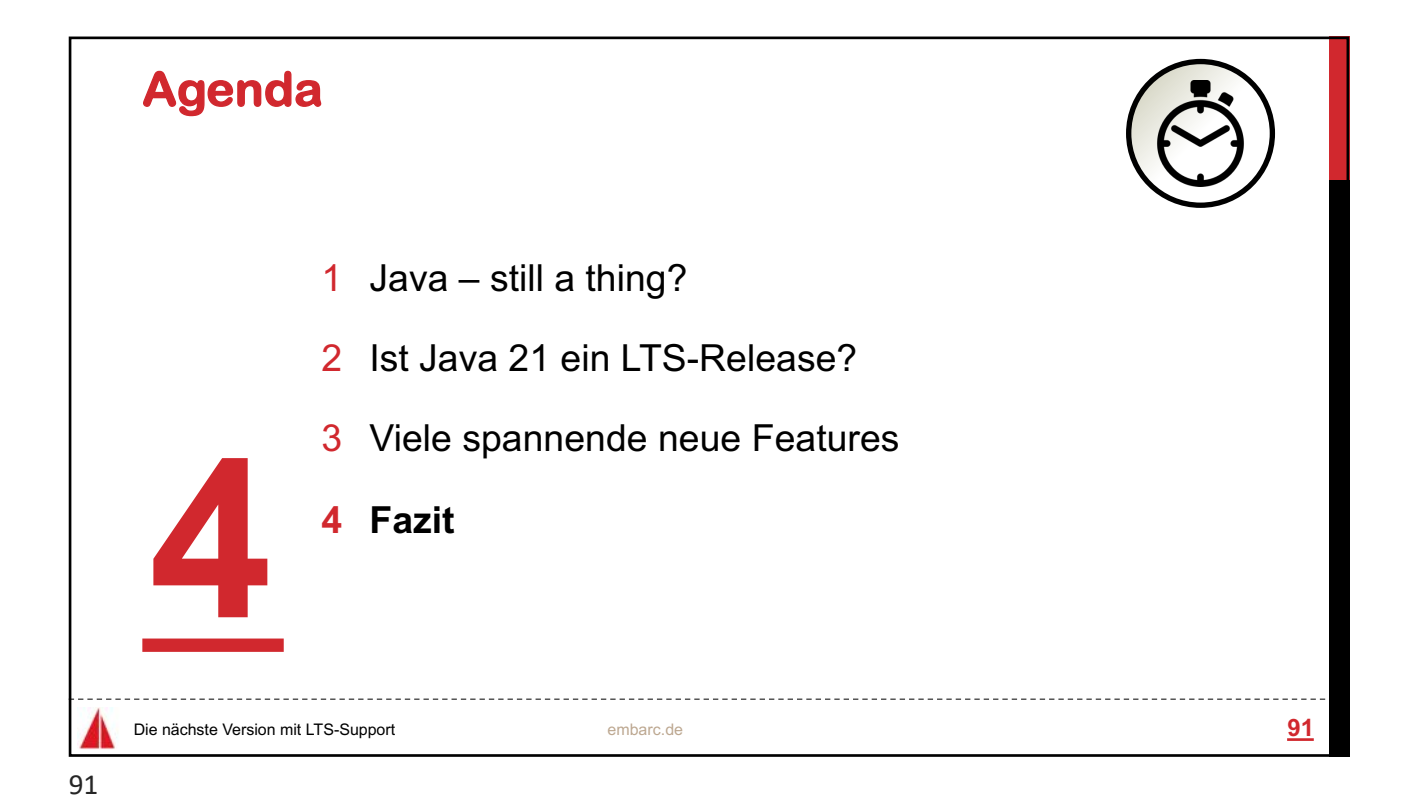

Seite 41

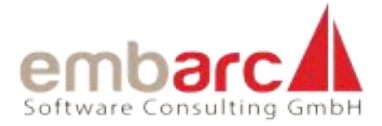

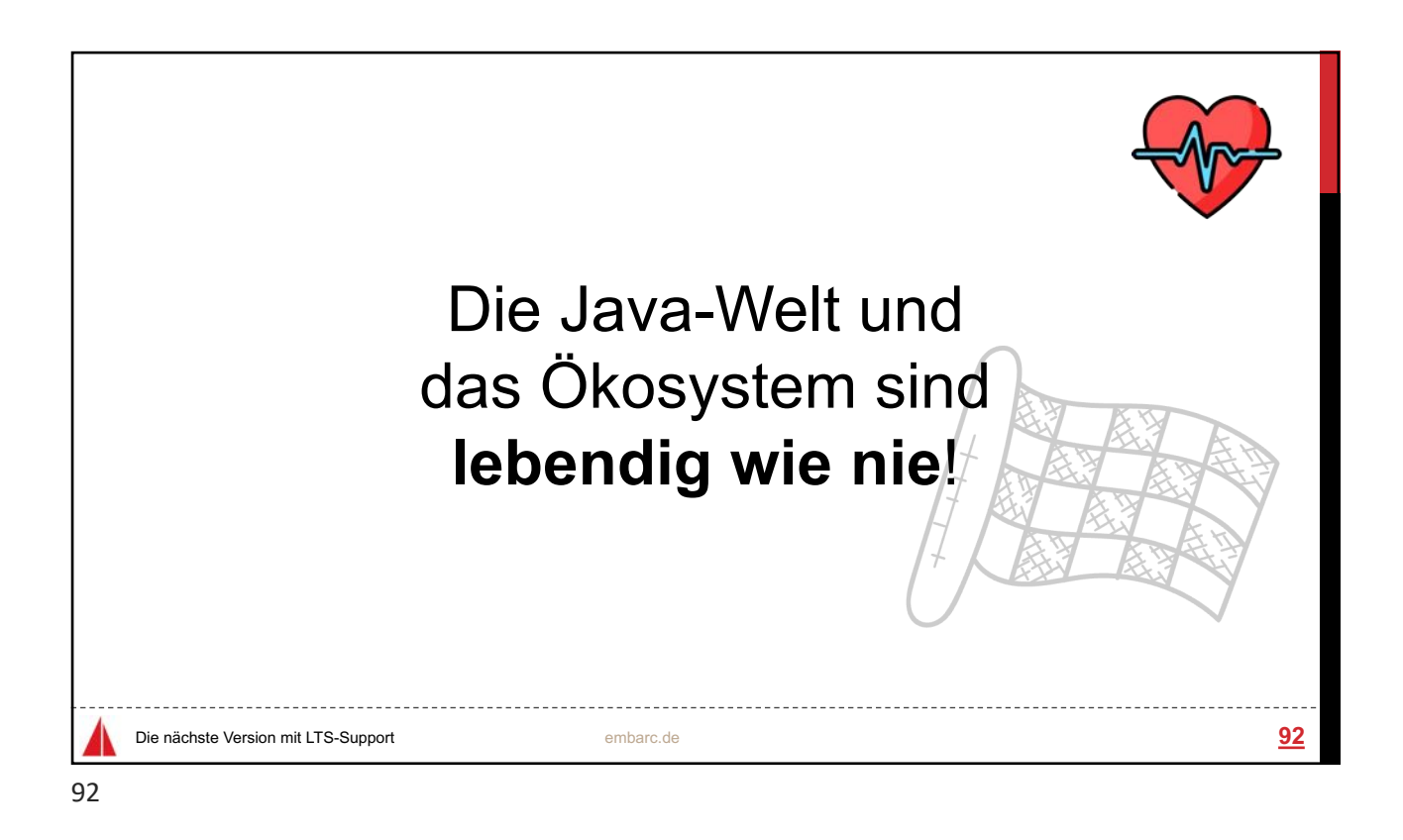

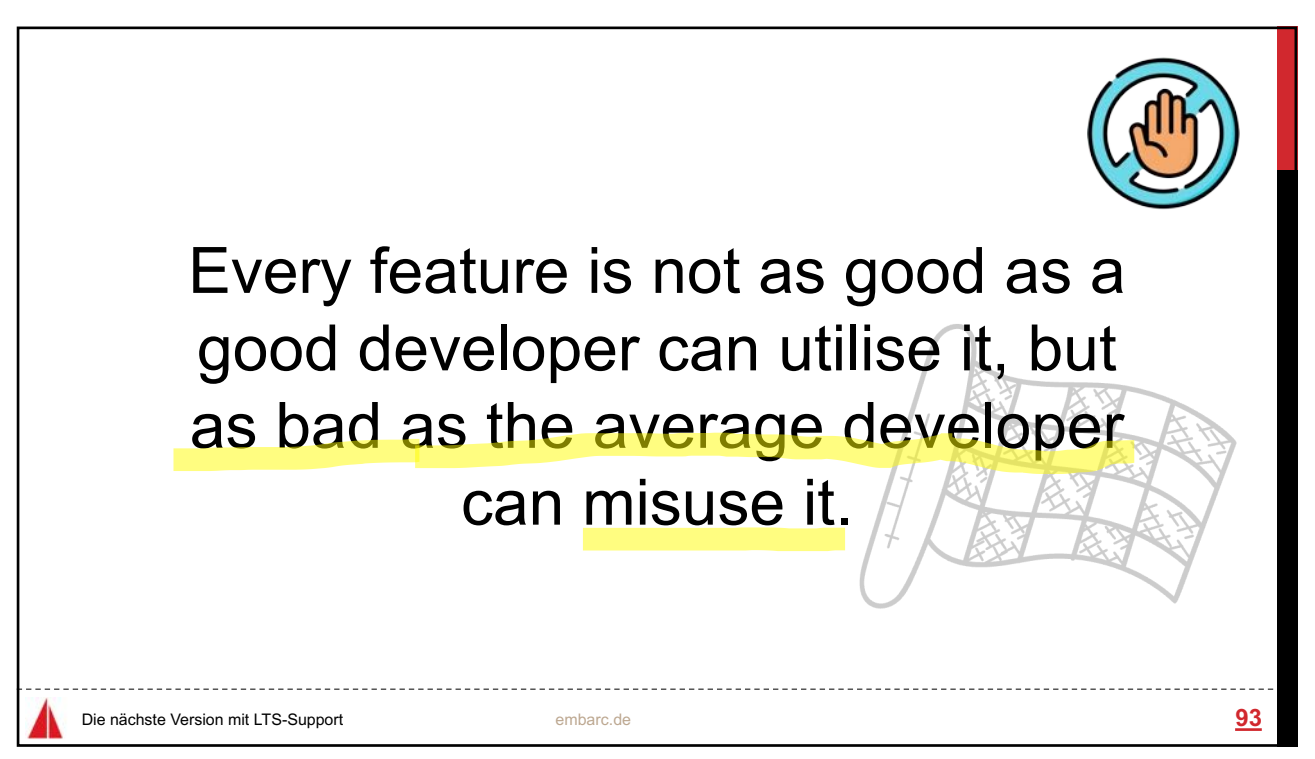

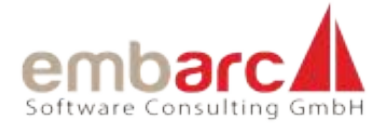

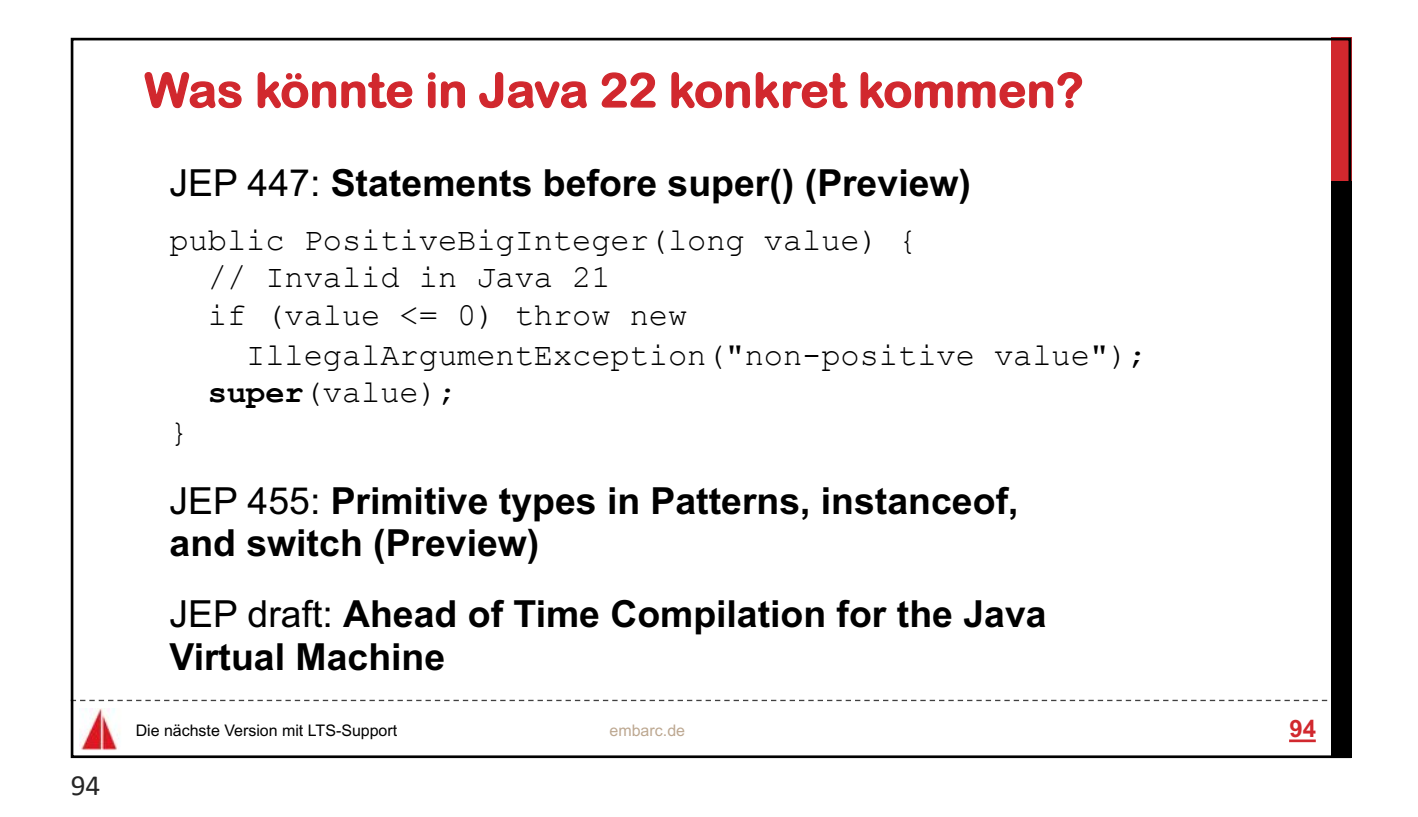

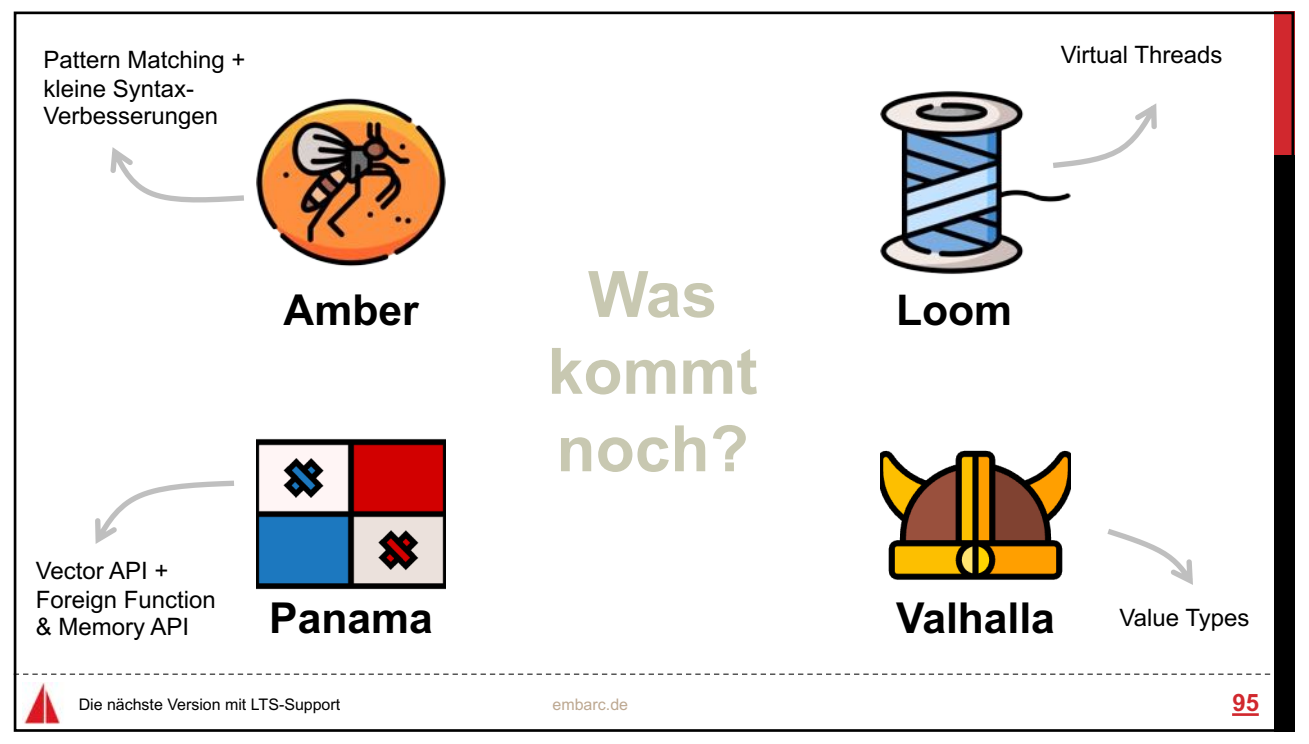

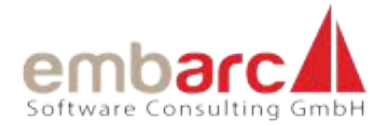

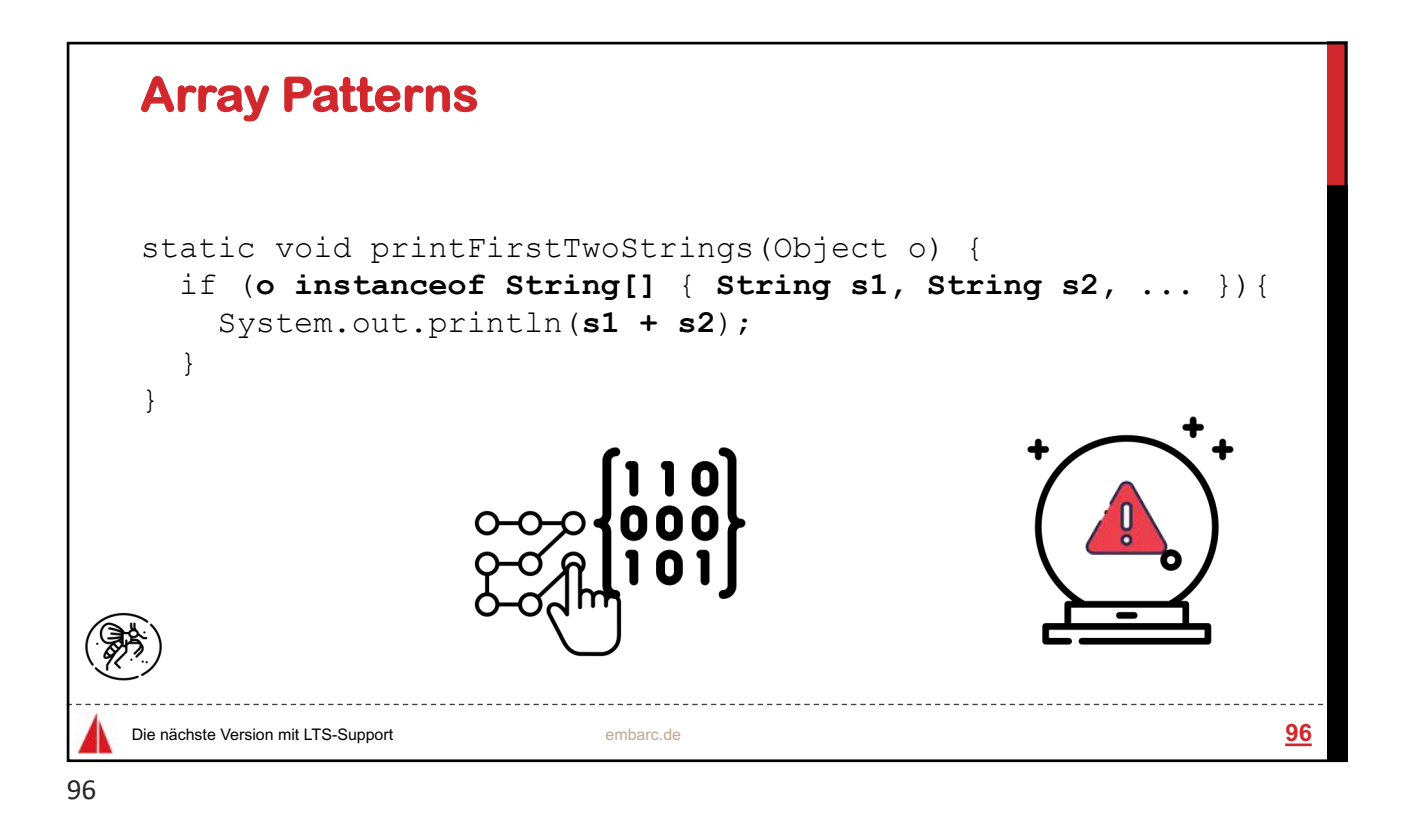

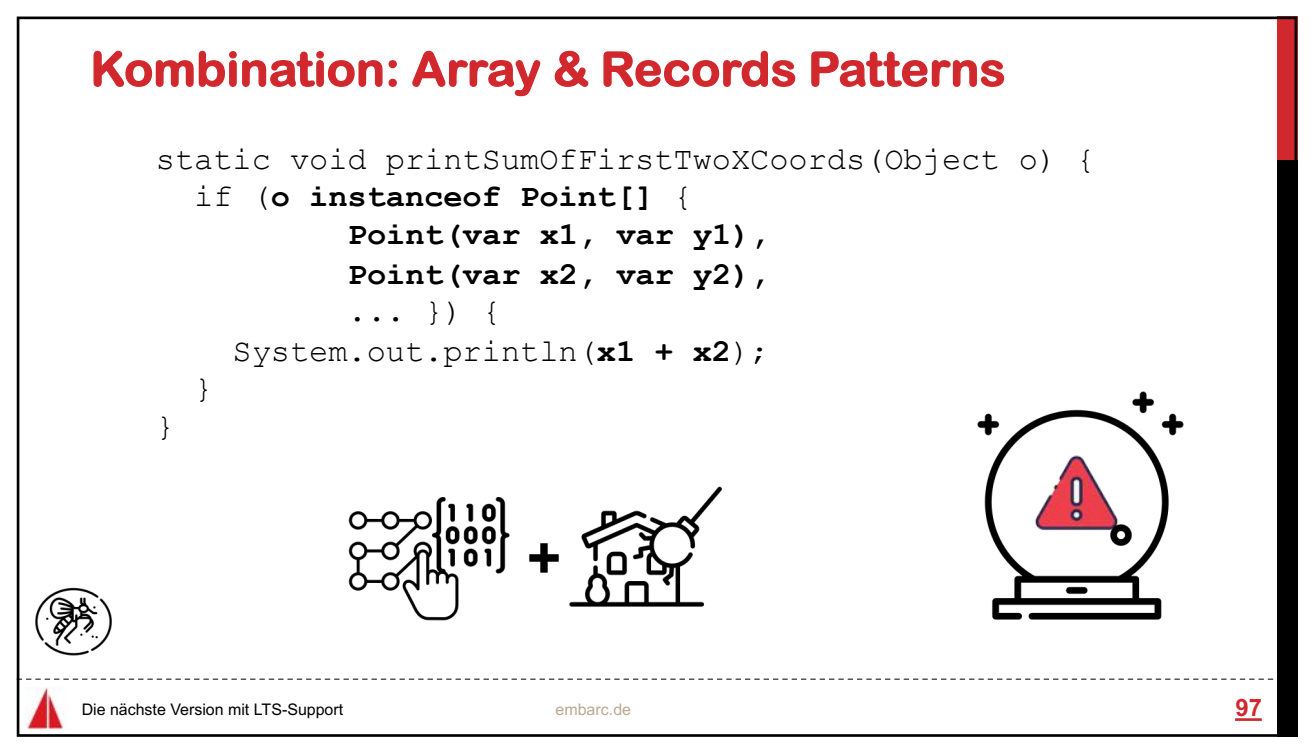

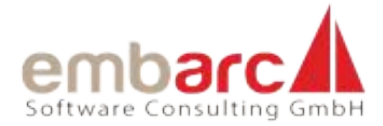

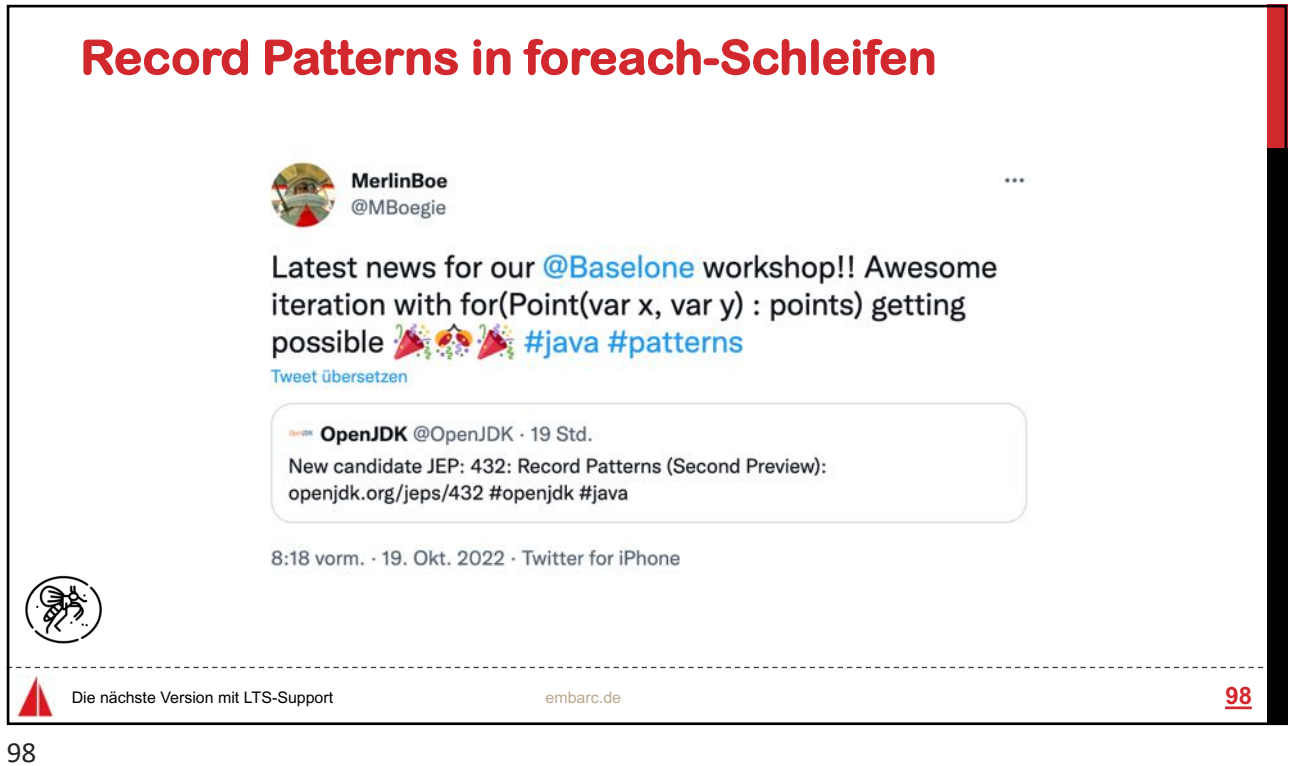

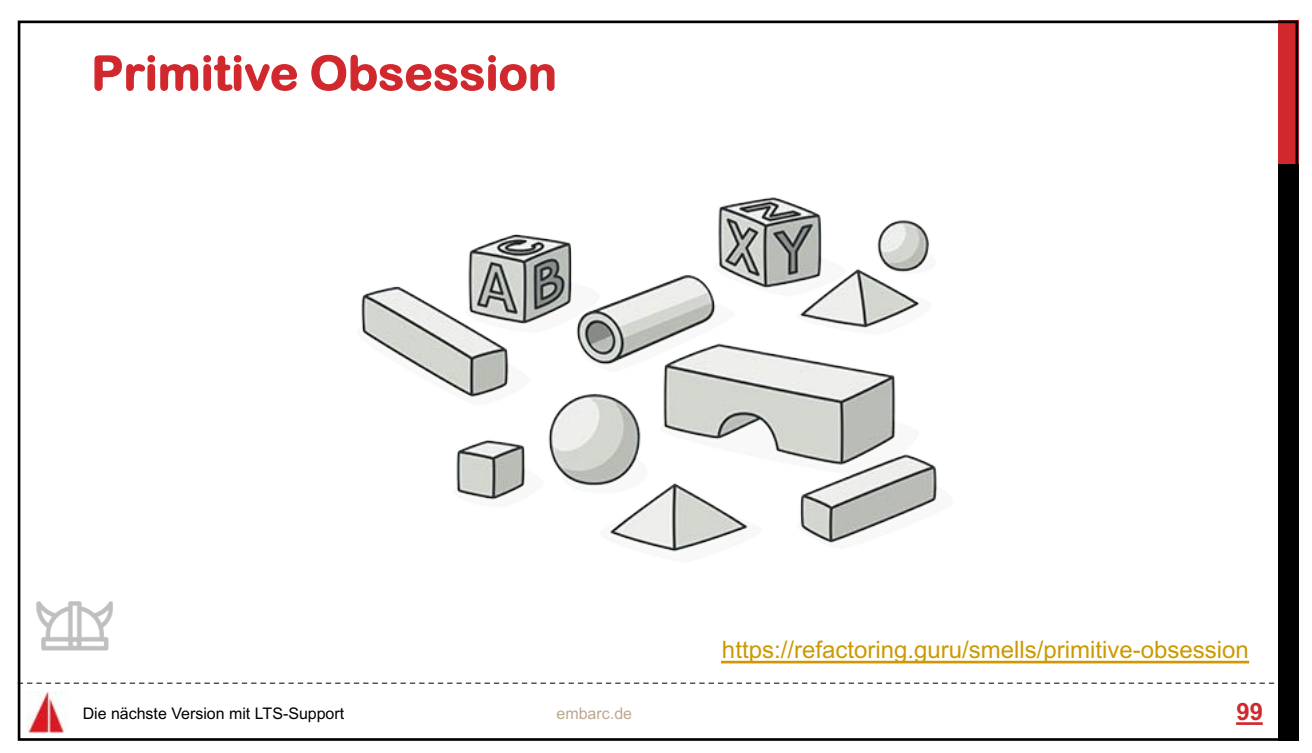

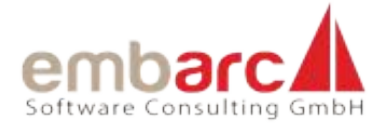

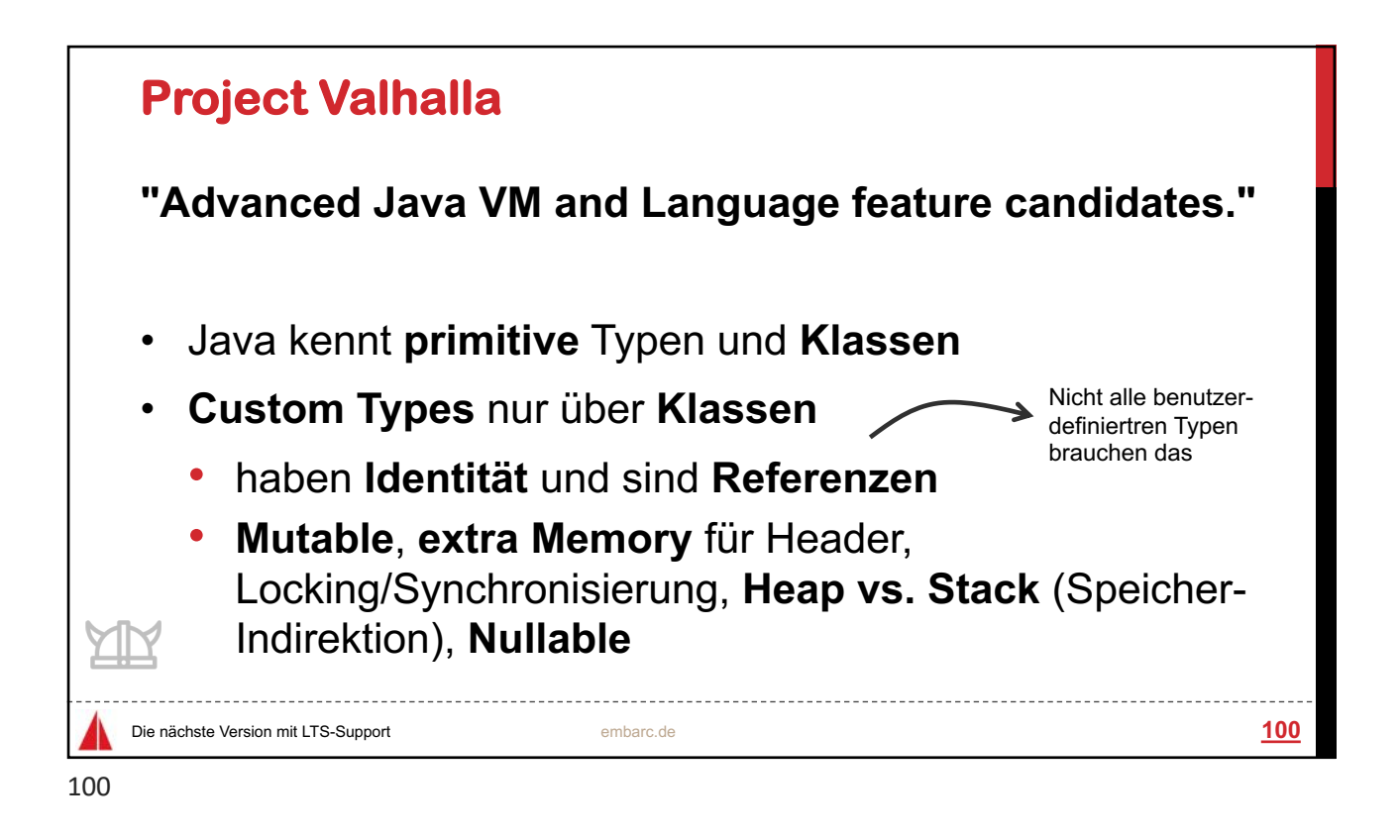

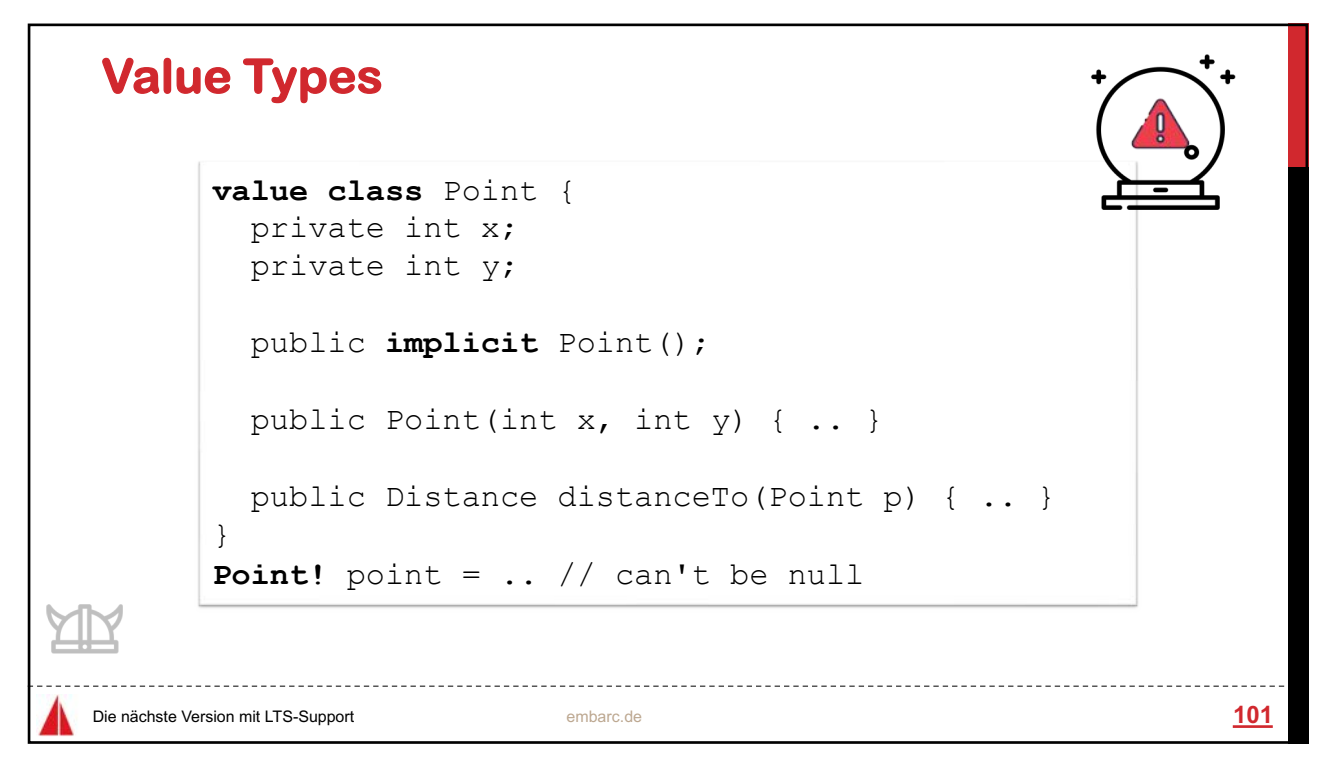

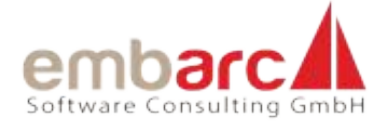

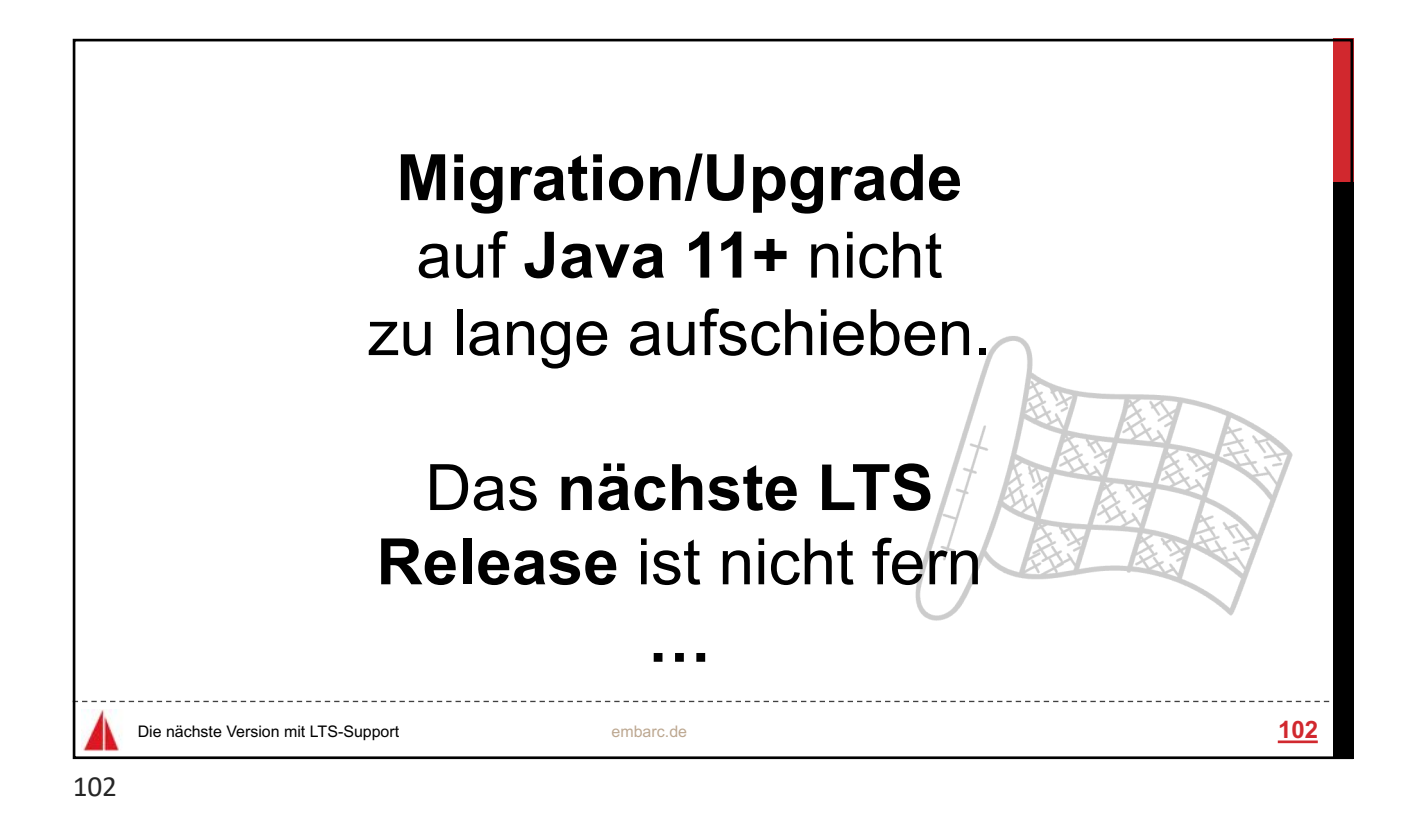

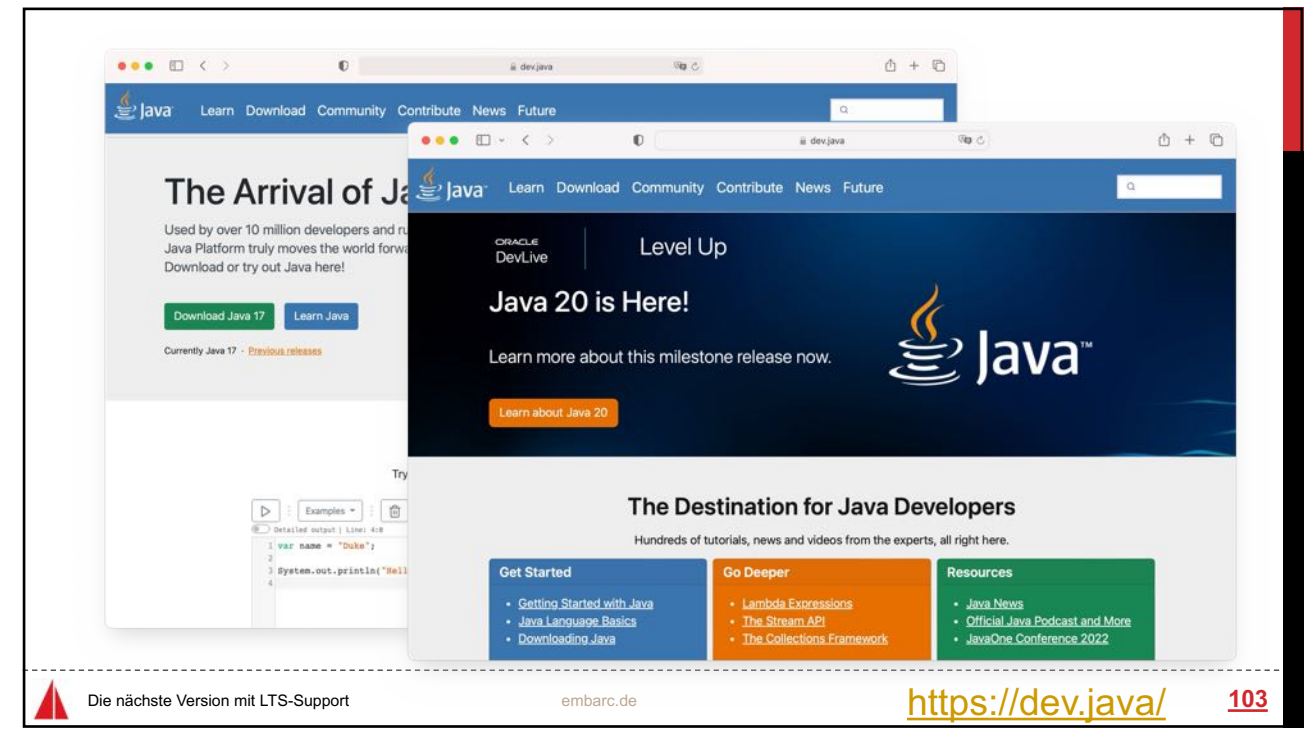

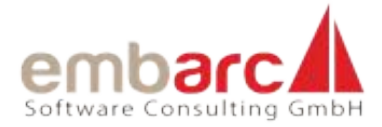

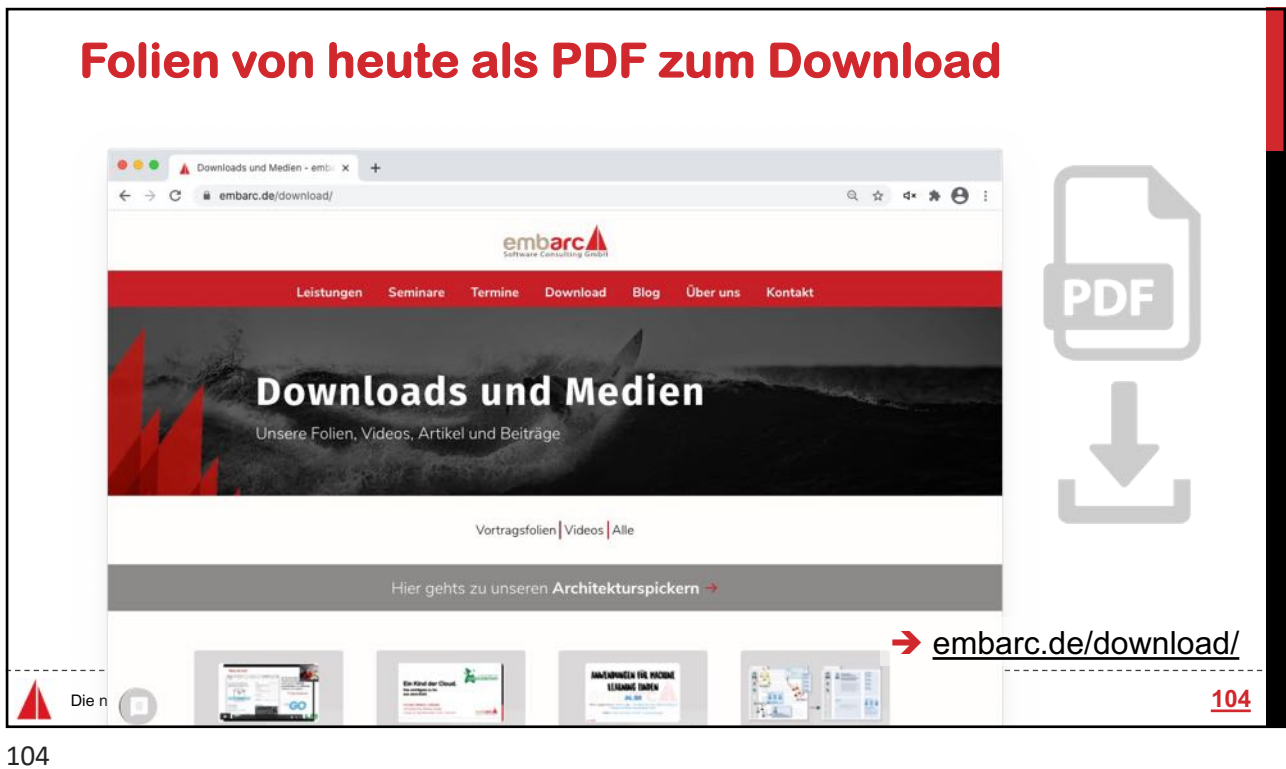

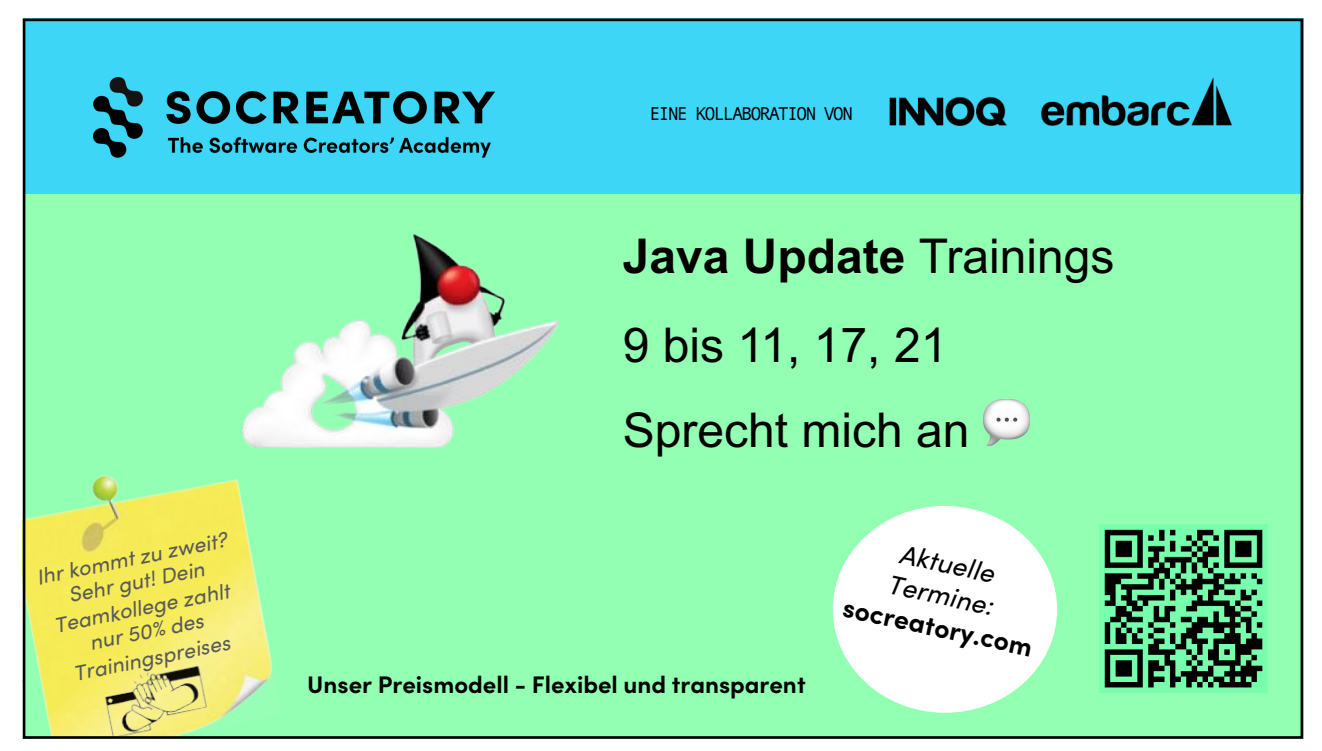

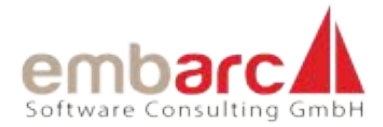

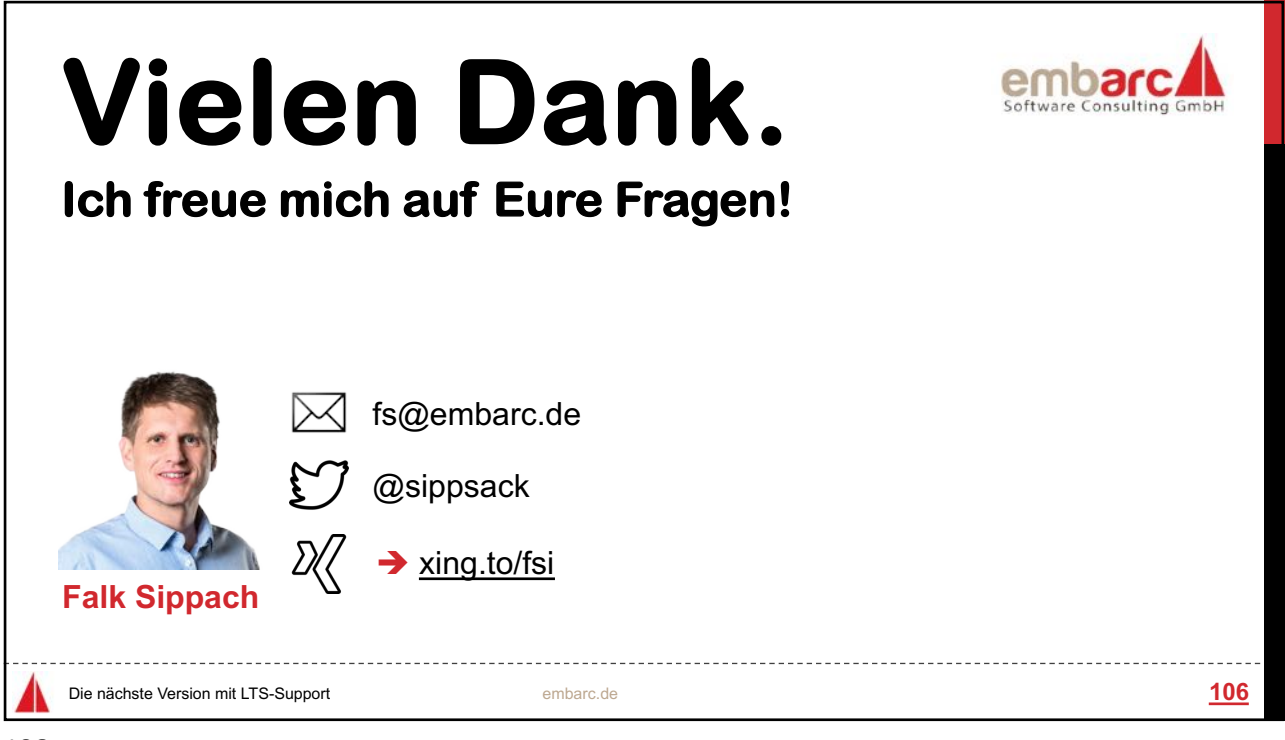